# Package 'npreg'

July 21, 2022

<span id="page-0-0"></span>Type Package

Title Nonparametric Regression via Smoothing Splines

Version 1.0-9

Date 2022-07-20

Author Nathaniel E. Helwig <helwig@umn.edu>

Maintainer Nathaniel E. Helwig <helwig@umn.edu>

Description Multiple and generalized nonparametric regression using smoothing spline ANOVA models and generalized additive models, as described in Helwig (2020) [<doi:10.4135/9781526421036885885>](https://doi.org/10.4135/9781526421036885885). Includes support for Gaussian and non-Gaussian responses, smoothers for multiple types of predictors, interactions between smoothers of mixed types, eight different methods for smoothing parameter selection, and flexible tools for prediction and inference.

Suggests parallel, SuppDists

License GPL  $(>= 2)$ 

NeedsCompilation no

Repository CRAN

Date/Publication 2022-07-20 23:00:05 UTC

# R topics documented:

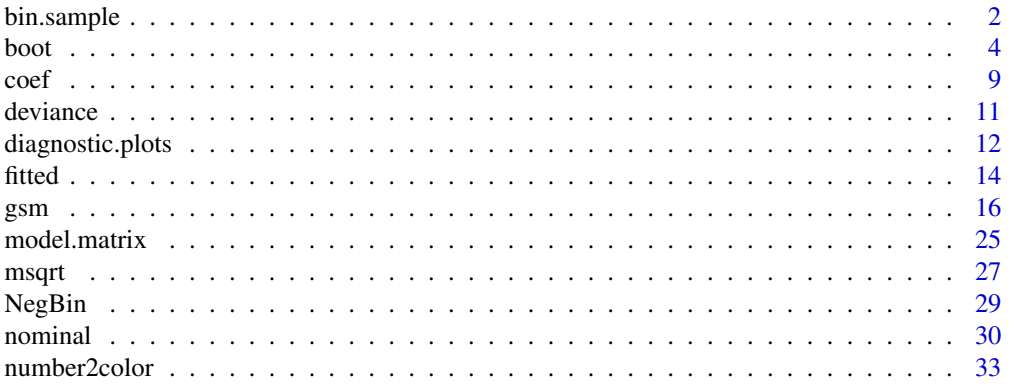

<span id="page-1-0"></span>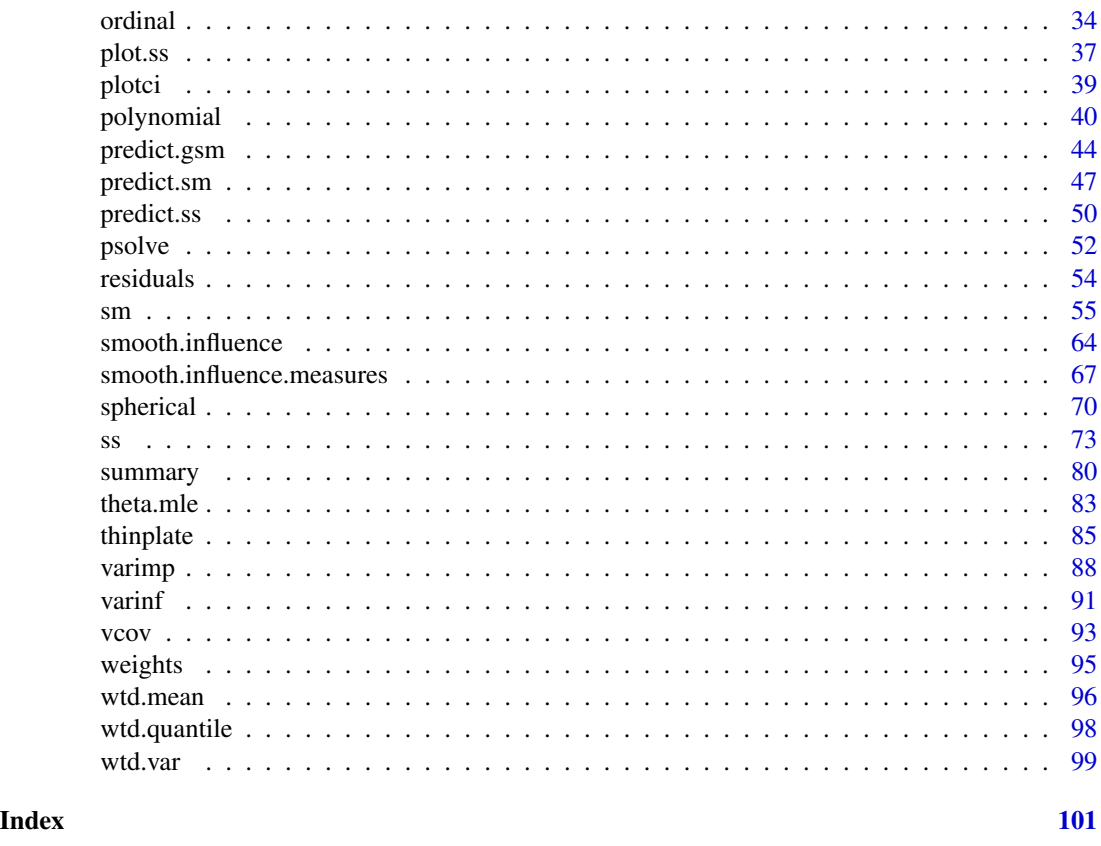

bin.sample *Bin Sample a Vector, Matrix, or Data Frame*

# Description

Bin elements of a vector (or rows of a matrix/data frame) and randomly sample a specified number of elements from each bin. Returns sampled data and (optionally) indices of sampled data and/or breaks for defining bins.

# Usage

```
bin.sample(x, nbin = 5, size = 1, equidistant = FALSE,
           index.return = FALSE, breaks.return = FALSE)
```
# Arguments

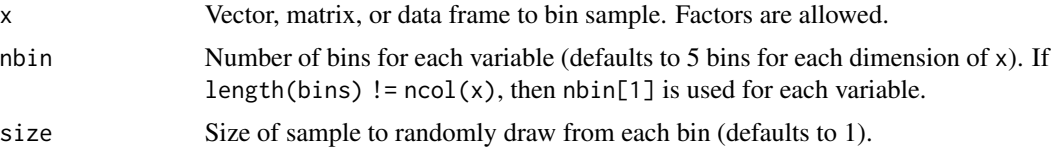

# bin.sample 3

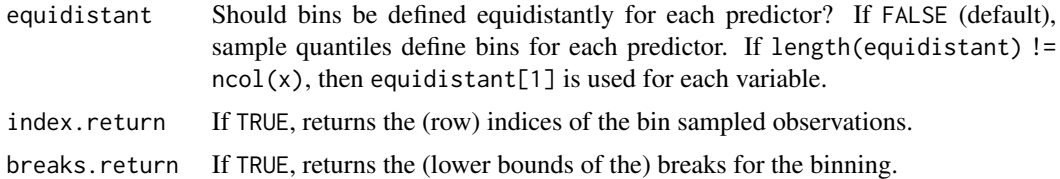

# Details

For a single variable, the unidimensional bins are defined using the [.bincode](#page-0-0) function. For multiple variables, the multidimensional bins are defined using the algorithm described in the appendix of Helwig et al. (2015), which combines the unidimensional bins (calculated via [.bincode](#page-0-0)) into a multidimensional bin code.

# Value

If index.return = FALSE and breaks.return = FALSE, returns the bin sampled x observations.

If index.return = TRUE and/or breaks.return = TRUE, returns a list with elements:

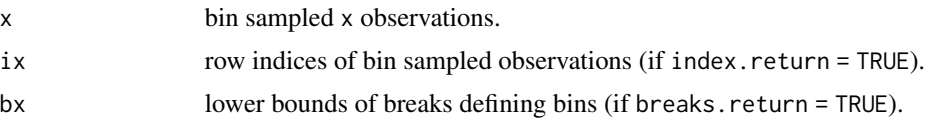

#### Note

For factors, the number of bins is automatically defined to be the number of levels.

# Author(s)

Nathaniel E. Helwig <helwig@umn.edu>

#### References

Helwig, N. E., Gao, Y., Wang, S., & Ma, P. (2015). Analyzing spatiotemporal trends in social media data via smoothing spline analysis of variance. *Spatial Statistics, 14*(C), 491-504. [doi:10.1016/](https://doi.org/10.1016/j.spasta.2015.09.002) [j.spasta.2015.09.002](https://doi.org/10.1016/j.spasta.2015.09.002)

# See Also

[.bincode](#page-0-0) for binning a numeric vector

```
########## EXAMPLE 1 ##########
### unidimensional binning
# generate data
x \leq -\text{seq}(0, 1, \text{length.out} = 101)# bin sample (default)
```

```
set.seed(1)
bin.sample(x)
# bin sample (return indices)
set.seed(1)
xs <- bin.sample(x, index.return = TRUE)
xs$x # sampled data
x[xs$ix] # indexing sampled data
# bin sample (return indices and breaks)
set.seed(1)
xs < - bin.sumple(x, index.return = TRUE, breaks.return = TRUE)xs$x # sampled data
x[xs$ix] # indexing sampled data
xs$bx # breaks
########## EXAMPLE 2 ##########
### bidimensional binning
# generate data
x \leq - expand.grid(x1 = seq(0, 1, length.out = 101),
               x2 = seq(0, 1, length.out = 101))# bin sample (default)
set.seed(1)
bin.sample(x)
# bin sample (return indices)
set.seed(1)
xs <- bin.sample(x, index.return = TRUE)
xs$x # sampled data
x[xs$ix,] # indexing sampled data
# bin sample (return indices and breaks)
set.seed(1)
xs <- bin.sample(x, index.return = TRUE, breaks.return = TRUE)
xs$x # sampled data
x[xs$ix,] # indexing sampled data
xs$bx # breaks
# plot breaks and 25 bins
plot(xs$bx, xlim = c(0, 1), ylim = c(0, 1),xlab = "x1", ylab = "x2", main = "25 bidimensional bins")
grid()
text(xs$bx + 0.1, labels = 1:25)
```
<span id="page-3-1"></span>boot *Bootstrap a Fit Smooth*

<span id="page-3-0"></span>

#### boot 5

#### Description

Bootstraps a fit nonparametric regression model to form confidence intervals (BCa or percentile) and standard error estimates.

#### Usage

```
## S3 method for class 'ss'
boot(object, statistic, \ldots, R = 9999, level = 0.95, bca = TRUE,
     method = c("cases", "resid", "param"), fix.lambda = TRUE, cov.mat = FALSE,
     boot.dist = FALSE, verbose = TRUE, parallel = FALSE, cl = NULL)## S3 method for class 'sm'
boot(object, statistic, \ldots, R = 9999, level = 0.95, bca = TRUE,
     method = c("cases", "resid", "param"), fix.lambda = TRUE,
     fix.thetas = TRUE, cov.max = FALSE, boot.dist = FALSE,
     verbose = TRUE, parallel = FALSE, cl = NULL)## S3 method for class 'gsm'
boot(object, statistic, \ldots, R = 9999, level = 0.95, bca = TRUE,
     method = c("cases", "resid", "param"), fix.lambda = TRUE,
     fix. thetas = TRUE, cov.mat = FALSE, boot.dist = FALSE,
     verbose = TRUE, parallel = FALSE, cl = NULL)
```
#### Arguments

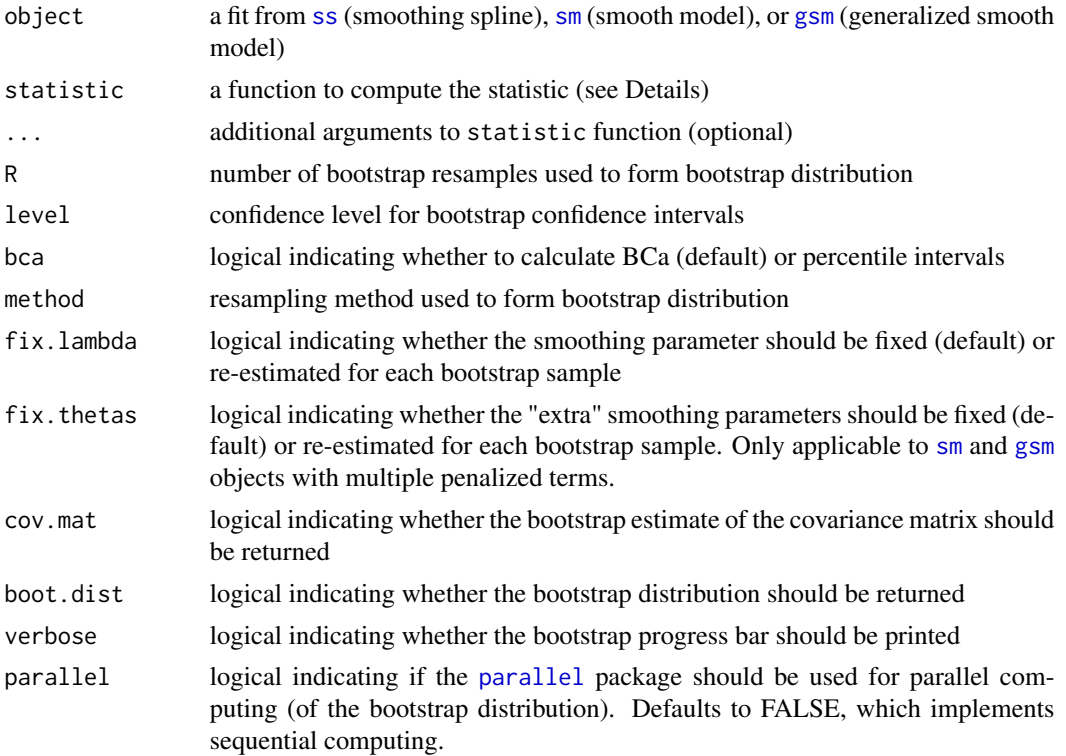

**6** boot **boot boot boot boot boot boot boot boot boot boot boot boot boot boot boot boot boot boot boot boot boot booth booth booth booth booth booth booth booth b** 

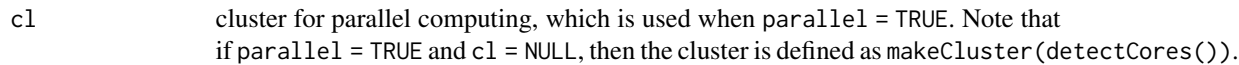

#### **Details**

The statistic function must satisfy the following two requirements:

(1) the first input must be the object of class [ss](#page-72-1), [sm](#page-54-1), or [gsm](#page-15-1)

(2) the output must be a scalar or vector calculated from the object

In most applications, the statistic function will be the model predictions at some user-specified newdata, which can be passed to statistic using the ... argument.

If statistic is not provided, then the function is internally defined to be the model predictions at an equidistance sequence (for [ss](#page-72-1) objects) or the training data predictor scores (for [sm](#page-54-1) and [gsm](#page-15-1) objects).

#### Value

Produces an object of class 'boot.ss', 'boot.sm', or 'boot.gsm', with the following elements:

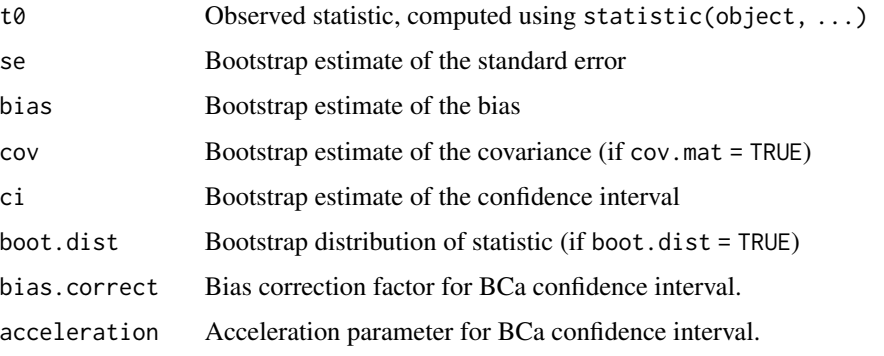

The output list also contains the elements object, R, level, bca, method,  $fix$ . lambda, and  $fix$ . thetas, all of which are the same as the corresponding input arguments.

#### Note

For [gsm](#page-15-1) objects, requesting method = "resid" uses a variant of the one-step technique described in Moulton and Zeger (1991), which forms the bootstrap estimates of the coefficients without refitting the model.

As a result, when bootstrapping [gsm](#page-15-1) objects with method = "resid":

(1) it is necessary to set  $fix.length$  and  $fix.length$ .

(2) any logical statistic must depend on the model coefficients, e.g., through the model predictions.

#### Author(s)

Nathaniel E. Helwig <helwig@umn.edu>

# boot 7 and 7 and 7 and 7 and 7 and 7 and 7 and 7 and 7 and 7 and 7 and 7 and 7 and 7 and 7 and 7 and 7 and 7 and 7 and 7 and 7 and 7 and 7 and 7 and 7 and 7 and 7 and 7 and 7 and 7 and 7 and 7 and 7 and 7 and 7 and 7 and 7

#### References

Davison, A. C., & Hinkley, D. V. (1997). *Bootstrap Methods and Their Application*. Cambridge University Press. [doi:10.1017/CBO9780511802843](https://doi.org/10.1017/CBO9780511802843)

Efron, B., & Tibshirani, R. J. (1994). *An Introduction to the Boostrap*. Chapman & Hall/CRC. [doi:10.1201/9780429246593](https://doi.org/10.1201/9780429246593)

Moulton, L. H., & Zeger, S. L. (1991). Bootstrapping generalized linear models. *Computational Statistics & Data Analysis, 11*(1), 53-63. [doi:10.1016/01679473\(91\)900524](https://doi.org/10.1016/0167-9473%2891%2990052-4)

# See Also

[ss](#page-72-1) for fitting "ss" (smoothing spline) objects

[sm](#page-54-1) for fitting "sm" (smooth model) objects

[gsm](#page-15-1) for fitting "gsm" (generalized smooth model) objects

```
## Not run:
########## EXAMPLE 1 ##########
### smoothing spline
# generate data
set.seed(1)
n < -100x \leq -\text{seq}(0, 1, \text{length.out} = n)fx \langle -2 + 3 \times x + \sin(2 \times pi \times x) \rangley \leq -fx + \text{norm}(n, sd = 0.5)# fit smoothing spline
ssfit \leq ss(x, y, nknots = 10)
# nonparameteric bootstrap cases
set.seed(0)
boot.cases <- boot(ssfit)
# nonparameteric bootstrap residuals
set.seed(0)
boot.resid <- boot(ssfit, method = "resid")
# parameteric bootstrap residuals
set.seed(0)
boot.param <- boot(ssfit, method = "param")
# plot results
par(mfrow = c(1, 3))plot(boot.cases, main = "Cases")
plot(boot.resid, main = "Residuals")
plot(boot.param, main = "Parametric")
```

```
########## EXAMPLE 2 ##########
### smooth model
# generate data
set.seed(1)
n < -100x \leq -\text{seq}(0, 1, \text{length.out} = n)fx <- 2 + 3 * x + sin(2 * pi * x)
y \leftarrow fx + rnorm(n, sd = 0.5)# fit smoothing spline
smfit \leq sm(y \sim x, knots = 10)
# define statistic (to be equivalent to boot.ss default)
newdata \leq data.frame(x = seq(0, 1, length.out = 201))
statfun <- function(object, newdata) predict(object, newdata)
# nonparameteric bootstrap cases
set.seed(0)
boot.cases <- boot(smfit, statfun, newdata = newdata)
# nonparameteric bootstrap residuals
set.seed(0)
boot.resid <- boot(smfit, statfun, newdata = newdata, method = "resid")
# parameteric bootstrap residuals (R = 99 for speed)
set.seed(0)
boot.param <- boot(smfit, statfun, newdata = newdata, method = "param")
# plot results
par(mfrow = c(1, 3))plotci(newdata$x, boot.cases$t0, ci = boot.cases$ci, main = "Cases")
plotci(newdata$x, boot.resid$t0, ci = boot.resid$ci, main = "Residuals")
plotci(newdata$x, boot.param$t0, ci = boot.param$ci, main = "Parametric")
########## EXAMPLE 3 ##########
### generalized smooth model
# generate data
set.seed(1)
n <- 100
x \leq -\text{seq}(0, 1, \text{length.out} = n)fx <- 2 + 3 * x + sin(2 * pi * x)
y \leftarrow fx + rnorm(n, sd = 0.5)# fit smoothing spline
gsmfit \leq gsm(y \sim x, knots = 10)
# define statistic (to be equivalent to boot.ss default)
newdata \leq data.frame(x = seq(0, 1, length.out = 201))
```
<span id="page-8-0"></span>coef 9

```
statfun <- function(object, newdata) predict(object, newdata)
# nonparameteric bootstrap cases
set.seed(0)
boot.cases <- boot(gsmfit, statfun, newdata = newdata)
# nonparameteric bootstrap residuals
set.seed(0)
boot.resid <- boot(gsmfit, statfun, newdata = newdata, method = "resid")
# parameteric bootstrap residuals
set.seed(0)
boot.param <- boot(gsmfit, statfun, newdata = newdata, method = "param")
# plot results
par(mfrow = c(1, 3))plotci(newdata$x, boot.cases$t0, ci = boot.cases$ci, main = "Cases")
plotci(newdata$x, boot.resid$t0, ci = boot.resid$ci, main = "Residuals")
plotci(newdata$x, boot.param$t0, ci = boot.param$ci, main = "Parametric")
## End(Not run)
```
#### coef *Extract Smooth Model Coefficients*

#### <span id="page-8-1"></span>Description

Extracts basis function coefficients from a fit smoothing spline (fit by [ss](#page-72-1)), smooth model (fit by [sm](#page-54-1)), or generalized smooth model (fit by [gsm](#page-15-1)).

#### Usage

```
## S3 method for class 'gsm'
coef(object, ...)
## S3 method for class 'sm'
coef(object, ...)
## S3 method for class 'ss'
```
coef(object, ...)

#### Arguments

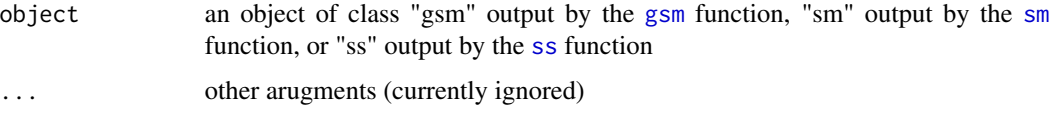

#### Details

For "ss" objects, the coefficient vector will be of length  $m + q$  where m is the dimension of the null space and  $q$  is the number of knots used for the fit.

For "sm" and "gsm" objects, the coefficient vector will be of length  $m + q$  if the tprk = TRUE (default). Otherwise the length will depend on the model formula and marginal knot placements.

#### Value

Coefficients extracted from the model object.

#### Author(s)

Nathaniel E. Helwig <helwig@umn.edu>

#### References

Chambers, J. M. and Hastie, T. J. (1992) *Statistical Models in S*. Wadsworth & Brooks/Cole.

Helwig, N. E. (2020). Multiple and Generalized Nonparametric Regression. In P. Atkinson, S. Delamont, A. Cernat, J. W. Sakshaug, & R. A. Williams (Eds.), SAGE Research Methods Foundations. [doi:10.4135/9781526421036885885](https://doi.org/10.4135/9781526421036885885)

#### See Also

[ss](#page-72-1), [sm](#page-54-1), [gsm](#page-15-1)

[model.matrix](#page-24-1), [fitted.values](#page-0-0), [residuals](#page-53-1)

# Examples

```
# generate data
set.seed(1)
n < -100x \leq -\text{seq}(0, 1, \text{length.out} = n)fx <- 2 + 3 * x + sin(2 * pi * x)
y \leftarrow fx + rnorm(n, sd = 0.5)# smoothing spline
mod:ss < -ss(x, y, nknots = 10)fit.ss <- fitted(mod.ss)
coef.ss <- coef(mod.ss)
X.ss <- model.matrix(mod.ss)
mean((fit.ss - X.ss %*% coef.ss)^2)
# smooth model
```

```
mod.sm \leq sm(y \sim x, knots = 10)
fit.sm <- fitted(mod.sm)
coef.sm <- coef(mod.sm)
X.sm <- model.matrix(mod.sm)
mean((fit.sm - X.sm %*% coef.sm)^2)
```
# generalized smooth model (family = gaussian)

#### <span id="page-10-0"></span>deviance and the contract of the contract of the contract of the contract of the contract of the contract of the contract of the contract of the contract of the contract of the contract of the contract of the contract of t

```
mod.gsm \leq gsm(y \sim x, knots = 10)
fit.gsm <- fitted(mod.gsm)
coef.gsm <- coef(mod.gsm)
X.gsm <- model.matrix(mod.gsm)
mean((fit.gsm - X.gsm %*% coef.gsm)^2)
```
# deviance *Smooth Model Deviance*

# <span id="page-10-1"></span>Description

Returns the deviance from a fit smoothing spline (fit by [ss](#page-72-1)), smooth model (fit by [sm](#page-54-1)), or generalized smooth model (fit by [gsm](#page-15-1)).

# Usage

```
## S3 method for class 'gsm'
deviance(object, ...)
## S3 method for class 'sm'
deviance(object, ...)
## S3 method for class 'ss'
deviance(object, ...)
```
#### Arguments

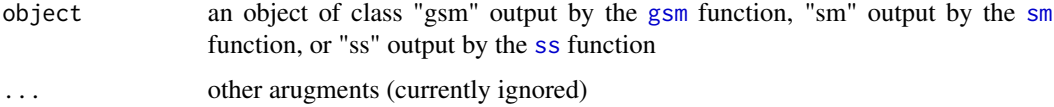

#### Details

For ss and sm objects, the deviance is caculated assuming iid Gaussian errors.

For gsm objects, the deviance is calculated by summing the squared deviance residuals, which are calculated using family(object)\$dev.resid

### Value

Deviance of the model object.

#### Author(s)

Nathaniel E. Helwig <helwig@umn.edu>

#### <span id="page-11-0"></span>References

Chambers, J. M. and Hastie, T. J. (1992) *Statistical Models in S*. Wadsworth & Brooks/Cole.

Helwig, N. E. (2020). Multiple and Generalized Nonparametric Regression. In P. Atkinson, S. Delamont, A. Cernat, J. W. Sakshaug, & R. A. Williams (Eds.), SAGE Research Methods Foundations. [doi:10.4135/9781526421036885885](https://doi.org/10.4135/9781526421036885885)

#### See Also

[ss](#page-72-1), [sm](#page-54-1), [gsm](#page-15-1) [fitted.values](#page-0-0) and [residuals](#page-53-1)

#### Examples

```
## for 'ss' and 'sm' objects, this function is defined as
function(object, ...){
   sum(weighted.residuals(object)^2, na.rm = TRUE)
 }
## for 'gsm' objects, this function is defined as
function(object, ...){
   object$deviance
 }
```
<span id="page-11-1"></span>diagnostic.plots *Plot Nonparametric Regression Diagnostics*

#### Description

Six regression diagnostic plots for a fit smoothing spline (fit by [ss](#page-72-1)), smooth model (fit by [sm](#page-54-1)), or generalized smooth model (fit by [gsm](#page-15-1)).

#### Usage

```
diagnostic.plots(x, \text{ which } = c(1, 2, 3, 5),caption = list("Residuals vs Fitted",
                            "Normal Q-Q", "Scale-Location",
                            "Cook's distance", "Residuals vs Leverage",
                            "Cook's dist vs Variance ratio"),
           panel = if (add.smooth) function(x, y, ...)panel.smooth(x, y, iter = iter.smooth, ...)else points,
           sub.caption = NULL, main = ",
           ask = prod(par("mfcol")) < length(which) && dev.interactive(),
        ..., id.n = 3, labels.id = names(residuals(x)), cex.id = 0.75, cex.p't = 1,
       qqline = TRUE, {\rm cosk}.{\rm levels} = c(0.5, 1), {\rm add}.{\rm smooth} = {\rm getOption}("add.{\rm smooth}"),iter.smooth = if (isGlm) 0 else 3, label.pos = c(4, 2), cex.caption = 1,
         cex.oma.main = 1.25, cex.lab = 1, line.lab = 3, xlim = NULL, ylim = NULL)
```
# diagnostic.plots 13

#### Arguments

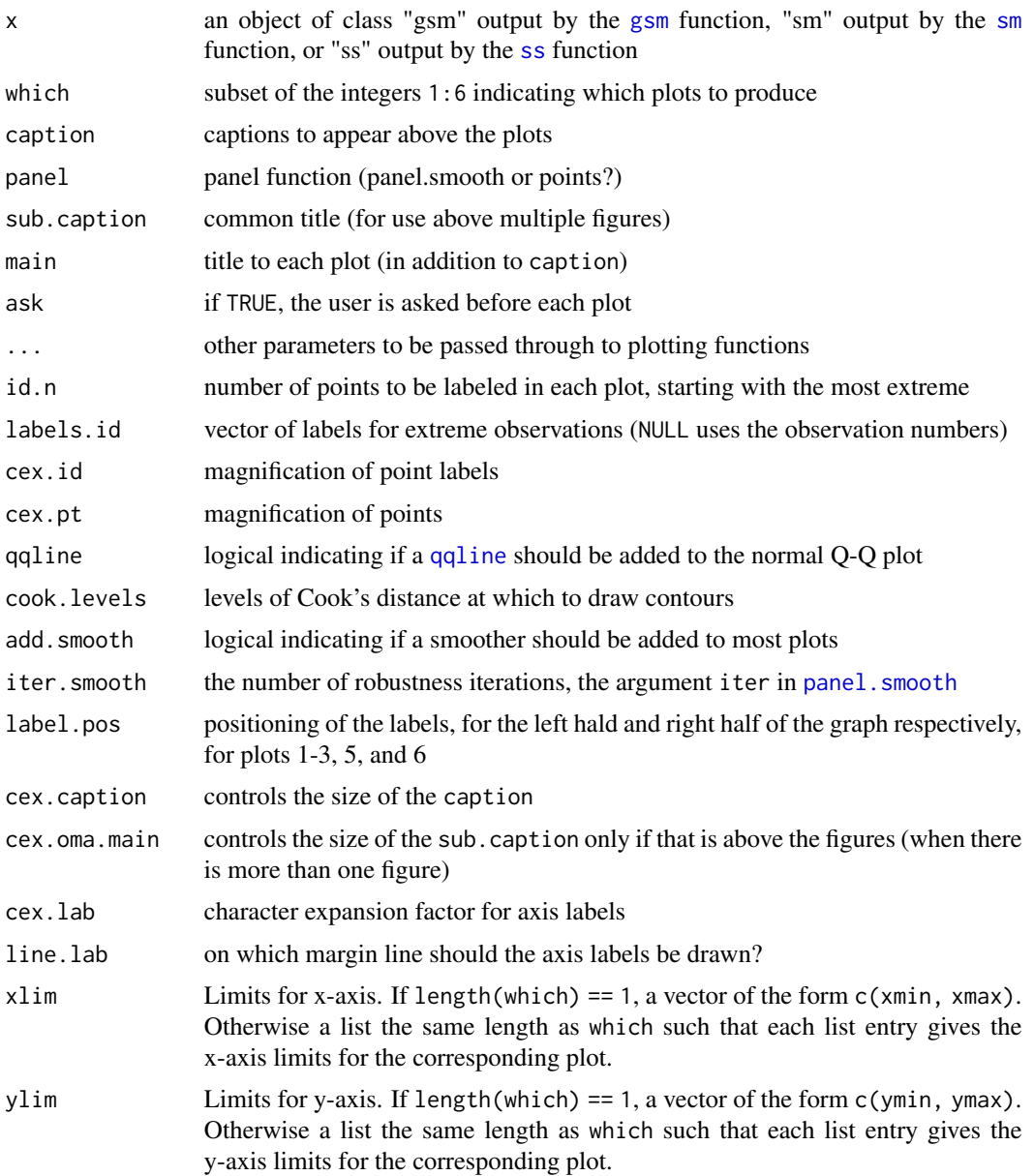

# Details

This function is modeled after the plot. Im function. The structure of the arguments, as well as the internal codes, mimics the [plot.lm](#page-0-0) function whenever possible. By default, only plots 1-3 and 5 are provided, but any subset of plots can be requested using the which argument.

The six plots include: (1) residuals versus fitted values, (2) normal Q-Q plot, (3) scale-location plot of  $\sqrt{|residuals|}$  versus fitted values, (4) Cook's distances, (5) residuals versus leverages, and (6) Cook's distance versus variance ratio = leverage/(1-leverage).

#### <span id="page-13-0"></span>Author(s)

Nathaniel E. Helwig <helwig@umn.edu>

#### References

Belsley, D. A., Kuh, E. and Welsch, R. E. (1980). Regression Diagnostics. New York: Wiley.

Cook, R. D. and Weisberg, S. (1982). Residuals and Influence in Regression. London: Chapman and Hall.

McCullagh, P. and Nelder, J. A. (1989). Generalized Linear Models. London: Chapman and Hall.

# See Also

```
ss, sm, gsm
```
[smooth.influence.measures](#page-66-1) and [smooth.influence](#page-63-1)

# Examples

```
# generate data
set.seed(1)
n < - 100x \leq -\text{seq}(0, 1, \text{length.out} = n)fx <- 2 + 3 * x + sin(2 * pi * x)
y \leftarrow fx + rnorm(n, sd = 0.5)# smoothing spline
mod:ss \leftarrow ss(x, y, nknots = 10)diagnostic.plots(mod.ss)
# smooth model
mod.sm \leq sm(y \sim x, knots = 10)
diagnostic.plots(mod.sm)
# generalized smooth model (family = gaussian)
mod.gsm \leq gsm(y \sim x, knots = 10)
diagnostic.plots(mod.gsm)
```
fitted *Extract Smooth Model Fitted Values*

# <span id="page-13-1"></span>Description

Extracts the fitted values from a fit smoothing spline (fit by [ss](#page-72-1)), smooth model (fit by [sm](#page-54-1)), or generalized smooth model (fit by [gsm](#page-15-1)).

#### fitted the contract of the contract of the contract of the contract of the contract of the contract of the contract of the contract of the contract of the contract of the contract of the contract of the contract of the con

# Usage

```
## S3 method for class 'ss'
fitted(object, ...)
## S3 method for class 'sm'
fitted(object, ...)
## S3 method for class 'gsm'
fitted(object, ...)
```
# Arguments

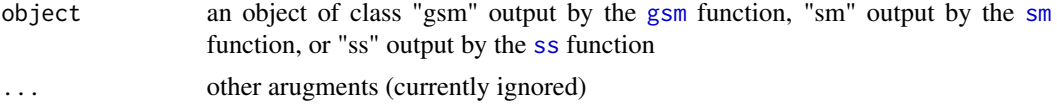

#### Details

For objects of class [ss](#page-72-1), fitted values are predicted via predict(object, object\$data\$x)\$y

For objects of class [sm](#page-54-1), fitted values are extracted via object \$fitted.values

For objects of class [gsm](#page-15-1), fitted values are computed via ginv(object\$linear.predictors) where ginv = object\$family\$linkinv

#### Value

Fitted values extracted (or predicted) from object

#### Author(s)

Nathaniel E. Helwig <helwig@umn.edu>

#### References

Chambers, J. M. and Hastie, T. J. (1992) *Statistical Models in S*. Wadsworth & Brooks/Cole.

Helwig, N. E. (2020). Multiple and Generalized Nonparametric Regression. In P. Atkinson, S. Delamont, A. Cernat, J. W. Sakshaug, & R. A. Williams (Eds.), SAGE Research Methods Foundations. [doi:10.4135/9781526421036885885](https://doi.org/10.4135/9781526421036885885)

#### See Also

[ss](#page-72-1), [sm](#page-54-1), [gsm](#page-15-1)

```
# generate data
set.seed(1)
n < -100x \leftarrow \text{seq}(0, 1, \text{length.out} = n)fx <- 2 + 3 * x + sin(2 * pi * x)
```

```
y \leq -fx + \text{norm}(n, sd = 0.5)# smoothing spline
mod.ss \leq ss(x, y, nknots = 10)
fit.ss <- fitted(mod.ss)
# smooth model
mod.sm \leq sm(y \sim x, knots = 10)
fit.sm <- fitted(mod.sm)
# generalized smooth model (family = gaussian)
mod.gsm \leq gsm(y \sim x, knots = 10)
fit.gsm <- fitted(mod.gsm)
# compare fitted values
mean((fit.ss - fit.sm)^2)
mean((fit.ss - fit.gsm)^2)
mean((fit.sm - fit.gsm)^2)
```
#### <span id="page-15-1"></span>gsm *Fit a Generalized Smooth Model*

#### <span id="page-15-2"></span>Description

Fits a generalized semi- or nonparametric regression model with the smoothing parameter selected via one of seven methods: GCV, OCV, GACV, ACV, PQL, AIC, or BIC.

#### Usage

```
gsm(formula, family = gaussian, data, weights, types = NULL, tprk = TRUE,
   knots = NULL, skip.iter = TRUE, spar = NULL, lambda = NULL, control = list(),method = c("GCV", "OCV", "GACV", "ACV", "PQL", "AIC", "BIC"),
   xrange = NULL, thetas = NULL, mf = NULL)
## S3 method for class 'gsm'
family(object, ...)
```
#### Arguments

Arguments for gsm:

Object of class "formula" (or one that can be coerced to that class): a symbolic description of the model to be fitted. Uses the same syntax as [lm](#page-0-0) and [glm](#page-0-0).

formulation of the error distribution and link function to be used in the model. This can be a character string naming a family function, a family function, or the result of a call to a family function. See the "Family Objects" section for details.

<span id="page-15-0"></span>

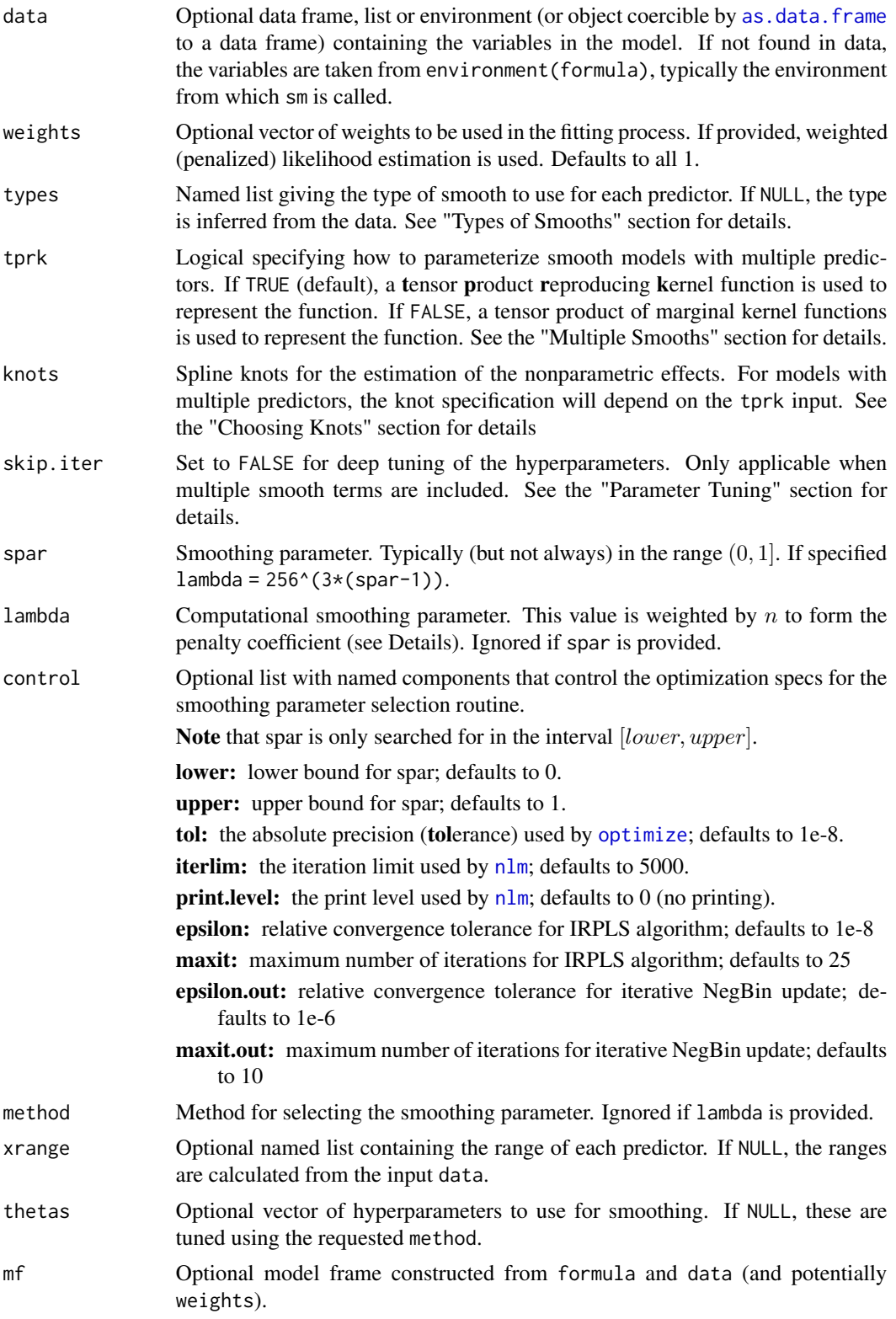

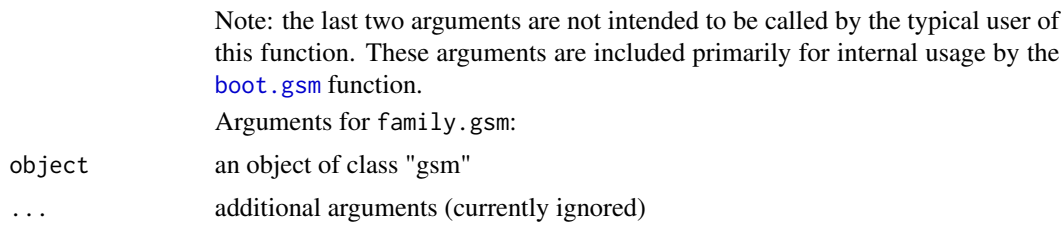

# Details

Letting  $\eta_i = \eta(x_i)$  with  $x_i = (x_{i1}, \dots, x_{ip})$ , the function is represented as

 $\eta = X\beta + Z\alpha$ 

where the basis functions in  $X$  span the null space (i.e., parametric effects), and  $Z$  contains the kernel function(s) of the contrast space (i.e., nonparametric effects) evaluated at all combinations of observed data points and knots. The vectors  $\beta$  and  $\alpha$  contain unknown basis function coefficients.

Let  $\mu_i = E(y_i)$  denote the mean of the *i*-th response. The unknown function is related to the mean  $\mu_i$  such as

$$
g(\mu_i)=\eta_i
$$

where  $g()$  is a known link function. Note that this implies that  $\mu_i = g^{-1}(\eta_i)$  given that the link function is assumed to be invertible.

The penalized likelihood estimation problem has the form

$$
-\sum_{i=1}^n [y_i\xi_i - b(\xi_i)] + n\lambda\alpha'Q\alpha
$$

where  $\xi_i$  is the canonical parameter,  $b()$  is a known function that depends on the chosen family, and Q is the penalty matrix. Note that  $\xi_i = g_0(\mu_i)$  where  $g_0$  is the canonical link function. This implies that  $\xi_i = \eta_i$  when the chosen link function is canonical, i.e., when  $g = g_0$ .

#### Value

An object of class "gsm" with components:

linear.predictors

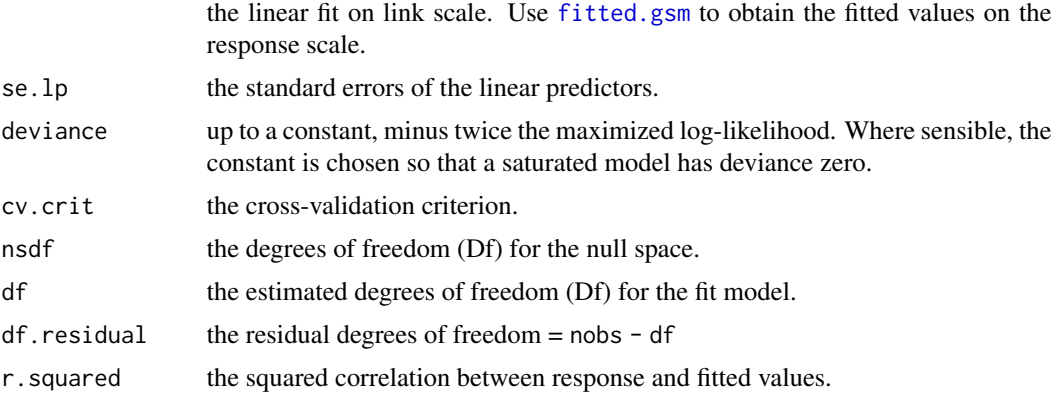

 $g$ sm  $19$ 

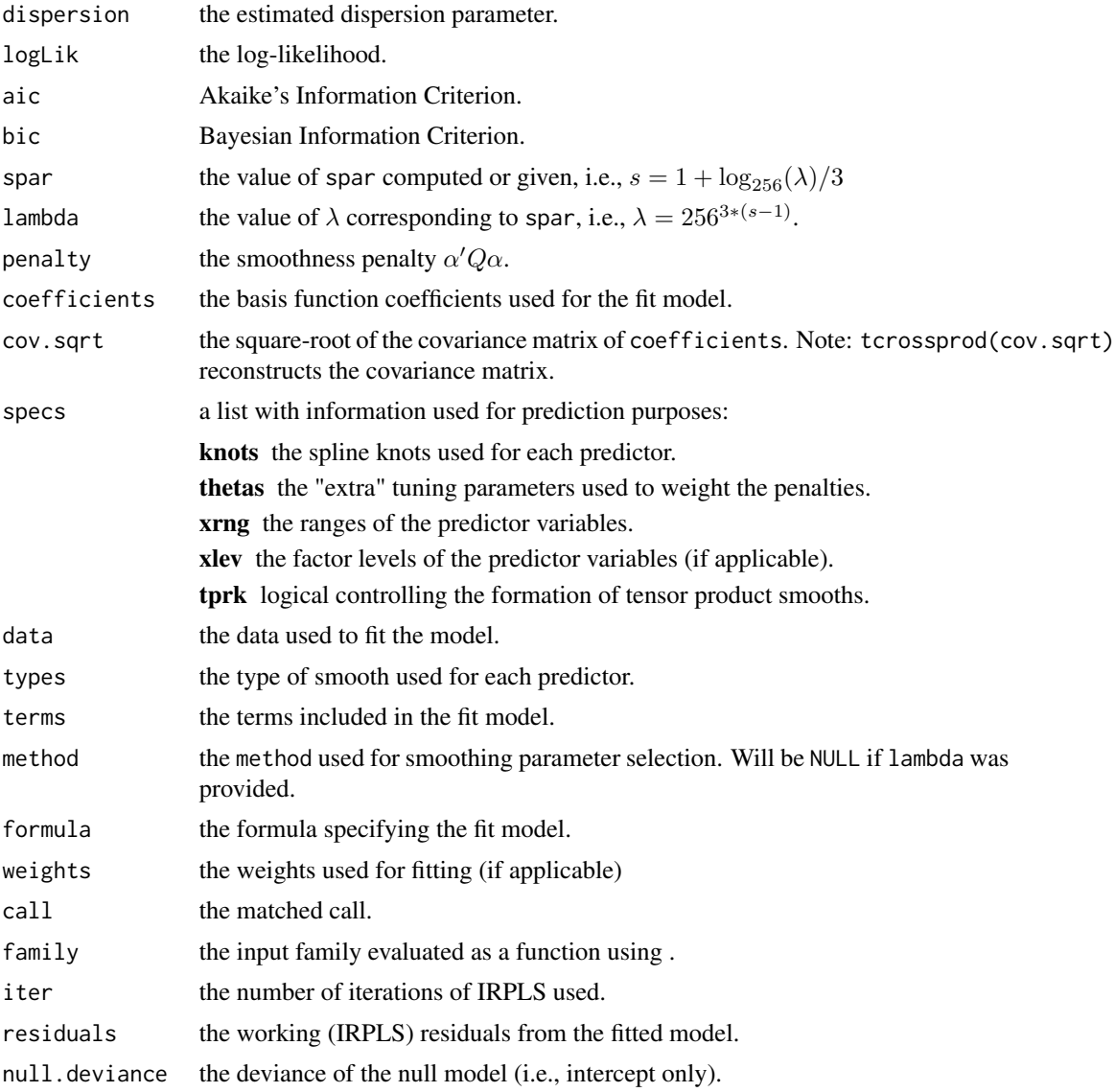

# Family Objects

Supported families and links include:

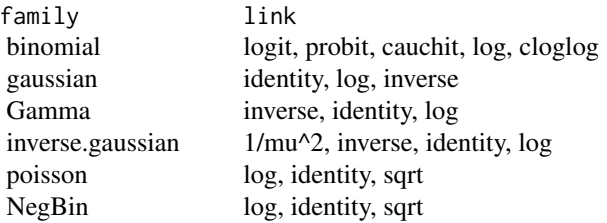

See [NegBin](#page-28-1) for information about the Negative Binomial family.

#### Methods

The smoothing parameter can be selected using one of seven methods: Generalized Cross-Validation (GCV) Ordinary Cross-Validation (OCV) Generalized Approximate Cross-Validation (GACV) Approximate Cross-Validation (ACV) Penalized Quasi-Likelihood (PQL) Akaike's Information Criterion (AIC) Bayesian Information Criterion (BIC)

#### Types of Smooths

The following codes specify the spline types:

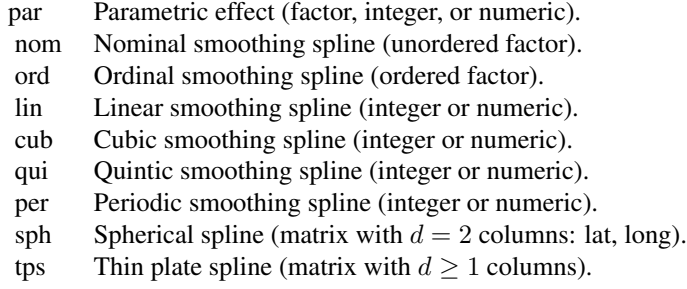

For finer control of some specialized spline types:

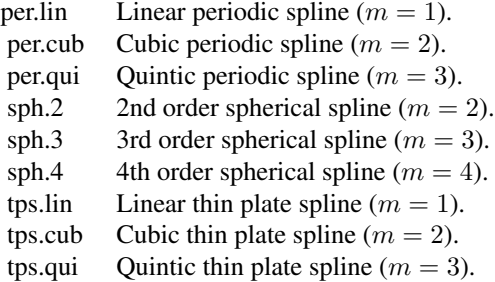

For details on the spline kernel functions, see [basis.nom](#page-29-1) (nominal), [basis.ord](#page-33-1) (ordinal), [basis.poly](#page-39-1) (polynomial), [basis.sph](#page-69-1) (spherical), and [basis.tps](#page-84-1) (thin plate).

# Choosing Knots

If tprk = TRUE, the four options for the knots input include:

- 1. a scalar giving the total number of knots to sample
- 2. a vector of integers indexing which rows of data are the knots

- 3. a list with named elements giving the marginal knot values for each predictor (to be combined via [expand.grid](#page-0-0))
- 4. a list with named elements giving the knot values for each predictor (requires the same number of knots for each predictor)

If tprk = FALSE, the three options for the knots input include:

- 1. a scalar giving the common number of knots for each continuous predictor
- 2. a list with named elements giving the number of marginal knots for each predictor
- 3. a list with named elements giving the marginal knot values for each predictor

#### Multiple Smooths

Suppose formula =  $y \sim x1 + x2$  so that the model contains additive effects of two predictor variables.

The  $k$ -th predictor's marginal effect can be denoted as

$$
f_k = X_k \beta_k + Z_k \alpha_k
$$

where  $X_k$  is the n by  $m_k$  null space basis function matrix, and  $Z_k$  is the n by  $r_k$  contrast space basis function matrix.

If tprk = TRUE, the null space basis function matrix has the form  $X = [1, X_1, X_2]$  and the contrast space basis function matrix has the form

$$
Z = \theta_1 Z_1 + \theta_2 Z_2
$$

where the  $\theta_k$  are the "extra" smoothing parameters. Note that Z is of dimension n by  $r = r_1 = r_2$ . If tprk = FALSE, the null space basis function matrix has the form  $X = [1, X_1, X_2]$ , and the contrast space basis function matrix has the form

$$
Z = [\theta_1 Z_1, \theta_2 Z_2]
$$

where the  $\theta_k$  are the "extra" smoothing parameters. Note that Z is of dimension n by  $r = r_1 + r_2$ .

#### Parameter Tuning

When multiple smooth terms are included in the model, there are smoothing (hyper)parameters that weight the contribution of each combination of smooth terms. These hyperparameters are distinct from the overall smoothing parameter lambda that weights the contribution of the penalty.

skip.iter = TRUE (default) estimates the smoothing hyperparameters using Algorithm 3.2 of Gu and Wahba (1991), which typically provides adequate results when the model form is correctly specified. The lambda parameter is tuned via the specified smoothing parameter selection method.

skip. iter  $=$  FALSE uses Algorithm 3.2 as an initialization, and then the [nlm](#page-0-0) function is used to tune the hyperparameters via the specified smoothing parameter selection method. Setting skip.iter = FALSE can (substantially) increase the model fitting time, but should produce better results particularly if the model formula is misspecified.

### Author(s)

Nathaniel E. Helwig <helwig@umn.edu>

#### References

Berry, L. N., & Helwig, N. E. (2021). Cross-validation, information theory, or maximum likelihood? A comparison of tuning methods for penalized splines. *Stats, 4*(3), 701-724. [doi:10.3390/](https://doi.org/10.3390/stats4030042) [stats4030042](https://doi.org/10.3390/stats4030042)

Craven, P. and Wahba, G. (1979). Smoothing noisy data with spline functions: Estimating the correct degree of smoothing by the method of generalized cross-validation. *Numerische Mathematik, 31*, 377-403. [doi:10.1007/BF01404567](https://doi.org/10.1007/BF01404567)

Gu, C. (2013). Smoothing spline ANOVA models, 2nd edition. New York: Springer. [doi:10.1007/](https://doi.org/10.1007/978-1-4614-5369-7) [9781461453697](https://doi.org/10.1007/978-1-4614-5369-7)

Gu, C. and Wahba, G. (1991). Minimizing GCV/GML scores with multiple smoothing parameters via the Newton method. *SIAM Journal on Scientific and Statistical Computing, 12(2)*, 383-398. [doi:10.1137/0912021](https://doi.org/10.1137/0912021)

Helwig, N. E. (2020). Multiple and Generalized Nonparametric Regression. In P. Atkinson, S. Delamont, A. Cernat, J. W. Sakshaug, & R. A. Williams (Eds.), SAGE Research Methods Foundations. [doi:10.4135/9781526421036885885](https://doi.org/10.4135/9781526421036885885)

Helwig, N. E. (2021). Spectrally sparse nonparametric regression via elastic net regularized smoothers. *Journal of Computational and Graphical Statistics, 30*(1), 182-191. [doi:10.1080/10618600.2020.1806855](https://doi.org/10.1080/10618600.2020.1806855)

#### See Also

#### Related Modeling Functions:

[ss](#page-72-1) for fitting a smoothing spline with a single predictor (Gaussian response).

[sm](#page-54-1) for fitting smooth models with multiple predictors of mixed types (Gaussian response).

#### S3 Methods and Related Functions for "gsm" Objects:

[boot.gsm](#page-3-1) for bootstrapping gsm objects. [coef.gsm](#page-8-1) for extracting coefficients from gsm objects. [cooks.distance.gsm](#page-66-2) for calculating Cook's distances from gsm objects. [cov.ratio](#page-66-2) for computing covariance ratio from gsm objects. [deviance.gsm](#page-10-1) for extracting deviance from gsm objects. [dfbeta.gsm](#page-66-2) for calculating DFBETA from gsm objects. [dfbetas.gsm](#page-66-2) for calculating DFBETAS from gsm objects. [diagnostic.plots](#page-11-1) for plotting regression diagnostics from gsm objects. [family.gsm](#page-15-2) for extracting family from gsm objects. [fitted.gsm](#page-13-1) for extracting fitted values from gsm objects. [hatvalues.gsm](#page-66-2) for extracting leverages from gsm objects. [model.matrix.gsm](#page-24-2) for constructing model matrix from gsm objects. [predict.gsm](#page-43-1) for predicting from gsm objects. [residuals.gsm](#page-53-2) for extracting residuals from gsm objects. [rstandard.gsm](#page-66-2) for computing standardized residuals from gsm objects.

[rstudent.gsm](#page-66-2) for computing studentized residuals from gsm objects.

 $g$ sm  $23$ 

smooth. influence for calculating basic influence information from gsm objects.

[smooth.influence.measures](#page-66-1) for convenient display of influential observations from gsm objects.

[summary.gsm](#page-79-1) for summarizing gsm objects.

[vcov.gsm](#page-92-1) for extracting coefficient covariance matrix from gsm objects.

[weights.gsm](#page-94-1) for extracting prior weights from gsm objects.

```
########## EXAMPLE 1 ##########
### 1 continuous predictor
# generate data
n < -1000x \le - seq(0, 1, length.out = n)
fx <- 3 * x + sin(2 * pi * x) - 1.5# gaussian (default)
set.seed(1)
y \leq -fx + \text{rnorm}(n, sd = 1/\text{sqrt}(2))mod \leq gsm(y \sim x, knots = 10)
mean((mod$linear.predictors - fx)^2)
# compare to result from sm (they are identical)
mod.sm \leq sm(y \sim x, knots = 10)
mean((mod$linear.predictors - mod.sm$fitted.values)^2)
# binomial (no weights)
set.seed(1)
y \le - rbinom(n = n, size = 1, p = 1 / (1 + exp(-fx)))
mod \leq gsm(y \sim x, family = binomial, knots = 10)
mean((mod$linear.predictors - fx)^2)
# binomial (w/ weights)
set.seed(1)
w \le -as.integer(rep(c(10, 20, 30, 40, 50), length.out = n))y \le - rbinom(n = n, size = w, p = 1 / (1 + exp(-fx))) / w
mod \leq gsm(y \sim x, family = binomial, weights = w, knots = 10)
mean((mod$linear.predictors - fx)^2)
# poisson
set.seed(1)
y \leftarrow \text{rpois}(n = n, \text{ lambda} = \exp(fx))mod \leq gsm(y \sim x, family = poisson, knots = 10)
mean((mod$linear.predictors - fx)^2)
# negative binomial (known theta)
set.seed(1)
y \le - rnbinom(n = n, size = 1/2, mu = exp(fx))
mod \leq gsm(y \sim x, family = NegBin(theta = 1/2), knots = 10)
mean((mod$linear.predictors - fx)^2)
mod$family$theta # fixed theta
```

```
# negative binomial (unknown theta)
set.seed(1)
y \le - rnbinom(n = n, size = 1/2, mu = exp(fx))
mod \leq gsm(y \sim x, family = NegBin, knots = 10)
mean((mod$linear.predictors - fx)^2)
mod$family$theta # estimated theta
# gamma
set.seed(1)
y \leq - \text{rgamma}(n = n, \text{ shape} = 2, \text{ scale} = (1 / (2 + fx)) / 2)mod \leq gsm(y \sim x, family = Gamma, knots = 10)
mean((mod$linear.predictors - fx - 2)^2)
# inverse.gaussian (not run; requires statmod)
##set.seed(1)
##y <- statmod::rinvgauss(n = n, mean = sqrt(1 / (2 + fx)), shape = 2)
##mod <- gsm(y ~ x, family = inverse.gaussian, knots = 10)
##mean((mod$linear.predictors - fx - 2)^2)
########## EXAMPLE 2 ##########
### 1 continuous and 1 nominal predictor
### additive model
# generate data
n < -1000x \leq -\text{seq}(0, 1, \text{length.out} = n)z <- factor(sample(letters[1:3], size = n, replace = TRUE))
fun \leftarrow function(x, z){
 mu < -c(-2, 0, 2)zi <- as.integer(z)
  fx <- mu[zi] + 3 * x + sin(2 * pi * x) - 1.5}
fx \leftarrow fun(x, z)# define marginal knots
probs \leq - seq(0, 0.9, by = 0.1)
knots \leq list(x = quantile(x, probs = probs),
              z = letters[1:3])# gaussian (default)
set.seed(1)
y \leftarrow fx + rnorm(n, sd = 1/sqrt(2))mod \leq gsm(y \sim x + z, knots = knots)
mean((mod$linear.predictors - fx)^2)
# compare to result from sm (they are identical)
mod.sm \leq sm(y \sim x + z, knots = knots)
mean((mod$linear.predictors - mod.sm$fitted.values)^2)
# binomial (no weights)
```
#### <span id="page-24-0"></span>model.matrix 25

```
set.seed(1)
y \le - rbinom(n = n, size = 1, p = 1 / (1 + exp(-fx)))
mod \leq gsm(y \sim x + z, family = binomial, knots = knots)
mean((mod$linear.predictors - fx)^2)
# binomial (w/ weights)
set.seed(1)
w \le - as.integer(rep(c(10,20,30,40,50), length.out = n))
y \le - rbinom(n = n, size = w, p = 1 / (1 + exp(-fx))) / w
mod \leq gsm(y \sim x + z, family = binomial, weights = w, knots = knots)
mean((mod$linear.predictors - fx)^2)
# poisson
set.seed(1)
y \le - rpois(n = n, lambda = exp(fx))
mod \leq gsm(y \sim x + z, family = poisson, knots = knots)
mean((mod$linear.predictors - fx)^2)
# negative binomial (known theta)
set.seed(1)
y \le -rnbinom(n = n, size = 1/2, mu = exp(fx))
mod \leq gsm(y \leq x + z, family = NegBin(theta = 1/2), knots = knots)
mean((mod$linear.predictors - fx)^2)
mod$family$theta # fixed theta
# negative binomial (unknown theta)
set.seed(1)
y \le -rnbinom(n = n, size = 1/2, mu = exp(fx))mod \leq gsm(y \sim x + z, family = NegBin, knots = knots)
mean((mod$linear.predictors - fx)^2)
mod$family$theta # estimated theta
# gamma
set.seed(1)
y \leq - \text{rgamma}(n = n, \text{ shape} = 2, \text{ scale} = (1 / (4 + fx)) / 2)mod \leq gsm(y \sim x + z, family = Gamma, knots = knots)
mean((mod$linear.predictors - fx - 4)^2)
# inverse.gaussian (not run; requires statmod)
##set.seed(1)
##y \leftarrow statmod::rinvgauss(n = n, mean = sqrt(1 / (4 + fx)), shape = 2)
##mod <- gsm(y ~ x + z, family = inverse.gaussian, knots = knots)
##mean((mod$linear.predictors - fx - 4)^2)
```
<span id="page-24-2"></span><span id="page-24-1"></span>

#### Description

model.matrix returns the design (or model) matrix used by the input object to produce the fitted values (for objects of class [ss](#page-72-1) or [sm](#page-54-1)) or the linear predictors (for objects of class [gsm](#page-15-1)).

# Usage

```
## S3 method for class 'ss'
model.matrix(object, ...)
## S3 method for class 'sm'
model.matrix(object, ...)
## S3 method for class 'gsm'
model.matrix(object, ...)
```
#### Arguments

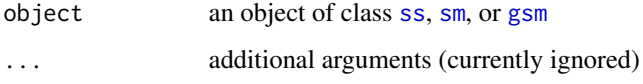

#### Details

For [ss](#page-72-1) objects, the [basis.poly](#page-39-1) function is used to construct the design matrix.

For [sm](#page-54-1) objects, the predict. sm function with option design = TRUE is used to construct the design matrix.

For [gsm](#page-15-1) objects, the [predict.gsm](#page-43-1) function with option design = TRUE is used to construct the design matrix.

# Value

The design matrix that is post-multiplied by the coefficients to produce the fitted values (or linear predictors).

#### Author(s)

Nathaniel E. Helwig <helwig@umn.edu>

#### References

Chambers, J. M. (1992) Data for models. Chapter 3 of *Statistical Models in S* eds J. M. Chambers and T. J. Hastie, Wadsworth & Brooks/Cole.

Helwig, N. E. (2020). Multiple and Generalized Nonparametric Regression. In P. Atkinson, S. Delamont, A. Cernat, J. W. Sakshaug, & R. A. Williams (Eds.), SAGE Research Methods Foundations. [doi:10.4135/9781526421036885885](https://doi.org/10.4135/9781526421036885885)

#### <span id="page-26-0"></span>msqrt 27

# See Also

[basis.poly](#page-39-1) for the smoothing spline basis

[predict.sm](#page-46-1) for predicting from smooth models

[predict.gsm](#page-43-1) for predicting from generalized smooth models

# Examples

```
# generate data
set.seed(1)
n < -100x \leftarrow \text{seq}(0, 1, \text{length.out} = n)fx <- 2 + 3 * x + sin(2 * pi * x)
y \leftarrow fx + rnorm(n, sd = 0.5)# smoothing spline
mod.ss \leq ss(x, y, nknots = 10)
X.ss <- model.matrix(mod.ss)
mean((mod.ss$y - X.ss %*% mod.ss$fit$coef)^2)
# smooth model
mod.sm \leq sm(y \sim x, knots = 10)
X.sm <- model.matrix(mod.sm)
mean((mod.sm$fitted.values - X.sm %*% mod.sm$coefficients)^2)
# generalized smooth model (family = gaussian)
mod.gsm \leftarrow gsm(y \sim x, knots = 10)
X.gsm <- model.matrix(mod.gsm)
```

```
mean((mod.gsm$linear.predictors - X.gsm %*% mod.gsm$coefficients)^2)
```
msqrt *Matrix (Inverse?) Square Root*

#### Description

Stable computation of the square root (or inverse square root) of a positive semi-definite matrix.

#### Usage

```
msqrt(x, inverse = FALSE, symmetric = FALSE,
     tol = .Machine$double.eps, checkx = TRUE)
```
#### Arguments

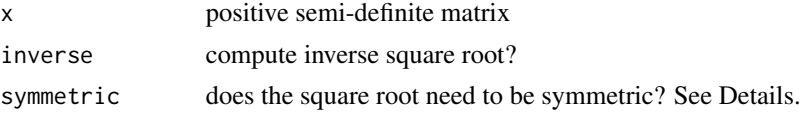

28 msqrt

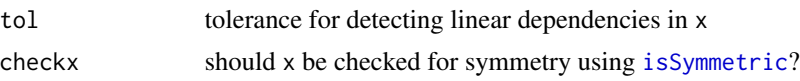

# Details

If symmetric = FALSE, this function computes the matrix z such that  $x = t$  crossprod(z) If symmetric = TRUE, this function computes the matrix z such that  $x = c \cos \frac{\pi}{d}$  = tcrossprod(z) If inverse  $=$  TRUE, the matrix x is replaced by the pseudo-inverse of x in these equations (see [psolve](#page-51-1))

# Value

The matrix z that gives the (inverse?) square root of x. See Details.

### Note

The matrix (inverse?) square root is calculated by (inverting and) square rooting the eigenvalues that are greater than the first value multiplied by  $tol * nrow(x)$ 

#### Author(s)

Nathaniel E. Helwig <helwig@umn.edu>

#### See Also

[psolve](#page-51-1)

```
# generate x
set.seed(0)
x <- crossprod(matrix(rnorm(100), 20, 5))
# asymmetric square root (default)
xsqrt < - msqrt(x)mean(( x - crossprod(xsqrt)) )^2)mean(( x - tcrossprod(xsqrt)) )^2)# symmetric square root
xsqrt < - msqrt(x, symmetric = TRUE)mean(( x - crossprod(xsqrt)) )^2)mean(( x - tcrossprod(xsqrt) )^2)
# asymmetric inverse square root (default)
xsqrt < - msqrt(x, inverse = TRUE)mean(( solve(x) - crossprod(xsqrt) )^{2})
mean(( solve(x) - tcrossprod(xsqrt) )^{2})
# symmetric inverse square root
xsqrt < - msqrt(x, inverse = TRUE, symmetric = TRUE)mean((solve(x) - crossprod(xsqrt)) )
```
#### <span id="page-28-0"></span>NegBin 29

```
mean((solve(x) - tcrossprod(xsqrt)) )<sup>2</sup>)
```
# <span id="page-28-1"></span>NegBin *Family Function for Negative Binomial*

# Description

Creates the functions needed to fit a Negative Binomial generalized smooth model via [gsm](#page-15-1) with or without a known theta parameter. Adapted from the negative.binomial function in the MASS package.

#### Usage

NegBin(theta = NULL, link = "log")

#### Arguments

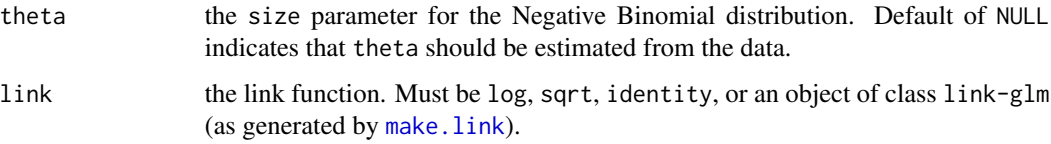

# Details

The Negative Binomial distribution has mean  $\mu$  and variance  $\mu + \mu^2/\theta$ , where the size parameter  $\theta$  is the inverse of the dispersion parameter. See [NegBinomial](#page-0-0) for details.

#### Value

An object of class "family" with the functions and expressions needed to fit the gsm. In addition to the standard values (see [family](#page-0-0)), this also produces the following:

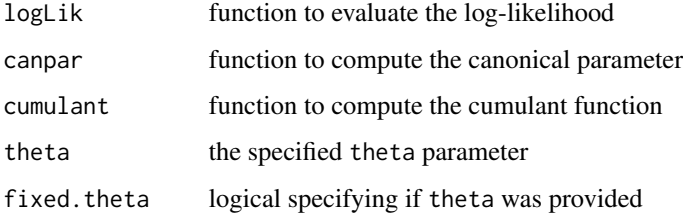

#### Author(s)

Nathaniel E. Helwig <helwig@umn.edu>

#### References

Venables, W. N. and Ripley, B. D. (1999) Modern Applied Statistics with S-PLUS. Third Edition. Springer.

https://www.rdocumentation.org/packages/MASS/versions/7.3-51.6/topics/negative.binomial

https://www.rdocumentation.org/packages/stats/versions/3.6.2/topics/NegBinomial

# See Also

[gsm](#page-15-1) for fitting generalized smooth models with Negative Binomial responses

[theta.mle](#page-82-1) for maximum likelihood estimation of theta

#### Examples

```
# generate data
n < -1000x \leq -\text{seq}(0, 1, \text{length.out} = n)fx <- 3 * x + sin(2 * pi * x) - 1.5# negative binomial (size = 1/2, log link)
set.seed(1)
y \le -rnbinom(n = n, size = 1/2, mu = exp(fx))
# fit model (known theta)
mod \leq gsm(y \sim x, family = NegBin(theta = 1/2), knots = 10)
mean((mod$linear.predictors - fx)^2)
mod$family$theta # fixed theta
# fit model (unknown theta)
mod \le gsm(y \sim x, family = NegBin, knots = 10)
mean((mod$linear.predictors - fx)^2)
mod$family$theta # estimated theta
```
<span id="page-29-2"></span>nominal *Nominal Smoothing Spline Basis and Penalty*

#### <span id="page-29-1"></span>Description

Generate the smoothing spline basis and penalty matrix for a nominal spline. This basis and penalty are for an unordered factor.

#### Usage

basis.nom(x, knots,  $K = NULL$ , intercept = FALSE, ridge = FALSE)

 $penalty.nom(x, K = NULL)$ 

<span id="page-29-0"></span>

#### nominal 31

#### Arguments

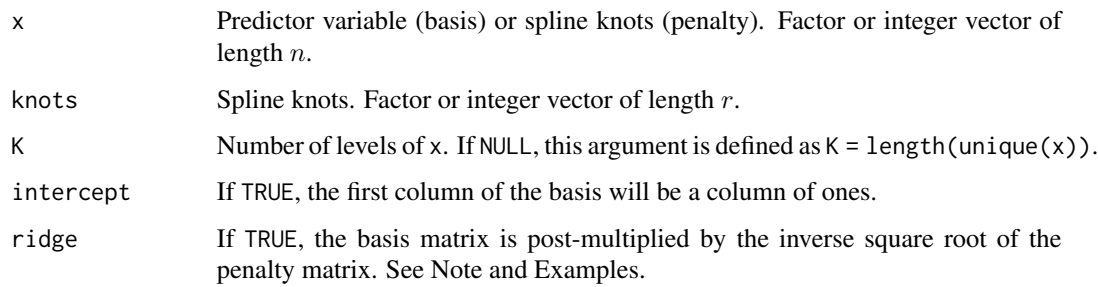

#### Details

Generates a basis function or penalty matrix used to fit nominal smoothing splines.

With an intercept included, the basis function matrix has the form

$$
X = [X_0, X_1]
$$

where matrix  $X_0$  is an n by 1 matrix of ones, and  $X_1$  is a matrix of dimension n by r.

The X<sub>-</sub>0 matrix contains the "parametric part" of the basis (i.e., the intercept). The matrix X<sub>-</sub>1 contains the "nonparametric part" of the basis, which consists of the *reproducing kernel* function

$$
\rho(x, y) = \delta_{xy} - 1/K
$$

evaluated at all combinations of x and knots. The notation  $\delta_{xy}$  denotes Kronecker's delta function. The penalty matrix consists of the *reproducing kernel* function

$$
\rho(x, y) = \delta_{xy} - 1/K
$$

evaluated at all combinations of x.

#### Value

Basis: Matrix of dimension  $c(length(x), df)$  where df = length(knots) + intercept.

Penalty: Matrix of dimension  $c(r, r)$  where  $r =$  length(x) is the number of knots.

#### Note

If the inputs x and knots are factors, they should have the same levels.

If the inputs x and knots are integers, the knots should be a subset of the input x.

If ridge = TRUE, the penalty matrix is the identity matrix.

#### Author(s)

Nathaniel E. Helwig <helwig@umn.edu>

#### References

Gu, C. (2013). Smoothing Spline ANOVA Models. 2nd Ed. New York, NY: Springer-Verlag. [doi:10.1007/9781461453697](https://doi.org/10.1007/978-1-4614-5369-7)

Helwig, N. E. (2017). Regression with ordered predictors via ordinal smoothing splines. *Frontiers in Applied Mathematics and Statistics, 3*(15), 1-13. [doi:10.3389/fams.2017.00015](https://doi.org/10.3389/fams.2017.00015)

Helwig, N. E. (2020). Multiple and Generalized Nonparametric Regression. In P. Atkinson, S. Delamont, A. Cernat, J. W. Sakshaug, & R. A. Williams (Eds.), *SAGE Research Methods Foundations.* [doi:10.4135/9781526421036885885](https://doi.org/10.4135/9781526421036885885)

Helwig, N. E., & Ma, P. (2015). Fast and stable multiple smoothing parameter selection in smoothing spline analysis of variance models with large samples. *Journal of Computational and Graphical Statistics, 24*(3), 715-732. [doi:10.1080/10618600.2014.926819](https://doi.org/10.1080/10618600.2014.926819)

#### See Also

See [ordinal](#page-33-2) for a basis and penalty for ordered factors.

```
######***###### standard parameterization ######***######
# generate data
set.seed(0)
n < -101x <- factor(sort(rep(LETTERS[1:4], length.out = n)))
knots <- LETTERS[1:3]
eta <-1:4y \le - \text{eta}[x] + \text{norm}(n, \text{sd} = 0.5)# nominal smoothing spline basis
X \le - basis.nom(x, knots, intercept = TRUE)
# nominal smoothing spline penalty
Q \leq penalty.nom(knots, K = 4)
# pad Q with zeros (for intercept)
Q \leftarrow rbind(0, cbind(0, Q))
# define smoothing parameter
lambda <- 1e-5
# estimate coefficients
coefs \leq solve(crossprod(X) + n \star lambda \star Q) %\star% crossprod(X, y)
# estimate eta
yhat <- X %*% coefs
# check rmse
sqrt(mean((eta[x] - yhat)^2))
```
# <span id="page-32-0"></span>number2color 33

```
######***###### ridge parameterization ######***######
# generate data
set.seed(0)
n < -101x <- factor(sort(rep(LETTERS[1:4], length.out = n)))
knots <- LETTERS[1:3]
eta <-1:4y \leftarrow \text{eta}[x] + \text{norm}(n, \text{sd} = 0.5)# nominal smoothing spline basis
X \le - basis.nom(x, knots, intercept = TRUE, ridge = TRUE)
# nominal smoothing spline penalty (ridge)
Q \leq diag(rep(c(\emptyset, 1), times = c(1, ncol(X) - 1))))# define smoothing parameter
lambda <- 1e-5
# estimate coefficients
coefs \leq solve(crossprod(X) + n * lambda * Q) %*% crossprod(X, y)
# estimate eta
yhat <- X %*% coefs
# check rmse
sqrt(mean((eta[x] - yhat)^2))
```
number2color *Map Numbers to Colors*

#### Description

Each of the  $n$  elements of a numeric vector is mapped onto one of the  $m$  specified colors.

#### Usage

```
number2color(x, colors, ncol = 21, equidistant = TRUE, xmin = min(x), xmax = max(x))
```
# Arguments

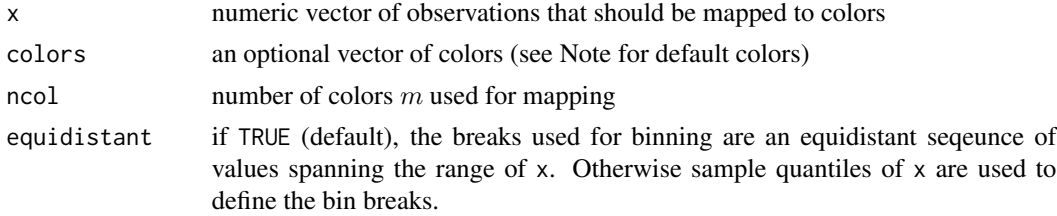

<span id="page-33-0"></span>34 ordinal

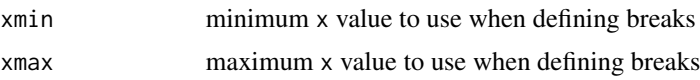

# Details

Elements of a numeric vector are binned using either an equidistant sequence (default) or sample quantiles. Each bin is associated with a unique color, so binning the observations is equivalent to mapping the numbers to colors. The colors are input to the [colorRampPalette](#page-0-0) function to create a color palette with length specified by the ncol argument.

# Value

Returns of vector of colors the same length as x

# Note

If colors is missing, the default color palette is defined as

colors <- c("darkblue", rainbow(12)[c(9, 8, 7, 5, 3, 2, 1)], "darkred")

which is a modified version of the [rainbow](#page-0-0) color palette.

# Author(s)

Nathaniel E. Helwig <helwig@umn.edu>

#### See Also

[.bincode](#page-0-0) is used to bin the data

#### Examples

```
x \le -1:100xcol <- number2color(x)
plot(x, col = xcol)
```
<span id="page-33-2"></span>ordinal *Ordinal Smoothing Spline Basis and Penalty*

# <span id="page-33-1"></span>Description

Generate the smoothing spline basis and penalty matrix for an ordinal spline. This basis and penalty are for an ordered factor.

#### Usage

```
basis.ord(x, knots, K = NULL, intercept = FALSE, ridge = FALSE)
penalty.ord(x, K = NULL, xlev = NULL)
```
#### ordinal 35

#### Arguments

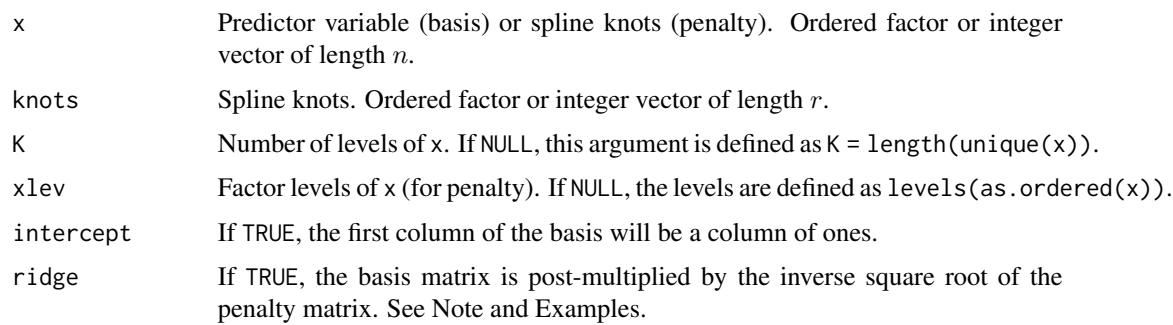

# Details

Generates a basis function or penalty matrix used to fit ordinal smoothing splines.

With an intercept included, the basis function matrix has the form

$$
X = [X_0, X_1]
$$

where matrix  $X_0$  is an n by 1 matrix of ones, and  $X_1$  is a matrix of dimension n by r. The  $X_0$ matrix contains the "parametric part" of the basis (i.e., the intercept). The matrix X\_1 contains the "nonparametric part" of the basis, which consists of the *reproducing kernel* function

$$
\rho(x, y) = 1 - (x \lor y) + (1/2K) * (x(x - 1) + y(y - 1)) + c
$$

evaluated at all combinations of x and knots. The notation  $(x \vee y)$  denotes the maximum of x and *y*, and the constant is  $c = (K - 1)(2K - 1)/(6K)$ .

The penalty matrix consists of the *reproducing kernel* function

$$
\rho(x, y) = 1 - (x \vee y) + (1/2K) * (x(x - 1) + y(y - 1)) + c
$$

evaluated at all combinations of x.

# Value

Basis: Matrix of dimension  $c(length(x), df)$  where  $df = length( knots) + intercept$ .

Penalty: Matrix of dimension  $c(r, r)$  where  $r =$  length(x) is the number of knots.

#### Note

If the inputs x and knots are factors, they should have the same levels.

If the inputs x and knots are integers, the knots should be a subset of the input x.

If ridge = TRUE, the penalty matrix is the identity matrix.

#### Author(s)

Nathaniel E. Helwig <helwig@umn.edu>

#### References

Gu, C. (2013). Smoothing Spline ANOVA Models. 2nd Ed. New York, NY: Springer-Verlag. [doi:10.1007/9781461453697](https://doi.org/10.1007/978-1-4614-5369-7)

Helwig, N. E. (2017). Regression with ordered predictors via ordinal smoothing splines. *Frontiers in Applied Mathematics and Statistics, 3*(15), 1-13. [doi:10.3389/fams.2017.00015](https://doi.org/10.3389/fams.2017.00015)

Helwig, N. E. (2020). Multiple and Generalized Nonparametric Regression. In P. Atkinson, S. Delamont, A. Cernat, J. W. Sakshaug, & R. A. Williams (Eds.), *SAGE Research Methods Foundations.* [doi:10.4135/9781526421036885885](https://doi.org/10.4135/9781526421036885885)

#### See Also

See [nominal](#page-29-2) for a basis and penalty for unordered factors.

See [polynomial](#page-39-2) for a basis and penalty for numeric variables.

```
######***###### standard parameterization ######***######
# generate data
set.seed(0)
n < -101x <- factor(sort(rep(LETTERS[1:4], length.out = n)))
knots <- LETTERS[1:3]
eta <-1:4y \le - \text{eta}[x] + \text{rnorm}(n, \text{sd} = 0.5)# ordinal smoothing spline basis
X \le - basis.ord(x, knots, intercept = TRUE)
# ordinal smoothing spline penalty
Q \leftarrow penalty.ord(knots, K = 4)
# pad Q with zeros (for intercept)
Q \leftarrow rbind(0, cbind(0, Q))
# define smoothing parameter
lambda <- 1e-5
# estimate coefficients
coefs <- solve(crossprod(X) + n * lambda * Q) %*% crossprod(X, y)
# estimate eta
yhat <- X %*% coefs
# check rmse
sqrt(mean((eta[x] - yhat)^2))
######***###### ridge parameterization ######***######
```
plot.ss 37

```
# generate data
set.seed(0)
n < -101x <- factor(sort(rep(LETTERS[1:4], length.out = n)))
knots <- LETTERS[1:3]
eta <- 1:4
y \leftarrow eta[x] + rnorm(n, sd = 0.5)# ordinal smoothing spline basis
X \le - basis.ord(x, knots, intercept = TRUE, ridge = TRUE)
# ordinal smoothing spline penalty (ridge)
Q \leq diag(rep(c(\emptyset, 1), times = c(1, ncol(X) - 1)))# define smoothing parameter
lambda <- 1e-5
# estimate coefficients
coefs \leq solve(crossprod(X) + n \star lambda \star Q) %\star% crossprod(X, y)
# estimate eta
yhat <- X %*% coefs
# check rmse
sqrt(mean((eta[x] - yhat)^2))
```
<span id="page-36-0"></span>

```
plot.ss Plot method for Smoothing Spline Fit and Bootstrap
```
### Description

Default plotting methods for [ss](#page-72-0) and [boot.ss](#page-3-0) objects.

## Usage

```
## S3 method for class 'ss'
plot(x, n = 201, ci = TRUE, xseq = NULL, ...)## S3 method for class 'boot.ss'
plot(x, n = 201, ci = TRUE, xseq = NULL, ...)
```
#### Arguments

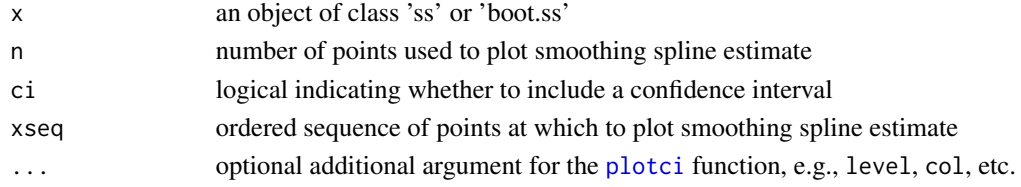

## Details

Unless a sequence of points is provided via the xseq arugment, the plots are created by evaluating the smoothing spline fit at an equidistant sequence of n values that span the range of the training data.

# Value

Plot of the function estimate and confidence interval with the title displaying the effective degrees of freedom.

# Note

The plot.ss and plot.boot.ss functions produce plots that only differ in terms of their confidence intervals: plot.ss uses the Bayesian CIs, whereas plot.boot.ss uses the bootstrap CIs.

#### Author(s)

Nathaniel E. Helwig <helwig@umn.edu>

# See Also

[ss](#page-72-0) and [boot.ss](#page-3-0)

```
# generate data
set.seed(1)
n < -100x \leq -\text{seq}(0, 1, \text{length.out} = n)fx \le -2 + 3 \times x + \sin(2 \times \pi) \times x)y \leftarrow fx + rnorm(n, sd = 0.5)# fit smoothing spline
ssfit \leq ss(x, y, nknots = 10)
# plot smoothing spline fit
plot(ssfit)
## Not run:
# bootstrap smoothing spline
ssfitboot <- boot(ssfit)
# plot smoothing spline bootstrap
plot(ssfitboot)
## End(Not run)
```
<span id="page-38-0"></span>

### Description

Modification to the [plot](#page-0-0) function that adds confidence intervals. The CIs can be plotted using polygons (default) or error bars.

# Usage

```
plotci(x, y, se, level = 0.95, crit.val = NULL,add = FALSE, col = NULL, col.ci = NULL,alpha = NULL, bars = NULL, bw = 0.05,
      linkinv = NULL, ci = NULL, ...)
```
# Arguments

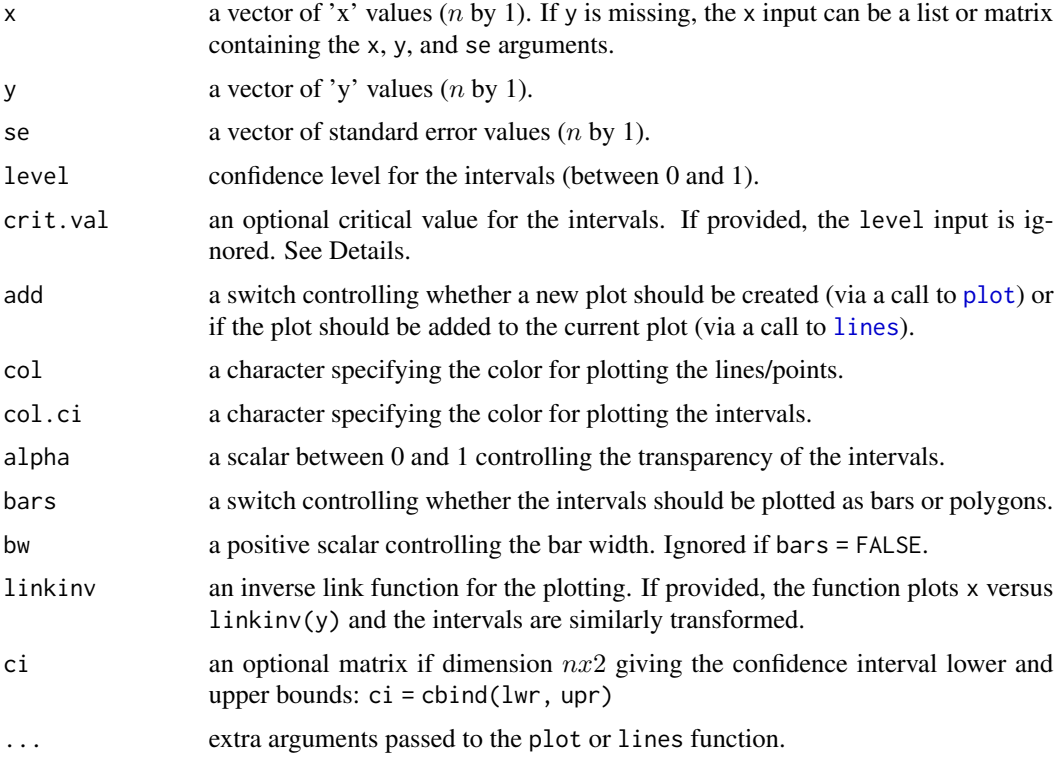

## Details

This function plots x versus y with confidence intervals. Unless ci is provided, the CIs have the form

 $lwr = y - crit.val * se$ 

 $upr = y + crit. val * se$ where crit.val is the critical value.

If crit.val = NULL, the critival value is determined from the level input as crit.val <- qnorm(1-(1-level)/2) where [qnorm](#page-0-0) is the quantile function for the standard normal distribution.

# Author(s)

Nathaniel E. Helwig <helwig@umn.edu>

# See Also

This function is used by [plot.ss](#page-36-0) to plot smoothing spline fits.

### Examples

```
# generate data
set.seed(1)
n < - 100x \leq -\text{seq}(0, 1, \text{length.out} = n)fx <- 2 + 3 * x + sin(2 * pi * x)
y \leftarrow fx + rnorm(n, sd = 0.5)# fit smooth model
smod \leq sm(y \sim x, knots = 10)
# plot fit with 95% CI polygon
plotci(x, smod$fitted.values, smod$se.fit)
# plot fit with 95% CI bars
plotci(x, smod$fitted.values, smod$se.fit, bars = TRUE)
# plot fit +/- 1 SE
plotci(x, smod$fitted.values, smod$se.fit, crit.val = 1, bars = TRUE)
```
polynomial *Polynomial Smoothing Spline Basis and Penalty*

# <span id="page-39-0"></span>Description

Generate the smoothing spline basis and penalty matrix for a polynomial spline. Derivatives of the smoothing spline basis matrix are supported.

# polynomial 41

#### Usage

```
basis.poly(x, knots, m = 2, d = 0, xmin = min(x), xmax = max(x),
           periodic = FALSE, rescale = FALSE, intercept = FALSE,
          bernoulli = TRUE, ridge = FALSE)
```

```
penalty.poly(x, m = 2, xmin = min(x), xmax = max(x),
            periodic = FALSE, rescale = FALSE, bernoulli = TRUE)
```
### Arguments

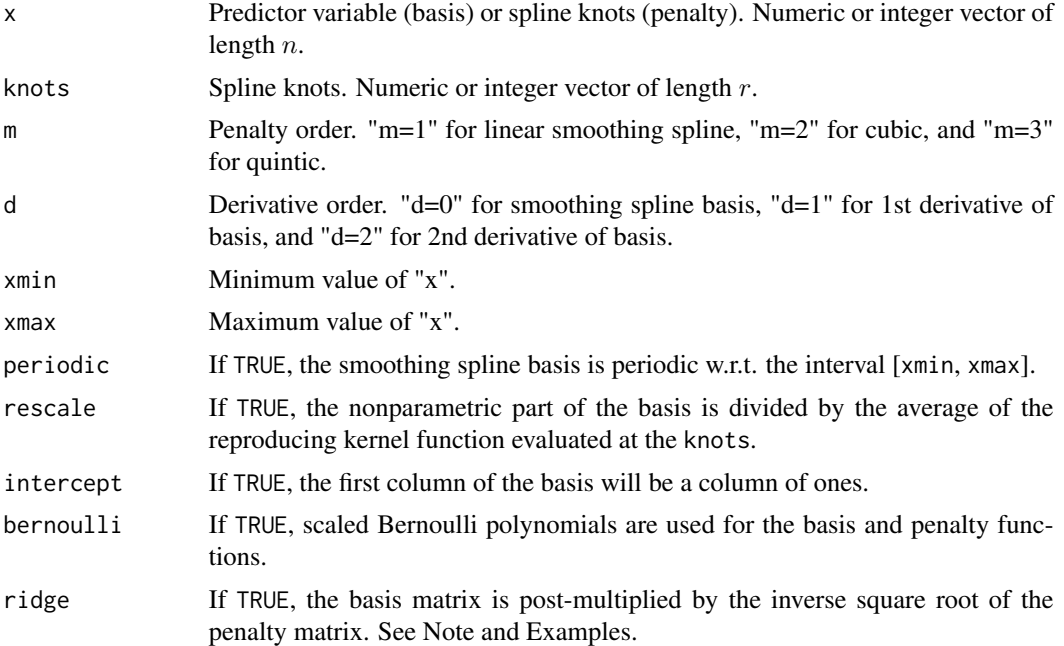

#### Details

Generates a basis function or penalty matrix used to fit linear, cubic, and quintic smoothing splines (or evaluate their derivatives).

For non-periodic smoothing splines, the basis function matrix has the form

$$
X = [X_0, X_1]
$$

where the matrix  $X_0$  is of dimension n by  $m - 1$  (plus 1 if an intercept is included), and  $X_1$  is a matrix of dimension  $n$  by  $r$ .

The X\_0 matrix contains the "parametric part" of the basis, which includes polynomial functions of x up to degree  $m - 1$ .

The matrix X\_1 contains the "nonparametric part" of the basis, which consists of the *reproducing kernel* function

$$
\rho(x, y) = \kappa_m(x)\kappa_m(y) + (-1)^{m-1}\kappa_{2m}(|x - y|)
$$

evaluated at all combinations of x and knots. The  $\kappa_v$  functions are scaled Bernoulli polynomials.

For periodic smoothing splines, the  $X_0$  matrix only contains the intercept column and the modified reproducing kernel function

$$
\rho(x, y) = (-1)^{m-1} \kappa_{2m}(|x - y|)
$$

is evaluated for all combinations of x and knots.

For non-periodic smoothing splines, the penalty matrix consists of the *reproducing kernel* function

$$
\rho(x, y) = \kappa_m(x)\kappa_m(y) + (-1)^{m-1}\kappa_{2m}(|x - y|)
$$

evaluated at all combinations of x. For periodic smoothing splines, the modified reproducing kernel function

$$
\rho(x, y) = (-1)^{m-1} \kappa_{2m}(|x - y|)
$$

is evaluated for all combinations of x.

If bernoulli = FALSE, the reproducing kernel function is defined as

$$
\rho(x,y) = (1/(m-1)!)^2 \int_0^1 (x-u)_+^{m-1} (y-u)_+^{m-1} du
$$

where  $(.)_{+} = \max(., 0)$ . This produces the "classic" definition of a smoothing spline, where the function estimate is a piecewise polynomial function with pieces of degree  $2m - 1$ .

### Value

Basis: Matrix of dimension  $c(length(x), df)$  where  $df >= length(knots)$ . If the smoothing spline basis is not periodic (default), then the number of columns is  $df = length(knots) + m -$ !intercept. For periodic smoothing splines, the basis has m fewer columns.

Penalty: Matrix of dimension  $c(r, r)$  where  $r =$  length(x) is the number of knots.

#### Note

Inputs x and knots should be within the interval [xmin, xmax].

If ridge = TRUE, the penalty matrix is the identity matrix.

#### Author(s)

Nathaniel E. Helwig <helwig@umn.edu>

#### References

Gu, C. (2013). Smoothing Spline ANOVA Models. 2nd Ed. New York, NY: Springer-Verlag. [doi:10.1007/9781461453697](https://doi.org/10.1007/978-1-4614-5369-7)

Helwig, N. E. (2017). Regression with ordered predictors via ordinal smoothing splines. *Frontiers in Applied Mathematics and Statistics, 3*(15), 1-13. [doi:10.3389/fams.2017.00015](https://doi.org/10.3389/fams.2017.00015)

Helwig, N. E. (2020). Multiple and Generalized Nonparametric Regression. In P. Atkinson, S. Delamont, A. Cernat, J. W. Sakshaug, & R. A. Williams (Eds.), *SAGE Research Methods Foundations.* [doi:10.4135/9781526421036885885](https://doi.org/10.4135/9781526421036885885)

Helwig, N. E., & Ma, P. (2015). Fast and stable multiple smoothing parameter selection in smoothing spline analysis of variance models with large samples. *Journal of Computational and Graphical Statistics, 24*(3), 715-732. [doi:10.1080/10618600.2014.926819](https://doi.org/10.1080/10618600.2014.926819)

## polynomial 43

# See Also

See [thinplate](#page-84-0) for a thin plate spline basis and penalty.

See [ordinal](#page-33-0) for a basis and penalty for ordered factors.

```
######***###### standard parameterization ######***######
# generate data
set.seed(0)
n < -101x \leq -\text{seq}(0, 1, \text{length.out} = n)knots \leq seq(0, 0.95, by = 0.05)
eta <- 1 + 2 * x + sin(2 * pi * x)
y \le - eta + rnorm(n, sd = 0.5)
# cubic smoothing spline basis
X \le - basis.poly(x, knots, intercept = TRUE)
# cubic smoothing spline penalty
Q \leq - penalty.poly(knots, xmin = min(x), xmax = max(x))
# pad Q with zeros (for intercept and linear effect)
Q \leftarrow rbind(0, 0, cbind(0, 0, Q))
# define smoothing parameter
lambda <- 1e-5
# estimate coefficients
coefs \leq solve(crossprod(X) + n * lambda * Q) %*% crossprod(X, y)
# estimate eta
yhat <- X %*% coefs
# check rmse
sqrt(mean((eta - yhat)^2))
# plot results
plot(x, y)
lines(x, yhat)
######***###### ridge parameterization ######***######
# generate data
set.seed(0)
n < -101x \leq -\text{seq}(0, 1, \text{length.out} = n)knots \leq - seq(0, 0.95, by = 0.05)
eta <- 1 + 2 * x + sin(2 * pi * x)
y \le - eta + rnorm(n, sd = 0.5)
```

```
# cubic smoothing spline basis
X \le - basis.poly(x, knots, intercept = TRUE, ridge = TRUE)
# cubic smoothing spline penalty (ridge)
Q \leftarrow diag(rep(c(\emptyset, 1), times = c(2, ncol(X) - 2)))# define smoothing parameter
lambda <- 1e-5
# estimate coefficients
coefs <- solve(crossprod(X) + n * lambda * Q) %*% crossprod(X, y)
# estimate eta
yhat <- X %*% coefs
# check rmse
sqrt(mean((eta - yhat)^2))
# plot results
plot(x, y)
lines(x, yhat)
```

```
predict.gsm Predict method for Generalized Smooth Model Fits
```
#### Description

predict method for class "gsm".

# Usage

```
## S3 method for class 'gsm'
predict(object, newdata = NULL, se.fit = FALSE,
       type = c("link", "response", "terms"),
       terms = NULL, na.action = na.pass,
       intercept = NULL, combine = TRUE, design = FALSE,
       check.newdata = TRUE, ...)
```
### Arguments

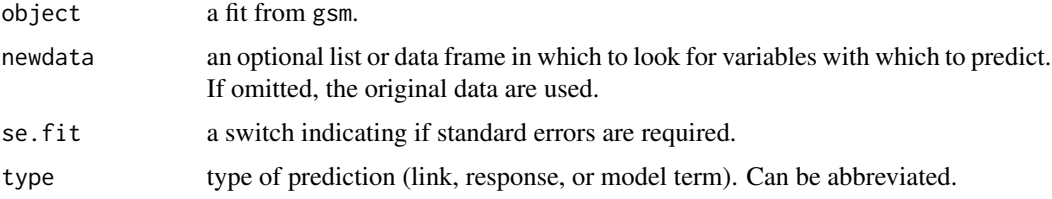

# predict.gsm  $45$

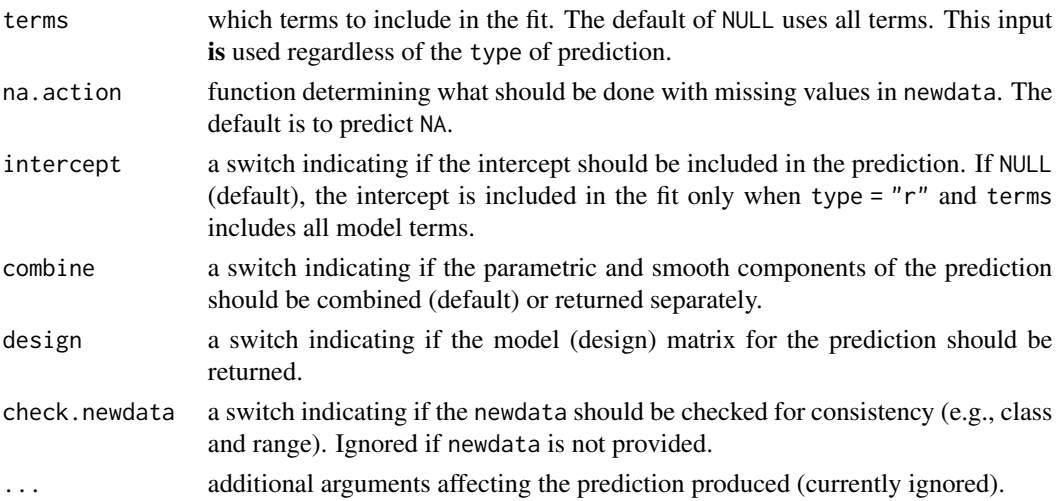

# **Details**

Inspired by the [predict.glm](#page-0-0) function in R's stats package.

Produces predicted values, obtained by evaluating the regression function in the frame newdata (which defaults to model.frame(object)). If the logical se.fit is TRUE, standard errors of the predictions are calculated.

If newdata is omitted the predictions are based on the data used for the fit. Regardless of the newdata argument, how cases with missing values are handled is determined by the na.action argument. If na.action = na.omit omitted cases will not appear in the predictions, whereas if na.action = na.exclude they will appear (in predictions and standard errors), with value NA.

Similar to the glm function, setting type = "terms" returns a matrix giving the predictions for each of the requested model terms. Unlike the glm function, this function allows for predictions using any subset of the model terms. Specifically, the predictions (on both the link and response scale) will only include the requested terms, which makes it possible to obtain estimates (and standard errors) for subsets of model terms. In this case, the newdata only needs to contain data for the subset of variables that are requested in terms.

### Value

Default use returns a vector of predictions. Otherwise the form of the output will depend on the combination of argumments: se.fit, type, combine, and design.

```
type = "link":
```
When se. fit = FALSE and design = FALSE, the output will be the predictions on the link scale. When se.fit = TRUE or design = TRUE, the output is a list with components fit, se.fit (if requested), and X (if requested).

type = "response":

When se. fit = FALSE and design = FALSE, the output will be the predictions on the data scale. When se.  $fit = TRUE$  or design = TRUE, the output is a list with components  $fit$ , se.  $fit$  (if requested), and X (if requested).

type = "terms":

When se. fit = FALSE and design = FALSE, the output will be the predictions for each term on

the link scale. When se.fit = TRUE or design = TRUE, the output is a list with components fit, se.fit (if requested), and X (if requested).

Regardless of the type, setting combine = FALSE decomposes the requested result(s) into the parametric and smooth contributions.

#### Author(s)

Nathaniel E. Helwig <helwig@umn.edu>

#### References

https://stat.ethz.ch/R-manual/R-devel/library/stats/html/predict.glm.html

Craven, P. and Wahba, G. (1979). Smoothing noisy data with spline functions: Estimating the correct degree of smoothing by the method of generalized cross-validation. *Numerische Mathematik, 31*, 377-403. [doi:10.1007/BF01404567](https://doi.org/10.1007/BF01404567)

Gu, C. (2013). Smoothing spline ANOVA models, 2nd edition. New York: Springer. [doi:10.1007/](https://doi.org/10.1007/978-1-4614-5369-7) [9781461453697](https://doi.org/10.1007/978-1-4614-5369-7)

Helwig, N. E. (2020). Multiple and Generalized Nonparametric Regression. In P. Atkinson, S. Delamont, A. Cernat, J. W. Sakshaug, & R. A. Williams (Eds.), *SAGE Research Methods Foundations.* [doi:10.4135/9781526421036885885](https://doi.org/10.4135/9781526421036885885)

#### See Also

[gsm](#page-15-0)

```
# generate data
set.seed(1)
n < -1000x \leq -\text{seq}(0, 1, \text{length.out} = n)z \le factor(sample(letters[1:3], size = n, replace = TRUE))
fun \leq function(x, z){
  mu \leftarrow c(-2, 0, 2)zi <- as.integer(z)
  fx \leftarrow \text{mu[zi]} + 3 \times x + \sin(2 \times \text{pi} \times x + \text{mu[zi]} \times \text{pi}/4)}
fx \leftarrow fun(x, z)y \le - rbinom(n = n, size = 1, p = 1 / (1 + exp(-fx)))
# define marginal knots
probs \leq - seq(0, 0.9, by = 0.1)
knots \le list(x = quantile(x, probs = probs),
                z = letters[1:3])# fit gsm with specified knots (tprk = TRUE)
gsm.ssa <- g\text{sm}(y \sim x * z, \text{ family = binomial, knots = knots})pred <- predict(gsm.ssa)
term <- predict(gsm.ssa, type = "terms")
mean((gsm.ssa$linear.predictors - pred)^2)
```
# predict.sm 47

```
mean((gsm.ssa$linear.predictors - rowSums(term) - attr(term, "constant"))^2)
# fit gsm with specified knots (tprk = FALSE)
gsm.gam \leq gsm(y \sim x \star z, family = binomial, knots = knots, tprk = FALSE)
pred <- predict(gsm.gam)
term <- predict(gsm.gam, type = "terms")
mean((gsm.gam$linear.predictors - pred)^2)
mean((gsm.gam$linear.predictors - rowSums(term) - attr(term, "constant"))^2)
```
<span id="page-46-0"></span>

predict.sm *Predict method for Smooth Model Fits*

# Description

predict method for class "sm".

# Usage

```
## S3 method for class 'sm'
predict(object, newdata = NULL, se.fit = FALSE,
        interval = c("none", "confidence", "prediction"),
        level = 0.95, type = c("response", "terms"),terms = NULL, na.action = na.pass,
        intercept = NULL, combine = TRUE, design = FALSE,
        check.newdata = TRUE, ...)
```
### Arguments

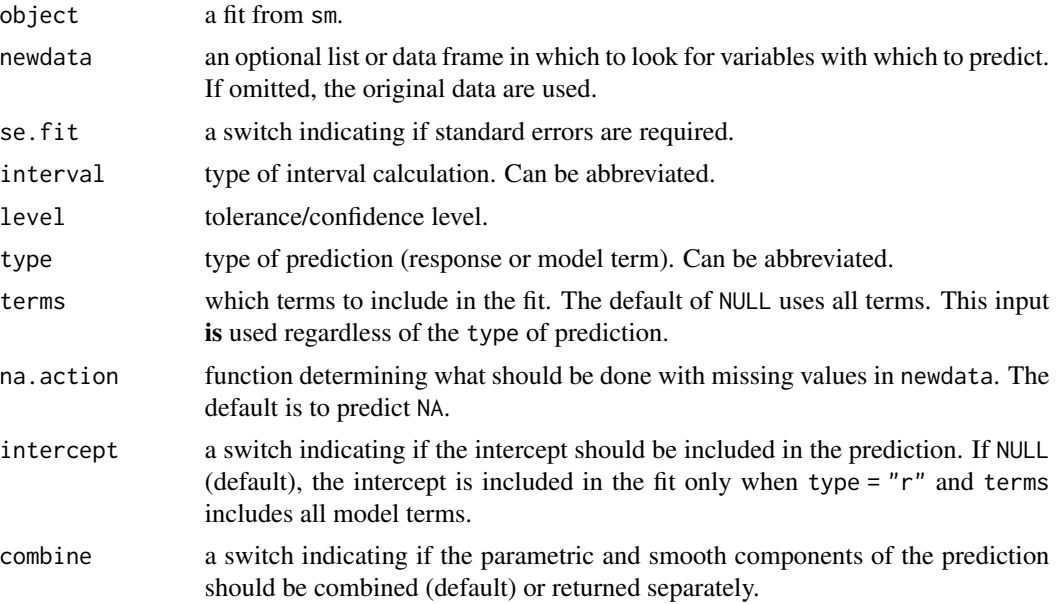

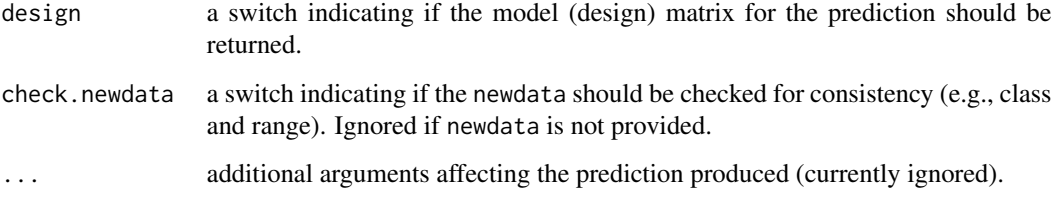

## Details

Inspired by the [predict.lm](#page-0-0) function in R's stats package.

Produces predicted values, obtained by evaluating the regression function in the frame newdata (which defaults to model.frame(object)). If the logical se.fit is TRUE, standard errors of the predictions are calculated. Setting intervals specifies computation of confidence or prediction (tolerance) intervals at the specified level, sometimes referred to as narrow vs. wide intervals.

If newdata is omitted the predictions are based on the data used for the fit. Regardless of the newdata argument, how cases with missing values are handled is determined by the na.action argument. If na.action = na.omit omitted cases will not appear in the predictions, whereas if na.action = na.exclude they will appear (in predictions, standard errors or interval limits), with value NA.

Similar to the lm function, setting type = "terms" returns a matrix giving the predictions for each of the requested model terms. Unlike the lm function, this function allows for predictions using any subset of the model terms. Specifically, when type = "response" the predictions will only include the requested terms, which makes it possible to obtain estimates (and standard errors and intervals) for subsets of model terms. In this case, the newdata only needs to contain data for the subset of variables that are requested in terms.

#### Value

Default use returns a vector of predictions. Otherwise the form of the output will depend on the combination of argumments: se.fit, interval, type, combine, and design.

### type = "response":

When se, fit = FALSE and design = FALSE, the output will be the predictions (possibly with lwr and upr interval bounds). When se.  $fit = TRUE$  or design = TRUE, the output is a list with components fit, se.fit (if requested), and X (if requested).

## type = "terms":

When se. fit = FALSE and design = FALSE, the output will be the predictions for each term (possibly with lwr and upr interval bounds). When se.fit = TRUE or design = TRUE, the output is a list with components fit, se.fit (if requested), and X (if requested).

Regardless of the type, setting combine = FALSE decomposes the requested result(s) into the parametric and smooth contributions.

# Author(s)

Nathaniel E. Helwig <helwig@umn.edu>

#### predict.sm 49

#### References

https://stat.ethz.ch/R-manual/R-devel/library/stats/html/predict.lm.html

Craven, P. and Wahba, G. (1979). Smoothing noisy data with spline functions: Estimating the correct degree of smoothing by the method of generalized cross-validation. *Numerische Mathematik, 31*, 377-403. [doi:10.1007/BF01404567](https://doi.org/10.1007/BF01404567)

Gu, C. (2013). Smoothing spline ANOVA models, 2nd edition. New York: Springer. [doi:10.1007/](https://doi.org/10.1007/978-1-4614-5369-7) [9781461453697](https://doi.org/10.1007/978-1-4614-5369-7)

Helwig, N. E. (2020). Multiple and Generalized Nonparametric Regression. In P. Atkinson, S. Delamont, A. Cernat, J. W. Sakshaug, & R. A. Williams (Eds.), *SAGE Research Methods Foundations.* [doi:10.4135/9781526421036885885](https://doi.org/10.4135/9781526421036885885)

#### See Also

[sm](#page-54-0)

```
# generate data
set.seed(1)
n < -100x \leq -\text{seq}(0, 1, \text{length.out} = n)z <- factor(sample(letters[1:3], size = n, replace = TRUE))
fun \leq function(x, z){
 mu <- c(-2, 0, 2)
  zi <- as.integer(z)
  fx \leq mufz1 + 3 \times x + sin(2 \times pi \times x + mu[z1] \times pi/4)}
fx \leftarrow fun(x, z)y \leftarrow fx + rnorm(n, sd = 0.5)# define marginal knots
probs \leq - seq(0, 0.9, by = 0.1)
knots \le list(x = quantile(x, probs = probs),
               z = letters[1:3])# fit sm with specified knots
smod \leq sm(y \sim x * z, knots = knots)
# get model "response" predictions
fit <- predict(smod)
mean((smod$fitted.values - fit)^2)
# get model "terms" predictions
trm <- predict(smod, type = "terms")
attr(trm, "constant")
head(trm)
mean((smod$fitted.values - rowSums(trm) - attr(trm, "constant"))^2)
# get predictions with "newdata" (= the original data)
fit \le predict(smod, newdata = data.frame(x = x, z = z))
```

```
mean((fit - smod$fitted.values)^2)
# get predictions and standard errors
fit \leq predict(smod, se.fit = TRUE)
mean((fit$fit - smod$fitted.values)^2)
mean((fit$se.fit - smod$se.fit)^2)
# get 99% confidence interval
fit \leq predict(smod, interval = "c", level = 0.99)
head(fit)
# get 99% prediction interval
fit \le predict(smod, interval = "p", level = 0.99)
head(fit)
# get predictions only for x main effect
fit \leq predict(smod, newdata = data.frame(x = x),
               se.fit = TRUE, terms = "x")
plotci(x, fit$fit, fit$se.fit)
# get predictions only for each group
fit.a <- predict(smod, newdata = data.frame(x = x, z = "a"), se.fit = TRUE)
fit.b <- predict(smod, newdata = data.frame(x = x, z = "b"), se.fit = TRUE)
fit.c <- predict(smod, newdata = data.frame(x = x, z = "c"), se.fit = TRUE)
# plot results (truth as dashed line)
plotci(x = x, y = fit.a$fit, se = fit.a$se.fit,col = "red", col.ci = "pink", ylim = c(-6, 6))lines(x, fun(x, rep(1, n)), lty = 2, col = "red")plotci(x = x, y = fit.b$fit, se = fit.b$se.fit,col = "blue", col.ci = "cyan", add = TRUE)lines(x, fun(x, rep(2, n)), lty = 2, col = "blue")
plotci(x = x, y = fit.c$fit, se = fit.c$se.fit,
       col = "darkgreen", col.ci = "lightgreen", add = TRUE)lines(x, fun(x, rep(3, n)), lty = 2, col = "darkgreen")# add legends
legend("bottomleft", legend = c("Truth", "Estimate", "CI"),
       lty = c(2, 1, NA), lwd = c(1, 2, NA),col = c("black", "black","gray80"),
       pch = c(NA, NA, 15), pt.cex = 2, bty = "n")
legend("bottomright", legend = letters[1:3],
       lwd = 2, col = c("red", "blue", "darkgreen"), by = "n")
```
predict.ss *Predict method for Smoothing Spline Fits*

## Description

predict method for class "ss".

#### predict.ss 51

### Usage

```
## S3 method for class 'ss'
predict(object, x, deriv = 0, se.fit = TRUE, ...)
```
## Arguments

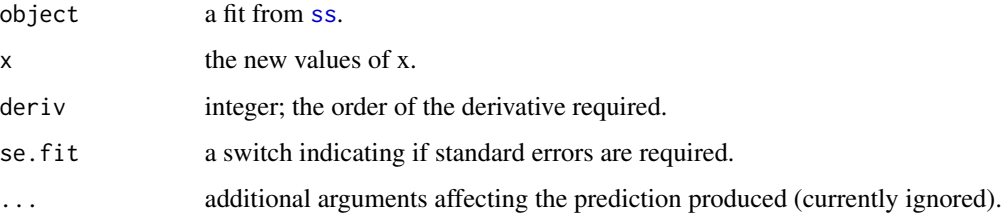

# Details

Inspired by the [predict.smooth.spline](#page-0-0) function in R's stats package.

### Value

A list with components

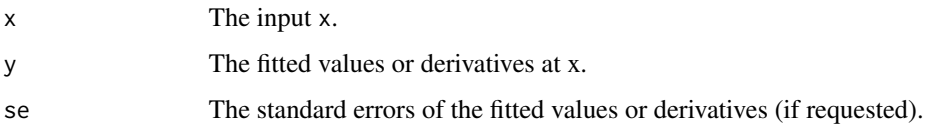

# Author(s)

Nathaniel E. Helwig <helwig@umn.edu>

# References

https://stat.ethz.ch/R-manual/R-devel/library/stats/html/predict.smooth.spline.html

Craven, P. and Wahba, G. (1979). Smoothing noisy data with spline functions: Estimating the correct degree of smoothing by the method of generalized cross-validation. *Numerische Mathematik, 31*, 377-403. [doi:10.1007/BF01404567](https://doi.org/10.1007/BF01404567)

Gu, C. (2013). Smoothing spline ANOVA models, 2nd edition. New York: Springer. [doi:10.1007/](https://doi.org/10.1007/978-1-4614-5369-7) [9781461453697](https://doi.org/10.1007/978-1-4614-5369-7)

Helwig, N. E. (2020). Multiple and Generalized Nonparametric Regression. In P. Atkinson, S. Delamont, A. Cernat, J. W. Sakshaug, & R. A. Williams (Eds.), *SAGE Research Methods Foundations.* [doi:10.4135/9781526421036885885](https://doi.org/10.4135/9781526421036885885)

#### See Also

[ss](#page-72-0)

52 psolve

# Examples

```
# generate data
set.seed(1)
n < -100x \leftarrow \text{seq}(0, 1, \text{length.out} = n)fx <- 2 + 3 * x + sin(2 * pi * x)
y \leq -fx + \text{norm}(n, sd = 0.5)# GCV selection (default)
ss.GCV \leq ss(x, y, nknots = 10)
# get predictions and SEs (at design points)
fit \leq predict(ss. GCV, x = x)
head(fit)
# compare to original fit
mean((fit$y - ss.GCV$y)^2)
# plot result (with default 95% CI)
plotci(fit)
# estimate first derivative
d1 <- 3 + 2 * pi * cos(2 * pi * x)
fit \le- predict(ss. GCV, x = x, deriv = 1)
head(fit)
# plot result (with default 95% CI)
plotci(fit)
lines(x, d1, lty = 2) # truth
```
psolve *Pseudo-Solve a System of Equations*

# Description

This generic function solves the equation a  $x \times x = b$  for x, where b can be either a vector or a matrix. This implementation is similar to [solve](#page-0-0), but uses a pseudo-inverse if the system is computationally singular.

## Usage

psolve(a, b, tol)

#### Arguments

a a rectangular numeric matrix containing the coefficients of the linear system.

#### psolve 53

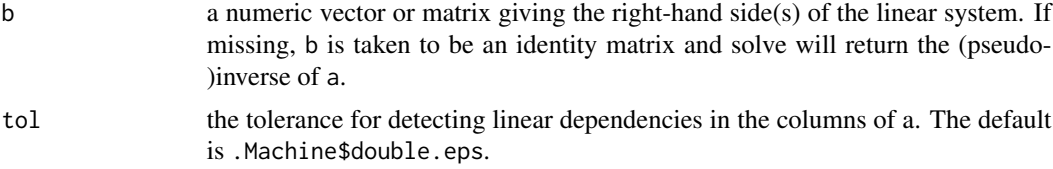

### Details

If a is a symmetric matrix, [eigen](#page-0-0) is used to compute the (pseudo-)inverse. This assumes that a is a positive semi-definite matrix. Otherwise svd is used to compute the (pseudo-)inverse for rectangular matrices.

## Value

If b is missing, returns the (pseudo-)inverse of a. Otherwise returns psolve(a) %\*% b.

# Note

The pseudo-inverse is calculated by inverting the eigen/singular values that are greater than the first value multiplied by  $tol * min(dim(a))$ .

# Author(s)

Nathaniel E. Helwig <helwig@umn.edu>

# References

Moore, E. H. (1920). On the reciprocal of the general algebraic matrix. *Bulletin of the American Mathematical Society, 26*, 394-395. [doi:10.1090/S000299041920033227](https://doi.org/10.1090/S0002-9904-1920-03322-7)

Penrose, R. (1955). A generalized inverse for matrices. *Mathematical Proceedings of the Cambridge Philosophical Society, 51(3)*, 406-413. [doi:10.1017/S0305004100030401](https://doi.org/10.1017/S0305004100030401)

# See Also

[msqrt](#page-26-0)

```
# generate X
set.seed(0)
X <- matrix(rnorm(100), 20, 5)
X \leftarrow \text{cbind}(X, \text{rowsums}(X))# pseudo-inverse of X (dim = 6 by 20)
Xinv <- psolve(X)
# pseudo-inverse of crossprod(X) (dim = 6 by 6)
XtXinv <- psolve(crossprod(X))
```
### <span id="page-53-0"></span>Description

Extracts the residuals from a fit smoothing spline ("ss"), smooth model ("sm"), or generalized smooth model ("gsm") object.

### Usage

```
## S3 method for class 'ss'
residuals(object, type = c("working", "response", "deviance",
                           "pearson", "partial"), \dots)
## S3 method for class 'sm'
residuals(object, type = c("working", "response", "deviance",
                           "pearson", "partial"), ...)
## S3 method for class 'gsm'
residuals(object, type = c("deviance", "pearson", "working",
                           "response", "partial"), ...)
```
# Arguments

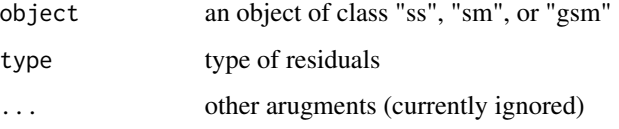

# Details

For objects of class [ss](#page-72-0) and [sm](#page-54-0)

\* the working and response residuals are defined as 'observed - fitted'

\* the deviance and Pearson residuals multiply the working residuals by sqrt(weights(object))

For objects of class [gsm](#page-15-0), the residual types are the same as those produced by the [residuals.glm](#page-0-0) function

# Value

Residuals from object

#### Author(s)

Nathaniel E. Helwig <helwig@umn.edu>

# References

Chambers, J. M. and Hastie, T. J. (1992) *Statistical Models in S*. Wadsworth & Brooks/Cole.

Helwig, N. E. (2020). Multiple and Generalized Nonparametric Regression. In P. Atkinson, S. Delamont, A. Cernat, J. W. Sakshaug, & R. A. Williams (Eds.), SAGE Research Methods Foundations. [doi:10.4135/9781526421036885885](https://doi.org/10.4135/9781526421036885885)

# See Also

[ss](#page-72-0), [sm](#page-54-0), [gsm](#page-15-0)

#### Examples

```
# generate data
set.seed(1)
n < - 100x \leq -\text{seq}(0, 1, \text{length.out} = n)fx \le -2 + 3 \times x + \sin(2 \times \pi) \times x)y \leq -fx + \text{norm}(n, sd = 0.5)# smoothing spline
mod:ss < -ss(x, y, nknots = 10)res.ss <- residuals(mod.ss)
# smooth model
mod.sm \leq sm(y \sim x, knots = 10)
res.sm <- residuals(mod.sm)
# generalized smooth model (family = gaussian)
mod.gsm \leq gsm(y \sim x, knots = 10)
res.gsm <- residuals(mod.gsm)
# y = fitted + residuals
mean((y - fitted(mod:ss) - res:ss)^2)mean((y - fitted(mod sm) - res-sm)^2)mean((y - fitted(mod.gsm) - res.gsm)^2)
```
sm *Fit a Smooth Model*

### **Description**

Fits a semi- or nonparametric regression model with the smoothing parameter(s) selected via one of eight methods: GCV, OCV, GACV, ACV, REML, ML, AIC, or BIC.

### Usage

```
sm(formula, data, weights, types = NULL, tprk = TRUE, knots = NULL,
  skip.iter = TRUE, df, spar = NULL, lambda = NULL, control = list(),
  method = c("GCV", "OCV", "GACV", "ACV", "REML", "ML", "AIC", "BIC"),
  xrange = NULL, thetas = NULL, mf = NULL)
```
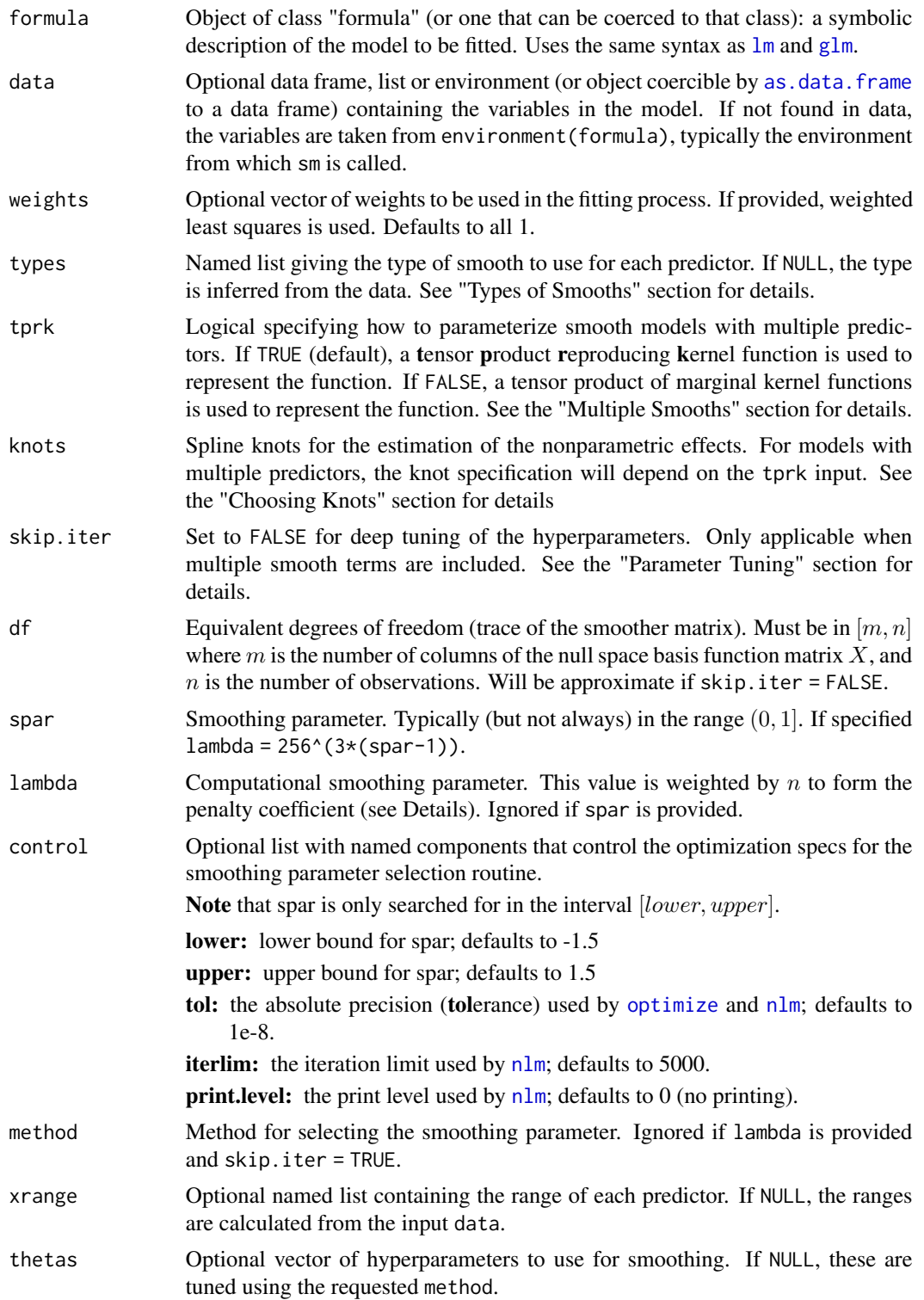

mf Optional model frame constructed from formula and data (and potentially weights). Note: the last two arguments are not intended to be called by the typical user of this function. These arguments are included primarily for internal usage by the

[boot.sm](#page-3-0) function.

Details

Letting  $f_i = f(x_i)$  with  $x_i = (x_{i1}, \ldots, x_{ip})$ , the function is represented as

$$
f = X\beta + Z\alpha
$$

where the basis functions in  $X$  span the null space (i.e., parametric effects), and  $Z$  contains the kernel function(s) of the contrast space (i.e., nonparametric effects) evaluated at all combinations of observed data points and knots. The vectors  $\beta$  and  $\alpha$  contain unknown basis function coefficients.

Letting  $M = (X, Z)$  and  $\gamma = (\beta', \alpha')'$ , the penalized least squares problem has the form

 $(y - M\gamma)'W(y - M\gamma) + n\lambda\alpha'Q\alpha$ 

where  $W$  is a diagonal matrix containg the weights, and  $Q$  is the penalty matrix. The optimal coefficients are the solution to

$$
(M'WM + n\lambda P)\gamma = M'Wy
$$

where P is the penalty matrix Q augmented with zeros corresponding to the  $\beta$  in  $\gamma$ .

#### Value

An object of class "sm" with components:

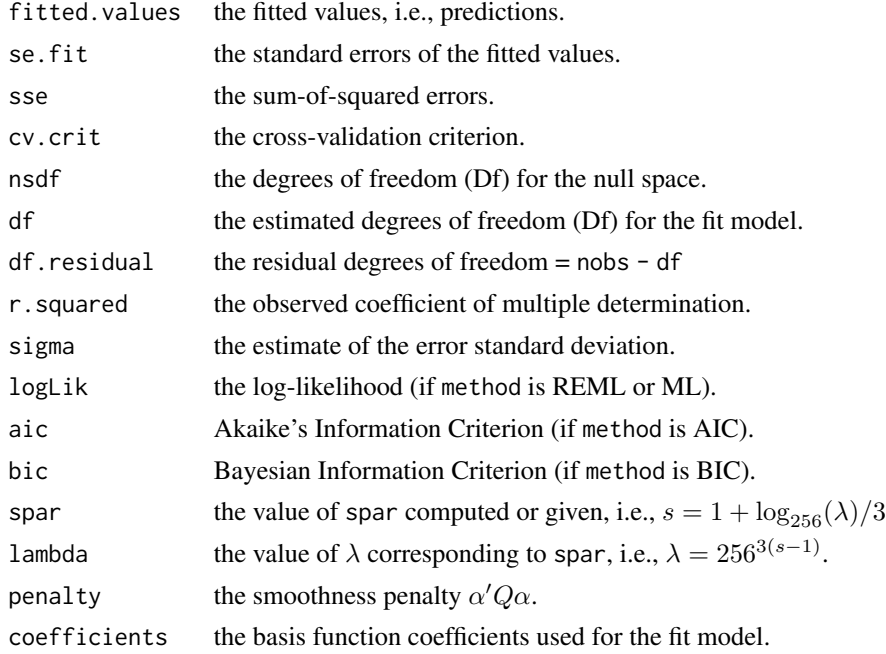

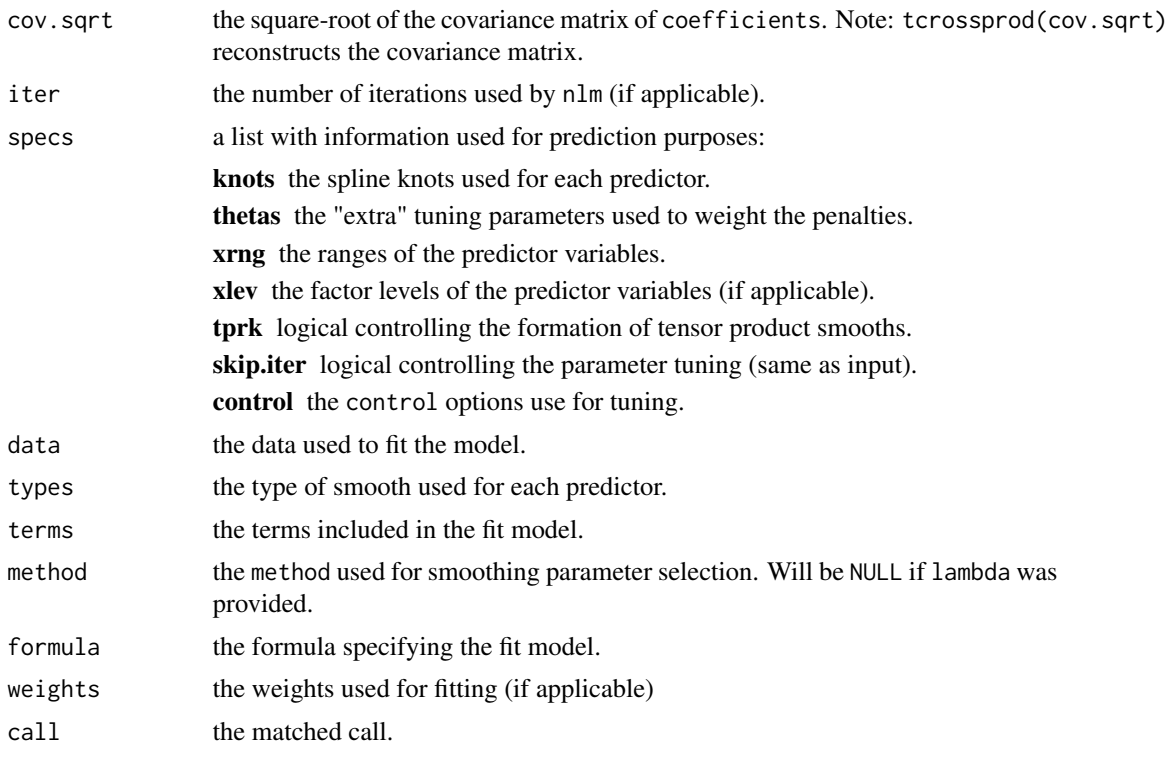

## Methods

The smoothing parameter can be selected using one of eight methods: Generalized Cross-Validation (GCV) Ordinary Cross-Validation (OCV) Generalized Approximate Cross-Validation (GACV) Approximate Cross-Validation (ACV) Restricted Maximum Likelihood (REML) Maximum Likelihood (ML) Akaike's Information Criterion (AIC) Bayesian Information Criterion (BIC)

# Types of Smooths

The following codes specify the spline types:

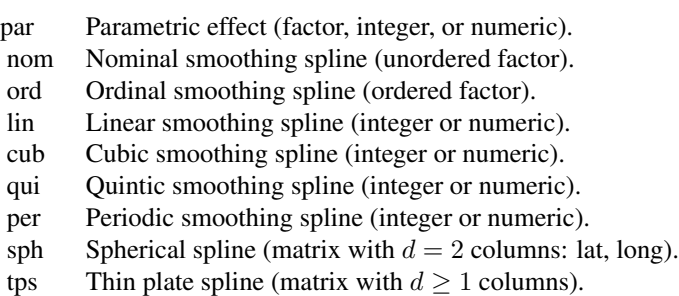

For finer control of some specialized spline types:

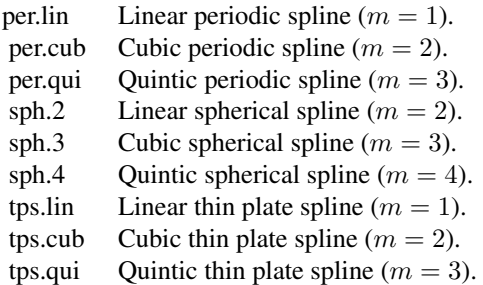

For details on the spline kernel functions, see [basis.nom](#page-29-0) (nominal), [basis.ord](#page-33-1) (ordinal), [basis.poly](#page-39-0) (polynomial), [basis.sph](#page-69-0) (spherical), and [basis.tps](#page-84-1) (thin plate).

### Choosing Knots

If tprk = TRUE, the four options for the knots input include:

- 1. a scalar giving the total number of knots to sample
- 2. a vector of integers indexing which rows of data are the knots
- 3. a list with named elements giving the marginal knot values for each predictor (to be combined via [expand.grid](#page-0-0))
- 4. a list with named elements giving the knot values for each predictor (requires the same number of knots for each predictor)

If tprk = FALSE, the three options for the knots input include:

- 1. a scalar giving the common number of knots for each continuous predictor
- 2. a list with named elements giving the number of marginal knots for each predictor
- 3. a list with named elements giving the marginal knot values for each predictor

### Multiple Smooths

Suppose formula =  $y \sim x1 + x2$  so that the model contains additive effects of two predictor variables.

The k-th predictor's marginal effect can be denoted as

$$
f_k = X_k \beta_k + Z_k \alpha_k
$$

where  $X_k$  is the n by  $m_k$  null space basis function matrix, and  $Z_k$  is the n by  $r_k$  contrast space basis function matrix.

If tprk = TRUE, the null space basis function matrix has the form  $X = [1, X_1, X_2]$  and the contrast space basis function matrix has the form

$$
Z = \theta_1 Z_1 + \theta_2 Z_2
$$

where the  $\theta_k$  are the "extra" smoothing parameters. Note that Z is of dimension n by  $r = r_1 = r_2$ .

If tprk = FALSE, the null space basis function matrix has the form  $X = [1, X_1, X_2]$ , and the contrast space basis function matrix has the form

$$
Z = [\theta_1 Z_1, \theta_2 Z_2]
$$

where the  $\theta_k$  are the "extra" smoothing parameters. Note that Z is of dimension n by  $r = r_1 + r_2$ .

### Parameter Tuning

When multiple smooth terms are included in the model, there are smoothing (hyper)parameters that weight the contribution of each combination of smooth terms. These hyperparameters are distinct from the overall smoothing parameter lambda that weights the contribution of the penalty.

skip.iter = TRUE (default) estimates the smoothing hyperparameters using Algorithm 3.2 of Gu and Wahba (1991), which typically provides adequate results when the model form is correctly specified. The lambda parameter is tuned via the specified smoothing parameter selection method.

skip. iter  $=$  FALSE uses Algorithm 3.2 as an initialization, and then the [nlm](#page-0-0) function is used to tune the hyperparameters via the specified smoothing parameter selection method. Setting skip.iter = FALSE can (substantially) increase the model fitting time, but should produce better results particularly if the model formula is misspecified.

#### Author(s)

Nathaniel E. Helwig <helwig@umn.edu>

### References

Berry, L. N., & Helwig, N. E. (2021). Cross-validation, information theory, or maximum likelihood? A comparison of tuning methods for penalized splines. *Stats, 4*(3), 701-724. [doi:10.3390/](https://doi.org/10.3390/stats4030042) [stats4030042](https://doi.org/10.3390/stats4030042)

Craven, P. and Wahba, G. (1979). Smoothing noisy data with spline functions: Estimating the correct degree of smoothing by the method of generalized cross-validation. *Numerische Mathematik, 31*, 377-403. [doi:10.1007/BF01404567](https://doi.org/10.1007/BF01404567)

Gu, C. (2013). Smoothing spline ANOVA models, 2nd edition. New York: Springer. [doi:10.1007/](https://doi.org/10.1007/978-1-4614-5369-7) [9781461453697](https://doi.org/10.1007/978-1-4614-5369-7)

Gu, C. and Wahba, G. (1991). Minimizing GCV/GML scores with multiple smoothing parameters via the Newton method. *SIAM Journal on Scientific and Statistical Computing, 12(2)*, 383-398. [doi:10.1137/0912021](https://doi.org/10.1137/0912021)

Helwig, N. E. (2020). Multiple and Generalized Nonparametric Regression. In P. Atkinson, S. Delamont, A. Cernat, J. W. Sakshaug, & R. A. Williams (Eds.), SAGE Research Methods Foundations. [doi:10.4135/9781526421036885885](https://doi.org/10.4135/9781526421036885885)

Helwig, N. E. (2021). Spectrally sparse nonparametric regression via elastic net regularized smoothers. *Journal of Computational and Graphical Statistics, 30*(1), 182-191. [doi:10.1080/10618600.2020.1806855](https://doi.org/10.1080/10618600.2020.1806855)

### See Also

#### Related Modeling Functions:

[ss](#page-72-0) for fitting a smoothing spline with a single predictor (Gaussian response).

[gsm](#page-15-0) for fitting generalized smooth models with multiple predictors of mixed types (non-Gaussian response).

#### S3 Methods and Related Functions for "sm" Objects:

[boot.sm](#page-3-0) for bootstrapping sm objects.

[coef.sm](#page-8-0) for extracting coefficients from sm objects.

[cooks.distance.sm](#page-66-0) for calculating Cook's distances from sm objects.

[cov.ratio](#page-66-0) for computing covariance ratio from sm objects.

deviance. sm for extracting deviance from sm objects.

[dfbeta.sm](#page-66-0) for calculating DFBETA from sm objects.

[dfbetas.sm](#page-66-0) for calculating DFBETAS from sm objects.

[diagnostic.plots](#page-11-0) for plotting regression diagnostics from sm objects.

[fitted.sm](#page-13-0) for extracting fitted values from sm objects.

[hatvalues.sm](#page-66-0) for extracting leverages from sm objects.

[model.matrix.sm](#page-24-0) for constructing model matrix from sm objects.

[predict.sm](#page-46-0) for predicting from sm objects.

[residuals.sm](#page-53-0) for extracting residuals from sm objects.

[rstandard.sm](#page-66-0) for computing standardized residuals from sm objects.

[rstudent.sm](#page-66-0) for computing studentized residuals from sm objects.

smooth. influence for calculating basic influence information from sm objects.

[smooth.influence.measures](#page-66-1) for convenient display of influential observations from sm objects.

summary. sm for summarizing sm objects.

[vcov.sm](#page-92-0) for extracting coefficient covariance matrix from sm objects.

[weights.sm](#page-94-0) for extracting prior weights from sm objects.

```
########## EXAMPLE 1 ##########
### 1 continuous predictor
# generate data
set.seed(1)
n < -100x \leq -\text{seq}(0, 1, \text{length.out} = n)fx <- 2 + 3 * x + sin(2 * pi * x)
y \leq -fx + \text{norm}(n, sd = 0.5)# fit sm with 10 knots (tprk = TRUE)
sm.ssa \leq sm(y \sim x, knots = 10)
# fit sm with 10 knots (tprk = FALSE)
sm.gam \leq sm(y \sim x, knots = 10, tprk = FALSE)
```

```
# print both results (note: they are identical)
sm.ssa
sm.gam
# summarize both results (note: they are identical)
summary(sm.ssa)
summary(sm.gam)
# compare true MSE values (note: they are identical)
mean( (x - sm.ssa$fit )^2 )
mean( (x - sm\sqrt{sn} + \sqrt{sn} + \########## EXAMPLE 2 ##########
### 1 continuous and 1 nominal predictor
### additive model
# generate data
set.seed(1)
n < -100x \leftarrow \text{seq}(0, 1, \text{length.out} = n)z <- factor(sample(letters[1:3], size = n, replace = TRUE))
fun \leq function(x, z){
  mu < -c(-2, 0, 2)zi <- as.integer(z)
  fx \le mu[zi] + 3 \times x + sin(2 \times pi \times x)}
fx \leftarrow fun(x, z)y \leftarrow fx + rnorm(n, sd = 0.5)# define marginal knots
probs \leq - seq(0, 0.9, by = 0.1)
knots \le list(x = quantile(x, probs = probs),
                   z = letters[1:3])# fit sm with specified knots (tprk = TRUE)
sm.ssa \leq sm(y \sim x + z, knots = knots)
# fit sm with specified knots (tprk = FALSE)
sm.gam \leq sm(y \sim x + z, knots = knots, tprk = FALSE)
# print both results (note: they are identical)
sm.ssa
sm.gam
# summarize both results (note: they are almost identical)
summary(sm.ssa)
summary(sm.gam)
# compare true MSE values (note: they are identical)
mean( (x - sm.ssa$fit )^2 )
mean( ( fx - sm.gam$fit )^2 )
```

```
########## EXAMPLE 3 ##########
### 1 continuous and 1 nominal predictor
### interaction model
# generate data
set.seed(1)
n < -100x \leq -\text{seq}(0, 1, \text{length.out} = n)z <- factor(sample(letters[1:3], size = n, replace = TRUE))
fun \leq function(x, z){
 mu \leftarrow c(-2, 0, 2)zi <- as.integer(z)
 fx \leftarrow mu[zi] + 3 * x + sin(2 * pi * x + mu[zi]*pi/4)
}
fx \leftarrow fun(x, z)y \leftarrow fx + rnorm(n, sd = 0.5)# define marginal knots
probs \leq - seq(0, 0.9, by = 0.1)
knots \le list(x = quantile(x, probs = probs),
              z = letters[1:3])# fit sm with specified knots (tprk = TRUE)
sm.ssa \leq sm(y \sim x \star z, knots = knots)
# fit sm with specified knots (tprk = FALSE)
sm.gam \leq sm(y \sim x * z, knots = knots, tprk = FALSE)
# print both results (note: they are slightly different)
sm.ssa
sm.gam
# summarize both results (note: they are slightly different)
summary(sm.ssa)
summary(sm.gam)
# compare true MSE values (note: they are slightly different)
mean( ( fx - sm.ssa$fit )^2 )
mean( ( fx - sm.gam$fit )^2 )
########## EXAMPLE 4 ##########
### 4 continuous predictors
### additive model
# generate data
set.seed(1)
n <- 100
fun <- function(x){
```

```
sin(pixx[,1]) + sin(2*pi*x[,2]) + sin(3*pi*x[,3]) + sin(4*pi*x[,4])}
data <- as.data.frame(replicate(4, runif(n)))
colnames(data) <- c("x1v", "x2v", "x3v", "x4v")
fx < -fun(data)y \leftarrow fx + rnorm(n)# define marginal knots
knots \le list(x1v = quantile(data$x1v, probs = seq(0, 1, length.out = 10)),
              x2v =quantile(data$x2v, probs = seq(0, 1, length.out = 10)),
              x3v =quantile(data$x3v, probs = seq(0, 1, length.out = 10)),
              x4v =quantile(data$x4v, probs = seq(0, 1, length.out = 10)))
# define ssa knot indices
knots.indx <- c(bin.sample(data$x1v, nbin = 10, index.return = TRUE)$ix,
                bin.sample(data$x2v, nbin = 10, index.return = TRUE)$ix,
                bin.sample(data$x3v, nbin = 10, index.return = TRUE)$ix,
                bin.sample(data$x4v, nbin = 10, index.return = TRUE)$ix)
# fit sm with specified knots (tprk = TRUE)
sm.ssa \leq sm(y \sim x1v + x2v + x3v + x4v, data = data, knots = knots.indx)
# fit sm with specified knots (tprk = FALSE)
sm.gam \le sm(y \sim x1v + x2v + x3v + x4v, data = data, knots = knots, tprk = FALSE)
# print both results (note: they are slightly different)
sm.ssa
sm.gam
# summarize both results (note: they are slightly different)
summary(sm.ssa)
summary(sm.gam)
# compare true MSE values (note: they are slightly different)
mean( ( fx - sm.ssa$fit )^2 )
mean( (x - sm\sqrt{5} + \sqrt{5})
```
<span id="page-63-0"></span>smooth.influence *Nonparametric Regression Diagnostics*

### Description

These functions provide the basic quantities that are used to form a variety of diagnostics for checking the quality of a fit smoothing spline (fit by [ss](#page-72-0)), smooth model (fit by [sm](#page-54-0)), or generalized smooth model (fit by [gsm](#page-15-0)).

#### Usage

## S3 method for class 'ss'

# smooth.influence 65

```
influence(model, do.coef = TRUE, ...)## S3 method for class 'sm'
influence(model, do.coef = TRUE, ...)## S3 method for class 'gsm'
influence(model, do.coef = TRUE, ...)
```

```
smooth.influence(model, do.coef = TRUE)
```
# Arguments

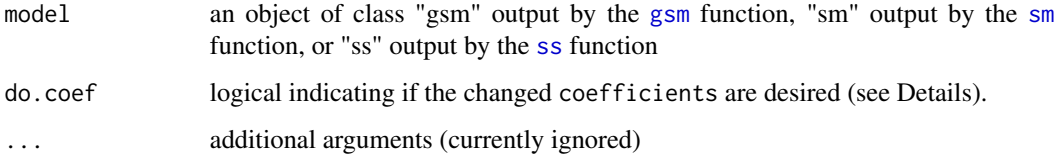

### Details

Inspired by [influence](#page-0-0) and [lm.influence](#page-0-0) functions in R's stats package.

The functions documented in [smooth.influence.measures](#page-66-1) provide a more user-friendly way of computing a variety of regression diagnostics.

For non-Gaussian gsm objects, these regression diagnostics are based on one-step approximations, which may be inadequate if a case has high influence.

For all models, the diagostics are computed assuming that the smoothing parameters are fixed at the given values.

# Value

A list with the components

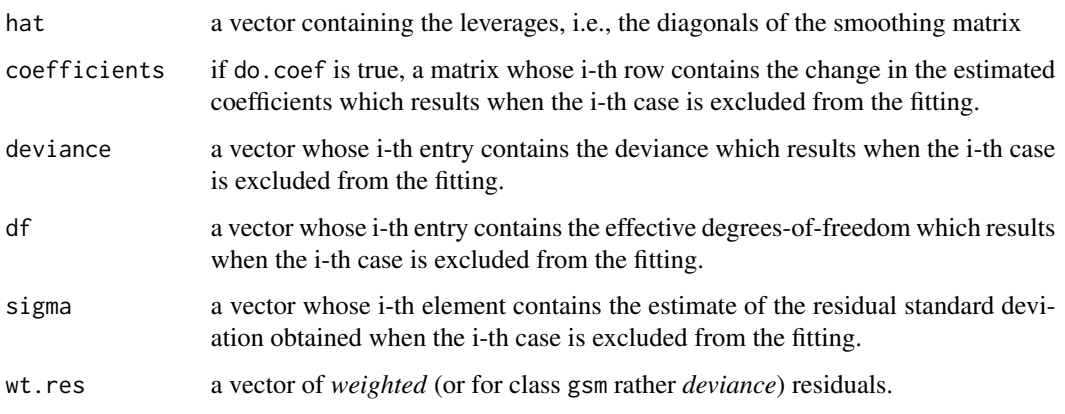

## Warning

The approximations used for gsm objects can result in sigma estimates being NaN.

Note

The coefficients returned by [smooth.influence](#page-63-0) (and the corresponding functions S3 influence methods) are the *change* in the coefficients which result from dropping each case, i.e.,  $\theta - \theta_i$ , where θ are the original coefficients obtained from the full sample of n observations and  $θ<sub>i</sub>$  are the coefficients that result from dropping the i-th case.

### Author(s)

Nathaniel E. Helwig <helwig@umn.edu>

#### References

See the list in the documentation for [influence.measures](#page-0-0)

Chambers, J. M. (1992) *Linear models.* Chapter 4 of *Statistical Models in S* eds J. M. Chambers and T. J. Hastie, Wadsworth & Brooks/Cole.

## See Also

[ss](#page-72-0), [sm](#page-54-0), [gsm](#page-15-0) for modeling functions [smooth.influence.measures](#page-66-1) for convenient summary [diagnostic.plots](#page-11-0) for regression diagnostic plots

```
# generate data
set.seed(1)
n < -100x \leq -\text{seq}(0, 1, \text{length.out} = n)fx <- 2 + 3 * x + sin(2 * pi * x)
y \leq -fx + \text{norm}(n, sd = 0.5)# fit models
mod:ss \leftarrow ss(x, y, nknots = 10)mod.sm \leq sm(y \sim x, knots = 10)
mod.gsm \le gsm(y \sim x, knots = 10)
# calculate influence
infl.ss <- influence(mod.ss)
infl.sm <- influence(mod.sm)
infl.gsm <- influence(mod.gsm)
# compare hat
mean((infl.ss$hat - infl.sm$hat)^2)
mean((infl.ss$hat - infl.gsm$hat)^2)
mean((infl.sm$hat - infl.gsm$hat)^2)
# compare deviance
mean((infl.ss$deviance - infl.sm$deviance)^2)
mean((infl.ss$deviance - infl.gsm$deviance)^2)
mean((infl.sm$deviance - infl.gsm$deviance)^2)
```

```
# compare df
mean((infl.ss$df - infl.sm$df)^2)
mean((infl.ss$df - infl.gsm$df)^2)
mean((infl.sm$df - infl.gsm$df)^2)
# compare sigma
mean((infl.ss$sigma - infl.sm$sigma)^2)
mean((infl.ss$sigma - infl.gsm$sigma)^2)
mean((infl.sm$sigma - infl.gsm$sigma)^2)
# compare residuals
mean((infl.ss$wt.res - infl.sm$wt.res)^2)
mean((infl.ss$wt.res - infl.gsm$dev.res)^2)
mean((infl.sm$wt.res - infl.gsm$dev.res)^2)
# NOTE: ss() coef only comparable to sm() and gsm() after rescaling
scale.sm <- rep(c(1, mod.sm$specs$thetas), times = c(2, 10))
scale.gsm <- rep(c(1, mod.gsm$specs$thetas), times = c(2, 10))
mean((coef(mod.ss) / scale.sm - coef(mod.sm))^2)
mean((coef(mod.ss) / scale.gsm - coef(mod.gsm))^2)
mean((coef(mod.sm) - coef(mod.gsm))^2)
# infl.ss$coefficients are *not* comparable to others
mean((infl.ss$coefficients - infl.sm$coefficients)^2)
mean((infl.ss$coefficients - infl.gsm$coefficients)^2)
mean((infl.sm$coefficients - infl.gsm$coefficients)^2)
```
<span id="page-66-1"></span>smooth.influence.measures

*Nonparametric Regression Deletion Diagnostics*

### <span id="page-66-0"></span>**Description**

These functions compute several regression (leave-one-out deletion) diagnostics for a fit smoothing spline (fit by [ss](#page-72-0)), [sm](#page-54-0)ooth model (fit by sm), or generalized smooth model (fit by [gsm](#page-15-0)).

#### Usage

```
smooth.influence.measures(model, infl = smooth.influence(model))
## S3 method for class 'ss'
rstandard(model, infl = NULL, sd = model$sigma,
          type = c("sd.1", "predictive"), ...## S3 method for class 'sm'
rstandard(model, infl = NULL, sd = model$sigma,
          type = c("sd.1", "predictive"), ...## S3 method for class 'gsm'
```

```
rstandard(model, infl = NULL,
         type = c("deviance", "pearson"), ...)
## S3 method for class 'ss'
rstudent(model, infl = influence(model, do.coef = FALSE),
         res = infl$wt.res, ...)
## S3 method for class 'sm'
rstudent(model, infl = influence(model, do.coef = FALSE),
         res = infl$wt.res, ...)
## S3 method for class 'gsm'
rstudent(model, infl = influence(model, do.coef = FALSE), ...)
## S3 method for class 'ss'
dfbeta(model, infl = NULL, ...)## S3 method for class 'sm'
dfbeta(model, infl = NULL, ...)## S3 method for class 'gsm'
dfbeta(model, infl = NULL, ...)## S3 method for class 'ss'
dfbetas(model, infl = smooth.influence(mod 1, do.coef = TRUE), ...)
## S3 method for class 'sm'
dfbetas(model, infl = smooth.influence(model, do.coef = TRUE), ...)
## S3 method for class 'gsm'
dfbetas(model, infl = smooth.influence(model, do.coef = TRUE), ...)
cov.ratio(model, infl = smooth.influence(model, do.coef = FALSE),
          res = weighted.residuals(model))
## S3 method for class 'ss'
cooks.distance(model, infl = NULL, res = weighted.residuals(model),
               sd = model$sigma, hat = hatvalues(model), ...)
## S3 method for class 'sm'
cooks.distance(model, infl = NULL, res = weighted.residuals(model),
               sd = model$sigma, hat = hatvalues(model), ...)
## S3 method for class 'gsm'
cooks.distance(model, infl = NULL, res = residuals(model, type = "pearson"),
               dispersion = model$dispersion, hat = hatvalues(model), \dots)
## S3 method for class 'ss'
hatvalues(model, ...)
## S3 method for class 'sm'
hatvalues(model, ...)
## S3 method for class 'gsm'
hatvalues(model, ...)
```
### **Arguments**

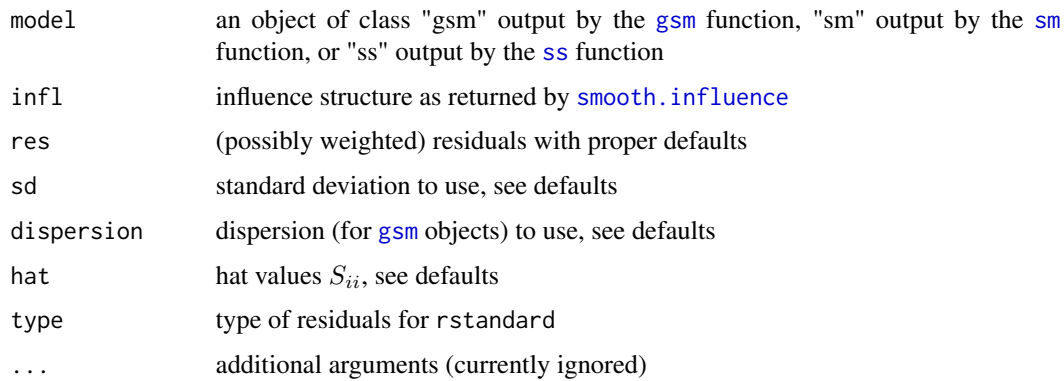

# Details

Inspired by [influence.measures](#page-0-0) and related functions in R's stats package.

The function smooth.influence.measures produces a class "infl" object, which displays the DF-BETAS for each coefficient, DFFITS, covariance ratios, Cook's distance, and the diagonals of the smoothing matrix. Cases which are influential with respect to any of these measures are marked with an asterisk.

The S3 methods dfbetas, dffits, covratio, and cooks.distance provide direct access to the corresponding diagnostic quantities. The S3 methods rstandard and rstudent give the standardized and Studentized residuals, respectively. (These re-normalize the residuals to have unit variance, using an overall and leave-one-out measure of the error variance, respectively.)

Values for generalized smoothing models are approximations, as described in Williams (1987) (except that Cook's distances are scaled as  $F$  rather than chi-square values). The approximations can be poor when some cases have large influence.

The optional infl, res, and sd arguments are there to encourage the use of these direct access functions in situations where the underlying basic influence measures, e.g., from [smooth.influence](#page-63-0), are already available.

For ss and sm objects, the code rstandard(\*, type = "predictive") returns the leave-one-out (ordinary) cross-validation residuals, and the PRESS (PREdictive Sum of Squares) statistic is defined as

PRESS <- sum(rstandard(model, type = "predictive")^2)

Note that  $OCV = PRESS / n$ , where  $OCV = \text{ordinary cross-validation criterion}$ 

### **Note**

Note: the [dffits](#page-0-0) function in R's stats package can be used with the following syntax

dffits(model, infl = smooth.influence(model, do.coef = FALSE), res = weighted.residuals(model))

## Author(s)

Nathaniel E. Helwig <helwig@umn.edu>

#### References

See references listed in [influence.measures](#page-0-0)

Williams, D. A. (1987). Generalized linear model diagnostics using the deviance and single case deletions. *Applied Statistics, 36*, 181-191. [doi:10.2307/2347550](https://doi.org/10.2307/2347550)

# See Also

[ss](#page-72-0), [sm](#page-54-0), [gsm](#page-15-0) for modeling functions

smooth. influence for some basic influence information

[diagnostic.plots](#page-11-0) for regression diagnostic plots

### Examples

```
# generate data
set.seed(1)
n < -100x \leq -\text{seq}(0, 1, \text{length.out} = n)fx <- 2 + 3 * x + sin(2 * pi * x)
y \leq -fx + \text{norm}(n, sd = 0.5)# fit models
mod:ss \leftarrow ss(x, y, nknots = 10)mod.sm \leq sm(y \sim x, knots = 10)
mod.gsm \leq gsm(y \sim x, knots = 10)
# calculate influence
infl.ss <- smooth.influence.measures(mod.ss)
infl.sm <- smooth.influence.measures(mod.sm)
infl.gsm <- smooth.influence.measures(mod.gsm)
# standardized residuals
rstan.ss <- rstandard(mod.ss)
rstan.sm <- rstandard(mod.sm)
rstan.gsm <- rstandard(mod.gsm)
# studentized residuals
```

```
rstud.ss <- rstudent(mod.ss)
rstud.sm <- rstudent(mod.sm)
rstud.gsm <- rstudent(mod.gsm)
```
spherical *Spherical Spline Basis and Penalty*

### <span id="page-69-0"></span>Description

Generate the smoothing spline basis and penalty matrix for a spherical spline. This basis is designed for predictors where the values are points on a sphere.

#### spherical 71

### Usage

```
basis.sph(x, knots, m = 2, intercept = FALSE, ridge = FALSE)
```
penalty.sph $(x, m = 2)$ 

#### Arguments

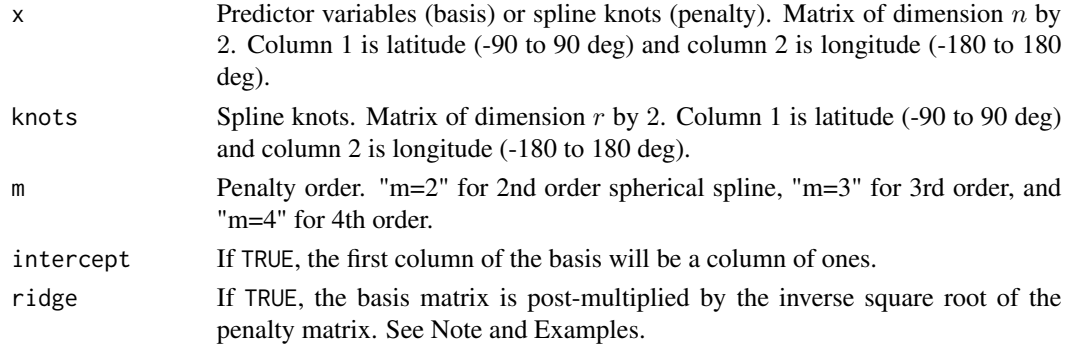

# Details

Generates a basis function or penalty matrix used to fit spherical splines of order 2, 3, or 4. With an intercept included, the basis function matrix has the form

 $X = [X_0, X_1]$ 

where matrix  $X_0$  is an n by 1 matrix of ones, and  $X_1$  is a matrix of dimension n by r.

The  $X_\_0$  matrix contains the "parametric part" of the basis (i.e., the intercept).

The matrix X\_1 contains the "nonparametric part" of the basis, which consists of the *reproducing kernel* function

$$
\rho(x,y) = [q_{2m-2}(x.y) - \alpha]/\beta
$$

evaluated at all combinations of x and knots. Note that  $\alpha = 1/(2m - 1)$  and  $\beta = 2\pi(2m - 2)!$  are constants,  $q_{2m-2}$ (.) is the spherical spline semi-kernel function, and x.y denotes the cosine of the angle between  $x$  and  $y$  (see References).

The penalty matrix consists of the *reproducing kernel* function

$$
\rho(x,y) = [q_{2m-2}(x.y) - \alpha]/\beta
$$

evaluated at all combinations of x.

#### Value

Basis: Matrix of dimension  $c(length(x), df)$  where df = nrow(knots) + intercept. Penalty: Matrix of dimension  $c(r, r)$  where  $r = nrow(x)$  is the number of knots.

# Note

The inputs x and knots must have the same dimension.

If ridge = TRUE, the penalty matrix is the identity matrix.

### Author(s)

Nathaniel E. Helwig <helwig@umn.edu>

### References

Gu, C. (2013). Smoothing Spline ANOVA Models. 2nd Ed. New York, NY: Springer-Verlag. [doi:10.1007/9781461453697](https://doi.org/10.1007/978-1-4614-5369-7)

Wahba, G (1981). Spline interpolation and smoothing on the sphere. *SIAM Journal on Scientific Computing, 2*(1), 5-16. [doi:10.1137/0902002](https://doi.org/10.1137/0902002)

# See Also

See [thinplate](#page-84-0) for a thin plate spline basis and penalty.

```
######***###### standard parameterization ######***######
# function with spherical predictors
set.seed(0)
n < - 1000myfun <- function(x){
  sin(pixX[,1]) + cos(2*pi*x[,2]) + cos(pixX[,3])}
x3d \leftarrow \text{cbind}(\text{runif(n)}, \text{runif(n)}, \text{runif(n)}) - 0.5x3d \leftarrow t(\text{apply}(x3d, 1, function(x) \times / \text{sqrt}(x2))))eta <- myfun(x3d)
y \le - eta + rnorm(n, sd = 0.5)
# convert x latitude and longitude
x \le cbind(latitude = acos(x3d[,3]) - pi/2,
            longitude = atan2(x3d[,2], x3d[,1])) * (180 / pi)
# select first 100 points as knots
knots \leq x[1:100, ]# cubic spherical spline basis
X \le - basis.sph(x, knots, intercept = TRUE)
# cubic spherical spline penalty
Q <- penalty.sph(knots)
# pad Q with zeros (for intercept)
Q \leftarrow rbind(0, cbind(0, Q))
# define smoothing parameter
lambda <- 1e-5
# estimate coefficients
coefs \leq psolve(crossprod(X) + n * lambda * Q) %*% crossprod(X, y)
```
<span id="page-72-1"></span> $ss$  73

```
# estimate eta
yhat <- X %*% coefs
# check rmse
sqrt(mean((eta - yhat)^2))
######***###### ridge parameterization ######***######
# function with spherical predictors
set.seed(0)
n <- 1000
myfun \leq function(x){
  sin(pixx[,1]) + cos(2*pi*x[,2]) + cos(pixx[,3])}
x3d \leftarrow \text{cbind}(\text{runif(n)}, \text{runif(n)}, \text{runif(n)}) - 0.5x3d \leftarrow t(\text{apply}(x3d, 1, function(x) \times / \sqrt{sqrt(x2)}))eta <- myfun(x3d)
y \le - eta + rnorm(n, sd = 0.5)
# convert x latitude and longitude
x \le cbind(latitude = acos(x3d[,3]) - pi/2,
            longitude = atan2(x3d[,2], x3d[,1])) * (180 / pi)
# select first 100 points as knots
knots <- x[1:100,]
# cubic spherical spline basis
X \le - basis.sph(x, knots, intercept = TRUE, ridge = TRUE)
# cubic spherical spline penalty (ridge)
Q \leq - \text{diag}(\text{rep}(c(0, 1), \text{times} = c(1, \text{ncol}(X) - 1)))# define smoothing parameter
lambda <- 1e-5
# estimate coefficients
coefs <- psolve(crossprod(X) + n * lambda * Q) %*% crossprod(X, y)
# estimate eta
yhat <- X %*% coefs
# check rmse
sqrt(mean((eta - yhat)^2))
```
## Description

Fits a smoothing spline with the smoothing parameter selected via one of eight methods: GCV, OCV, GACV, ACV, REML, ML, AIC, or BIC.

#### Usage

```
ss(x, y = NULL, w = NULL, df, spare = NULL, lambda = NULL,method = c("GCV", "OCV", "GACV", "ACV", "REML", "ML", "AIC", "BIC"),
  m = 2L, periodic = FALSE, all.knots = FALSE, nknots = .nknots.smspl,
  knots = NULL, keep.data = TRUE, df.offset = 0, penalty = 1,
  control.spar = list(), tol = 1e-6 * IQR(x), bernoulli = TRUE,
  xmin = NULL, xmax = NULL, homosced = TRUE, iter.max = 1)
```
# Arguments

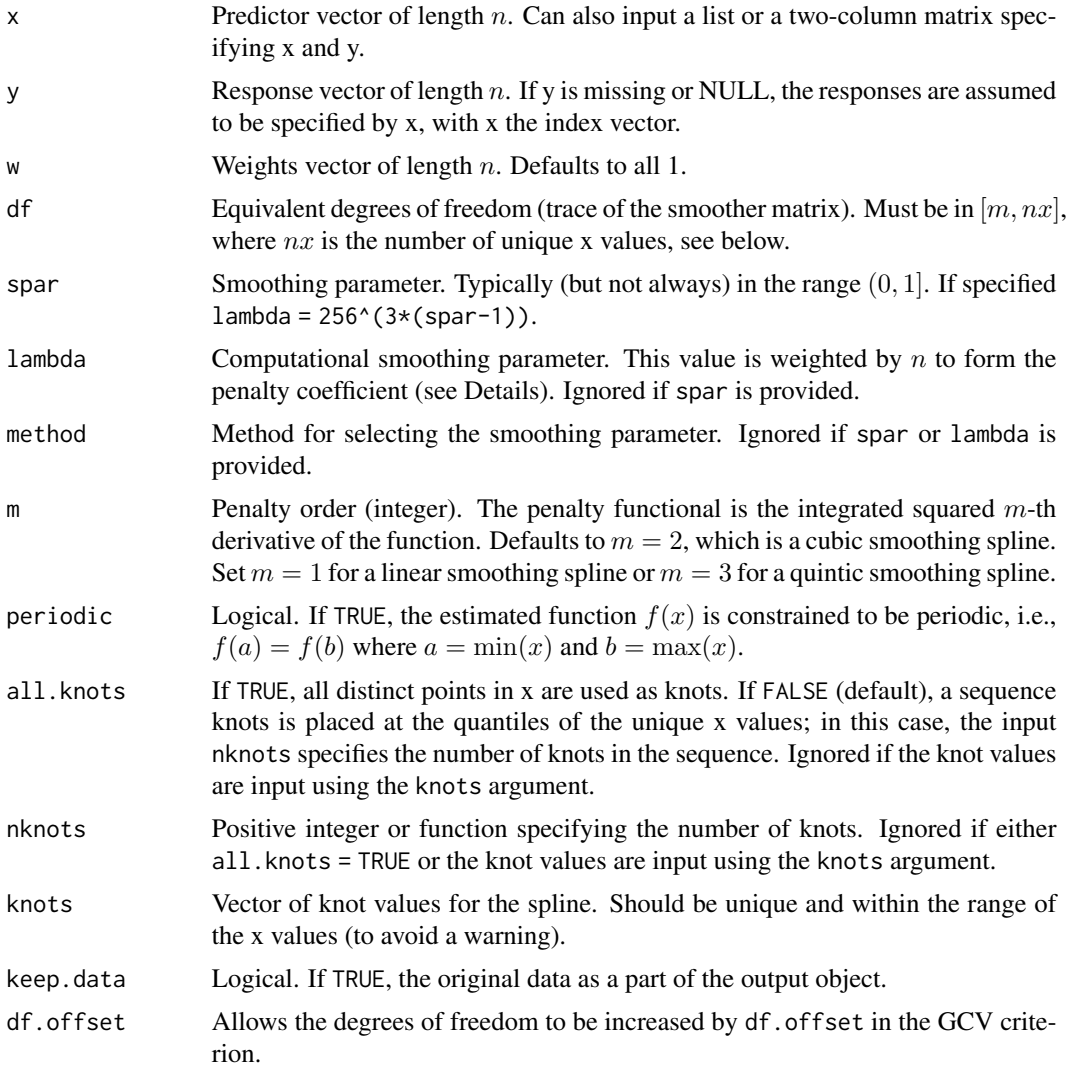

<span id="page-74-0"></span>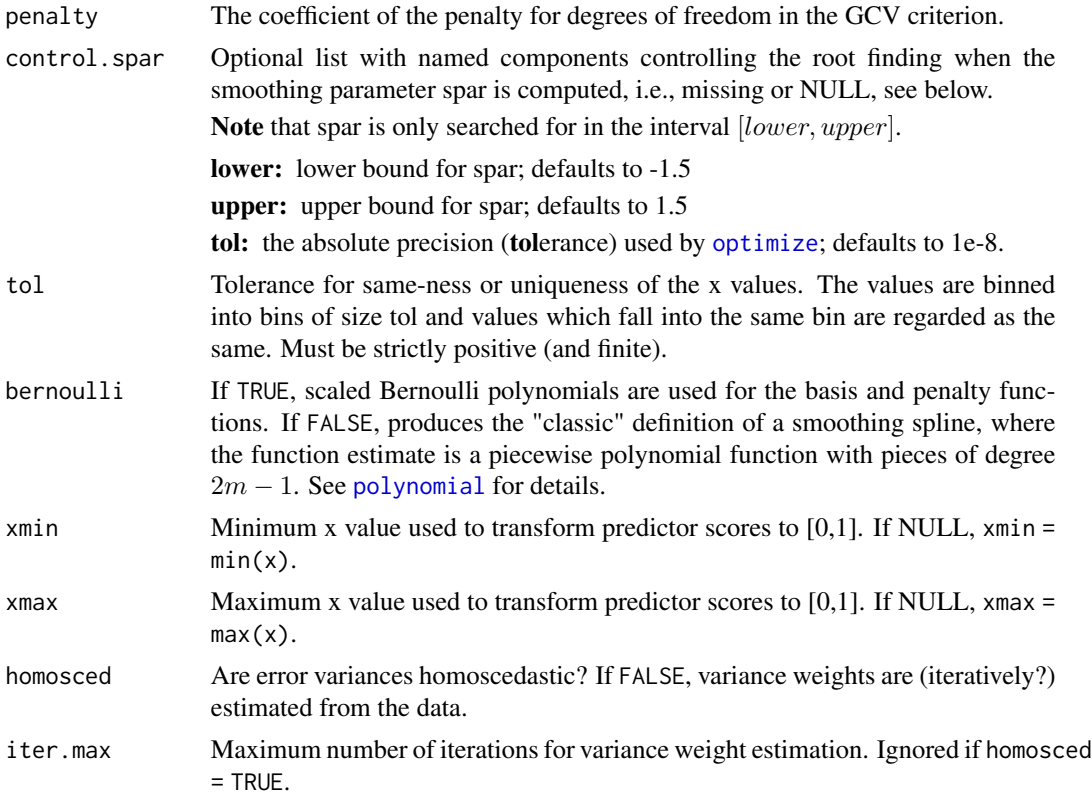

# Details

Inspired by the [smooth.spline](#page-0-0) function in R's stats package.

Neither x nor y are allowed to containing missing or infinite values.

The x vector should contain at least  $2m$  distinct values. 'Distinct' here is controlled by tol: values which are regarded as the same are replaced by the first of their values and the corresponding y and w are pooled accordingly.

Unless lambda has been specified instead of spar, the computational  $\lambda$  used (as a function of spar) is  $\lambda = 256^{3(s-1)}$ , where s = spar.

If spar and lambda are missing or NULL, the value of df is used to determine the degree of smoothing. If df is missing as well, the specified method is used to determine  $\lambda$ .

Letting  $f_i = f(x_i)$ , the function is represented as

$$
f = X\beta + Z\alpha
$$

where the basis functions in  $X$  span the null space (i.e., functions with  $m$ -th derivative of zero), and Z contains the reproducing kernel function of the contrast space evaluated at all combinations of observed data points and knots, i.e.,  $Z[i, j] = R(x_i, k_j)$  where  $R$  is the kernel function and  $k_j$  is the j-th knot. The vectors  $\beta$  and  $\alpha$  contain unknown basis function coefficients. Letting  $M = (X, Z)$ and  $\gamma = (\beta', \alpha')'$ , the penalized least squares problem has the form

$$
(y - M\gamma)'W(y - M\gamma) + n\lambda\alpha'Q\alpha
$$

<span id="page-75-0"></span>where W is a diagonal matrix containg the weights, and Q is the penalty matrix. Note that  $Q[i, j] =$  $R(k_i, k_j)$  contains the reproducing kernel function evaluated at all combinations of knots. The optimal coefficients are the solution to

$$
(M'WM + n\lambda P)\gamma = M'Wy
$$

where P is the penalty matrix Q augmented with zeros corresponding to the  $\beta$  in  $\gamma$ .

# Value

An object of class "ss" with components:

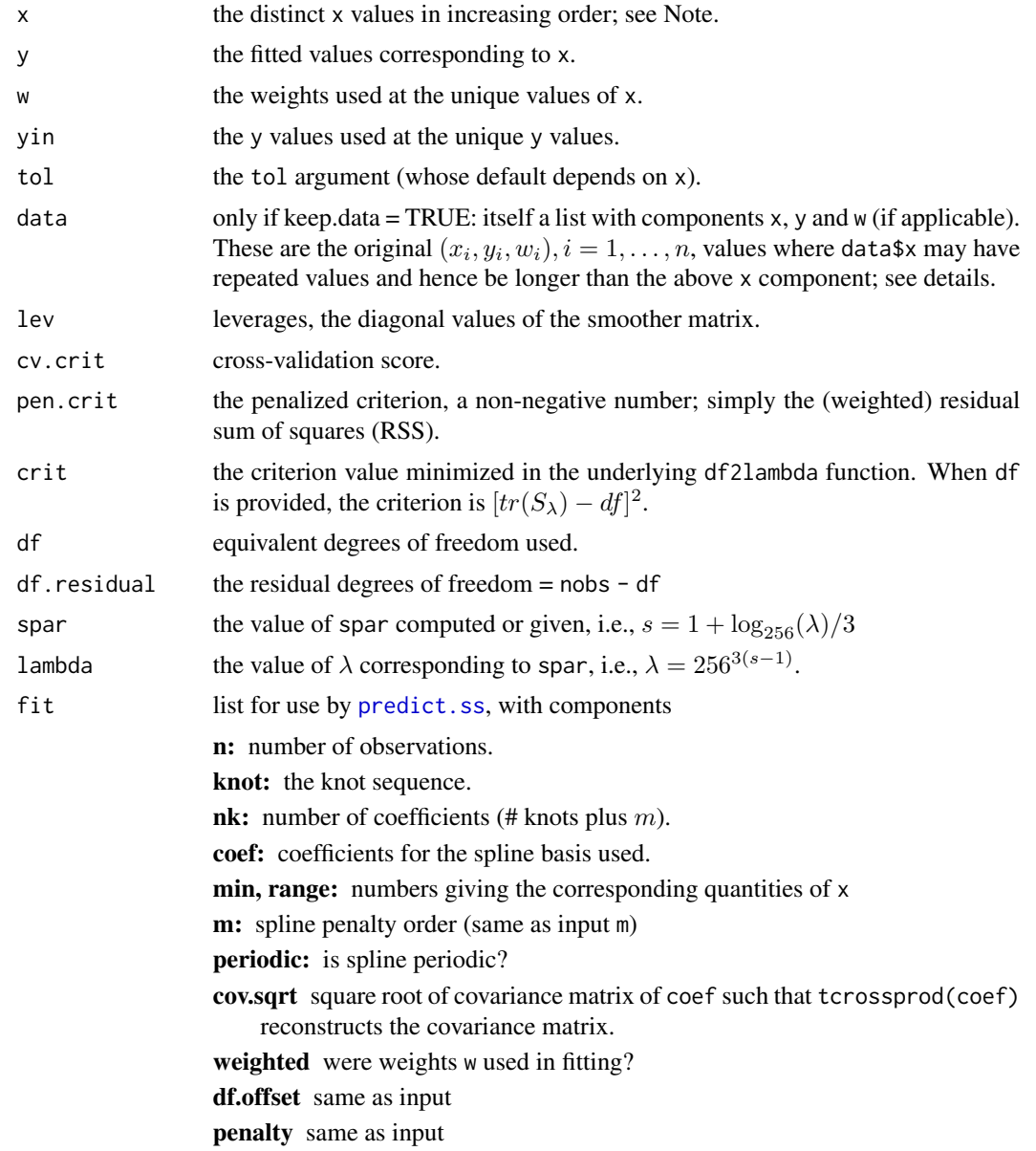

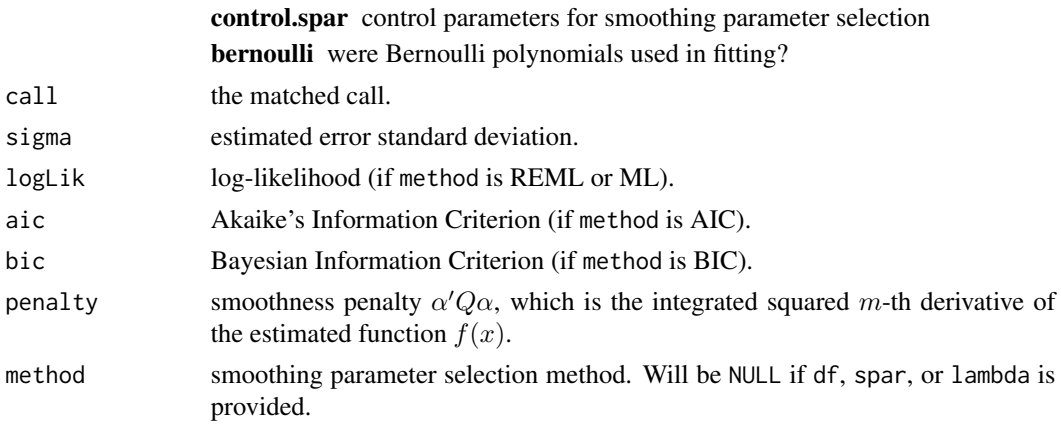

#### Methods

The smoothing parameter can be selected using one of eight methods: Generalized Cross-Validation (GCV) Ordinary Cross-Validation (OCV) Generalized Approximate Cross-Validation (GACV) Approximate Cross-Validation (ACV) Restricted Maximum Likelihood (REML) Maximum Likelihood (ML) Akaike's Information Criterion (AIC) Bayesian Information Criterion (BIC)

# Note

The number of unique x values, nx, are determined by the tol argument, equivalently to

 $nx \leftarrow sum(lduplicated(round((x - mean(x)) / tol))$ 

In this case where not all unique x values are used as knots, the result is not a smoothing spline in the strict sense, but very close unless a small smoothing parameter (or large df) is used.

#### Author(s)

Nathaniel E. Helwig <helwig@umn.edu>

#### References

https://stat.ethz.ch/R-manual/R-devel/library/stats/html/smooth.spline.html

Berry, L. N., & Helwig, N. E. (2021). Cross-validation, information theory, or maximum likelihood? A comparison of tuning methods for penalized splines. *Stats, 4*(3), 701-724. [doi:10.3390/](https://doi.org/10.3390/stats4030042) [stats4030042](https://doi.org/10.3390/stats4030042)

Craven, P. and Wahba, G. (1979). Smoothing noisy data with spline functions: Estimating the correct degree of smoothing by the method of generalized cross-validation. *Numerische Mathematik, 31*, 377-403. [doi:10.1007/BF01404567](https://doi.org/10.1007/BF01404567)

Gu, C. (2013). Smoothing spline ANOVA models, 2nd edition. New York: Springer. [doi:10.1007/](https://doi.org/10.1007/978-1-4614-5369-7) [9781461453697](https://doi.org/10.1007/978-1-4614-5369-7)

<span id="page-77-0"></span>Helwig, N. E. (2020). Multiple and Generalized Nonparametric Regression. In P. Atkinson, S. Delamont, A. Cernat, J. W. Sakshaug, & R. A. Williams (Eds.), *SAGE Research Methods Foundations.* [doi:10.4135/9781526421036885885](https://doi.org/10.4135/9781526421036885885)

Helwig, N. E. (2021). Spectrally sparse nonparametric regression via elastic net regularized smoothers. *Journal of Computational and Graphical Statistics, 30*(1), 182-191. [doi:10.1080/10618600.2020.1806855](https://doi.org/10.1080/10618600.2020.1806855)

Wahba, G. (1985). A comparison of GCV and GML for choosing the smoothing parameters in the generalized spline smoothing problem. *The Annals of Statistics, 4*, 1378-1402. [doi:10.1214/aos/](https://doi.org/10.1214/aos/1176349743) [1176349743](https://doi.org/10.1214/aos/1176349743)

# See Also

#### Related Modeling Functions:

[sm](#page-54-0) for fitting smooth models with multiple predictors of mixed types (Gaussian response).

[gsm](#page-15-0) for fitting generalized smooth models with multiple predictors of mixed types (non-Gaussian response).

#### S3 Methods and Related Functions for "ss" Objects:

[boot.ss](#page-3-0) for bootstrapping ss objects.

[coef.ss](#page-8-0) for extracting coefficients from ss objects.

[cooks.distance.ss](#page-66-0) for calculating Cook's distances from ss objects.

[cov.ratio](#page-66-0) for computing covariance ratio from ss objects.

[deviance.ss](#page-10-0) for extracting deviance from ss objects.

[dfbeta.ss](#page-66-0) for calculating DFBETA from ss objects.

[dfbetas.ss](#page-66-0) for calculating DFBETAS from ss objects.

[diagnostic.plots](#page-11-0) for plotting regression diagnostics from ss objects.

[fitted.ss](#page-13-0) for extracting fitted values from ss objects.

[hatvalues.ss](#page-66-0) for extracting leverages from ss objects.

[model.matrix.ss](#page-24-0) for constructing model matrix from ss objects.

[plot.ss](#page-36-0) for plotting predictions from ss objects.

[plot.boot.ss](#page-36-1) for plotting boot.ss objects.

[predict.ss](#page-49-0) for predicting from ss objects.

[residuals.ss](#page-53-0) for extracting residuals from ss objects.

[rstandard.ss](#page-66-0) for computing standardized residuals from ss objects.

[rstudent.ss](#page-66-0) for computing studentized residuals from ss objects.

smooth. influence for calculating basic influence information from ss objects.

[smooth.influence.measures](#page-66-1) for convenient display of influential observations from ss objects.

[summary.ss](#page-79-0) for summarizing ss objects.

[vcov.ss](#page-92-0) for extracting coefficient covariance matrix from ss objects.

[weights.ss](#page-94-0) for extracting prior weights from ss objects.

```
# generate data
set.seed(1)
n <- 100
x \leftarrow \text{seq}(0, 1, \text{length.out = n})fx <- 2 + 3 * x + sin(2 * pi * x)
y \leq -fx + \text{norm}(n, sd = 0.5)# GCV selection (default)
ss.GCV \leq ss(x, y, nknots = 10)
ss.GCV
# OCV selection
ss.OCV \leq ss(x, y, method = "OCV", nknots = 10)
ss.OCV
# GACV selection
ss.GACV \leq ss(x, y, method = "GACV", nknots = 10)
ss.GACV
# ACV selection
ss.ACV \leq ss(x, y, method = "ACV", nknots = 10)
ss.ACV
# ML selection
ss. ML \leq ss(x, y, method = "ML", nknots = 10)
ss.ML
# REML selection
ss.REML \leq ss(x, y, method = "REML", nknots = 10)
ss.REML
# AIC selection
ss.AIC \leq ss(x, y, method = "AIC", nknots = 10)
ss.AIC
# BIC selection
ss.BIC \leq ss(x, y, method = "BIC", nknots = 10)
ss.BIC
# compare results
mean( (x - ss.GCVsy )^2 )
mean( ( fx - ss. OCV$y )^2 )
mean( (x - ss.GACV$y )^2 )
mean( (x - ss.ACVsy )^2 )
mean( (x - ss.ML$y )^2)
mean( ( fx - ss.REML$y )^2 )
mean( ( fx - ss.AIC$y )^2 )
mean( ( fx - ss.BIC$y )^2 )
# plot results
plot(x, y)
```
 $ss$  79

```
rlist <- list(ss.GCV, ss.OCV, ss.GACV, ss.ACV,
             ss.REML, ss.ML, ss.AIC, ss.BIC)
for(j in 1:length(rlist)){
  lines(rlist[[j]], lwd = 2, col = j)}
```
summary *Summary methods for Fit Models*

# <span id="page-79-0"></span>Description

summary methods for object classes "gsm", "sm", and "ss".

# Usage

```
## S3 method for class 'gsm'
summary(object, ...)
## S3 method for class 'sm'
summary(object, ...)
## S3 method for class 'ss'
summary(object, ...)
## S3 method for class 'summary.gsm'
print(x, digits = max(3, getOption("digits") - 3),
      signif.stars = getOption("show.signif.stars"), ...)
## S3 method for class 'summary.sm'
print(x, \text{ digits} = max(3, \text{ getOption("digits")} - 3),signif.stars = getOption("show.signif.stars"), ...)
## S3 method for class 'summary.ss'
print(x, digits = max(3, getOption("digits") - 3),signif.stars = getOption("show.signif.stars"), ...)
```
# Arguments

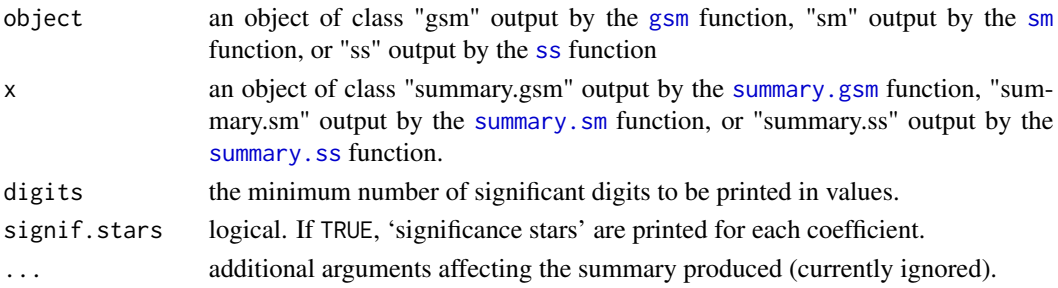

#### summary 81

#### Details

Summary includes information for assessing the statistical and practical significance of the model terms.

Statistical inference is conducted via (approximate) frequentist chi-square tests using the Bayesian interpretation of a smoothing spline (Nychka, 1988; Wahba, 1983).

With multiple smooth terms included in the model, the inferential results may (and likely will) differ slightly depending on the tprk argument (when using the [gsm](#page-15-0) and [sm](#page-54-0) functions).

If significance testing is of interest, the tprk = FALSE option may be desirable, given that this allows for unique basis function coefficients for each model term.

In all cases, the inferential results are based on a (pseudo) F or chi-square statistic which fails to consider the uncertainty of the smoothing parameter estimation.

# Value

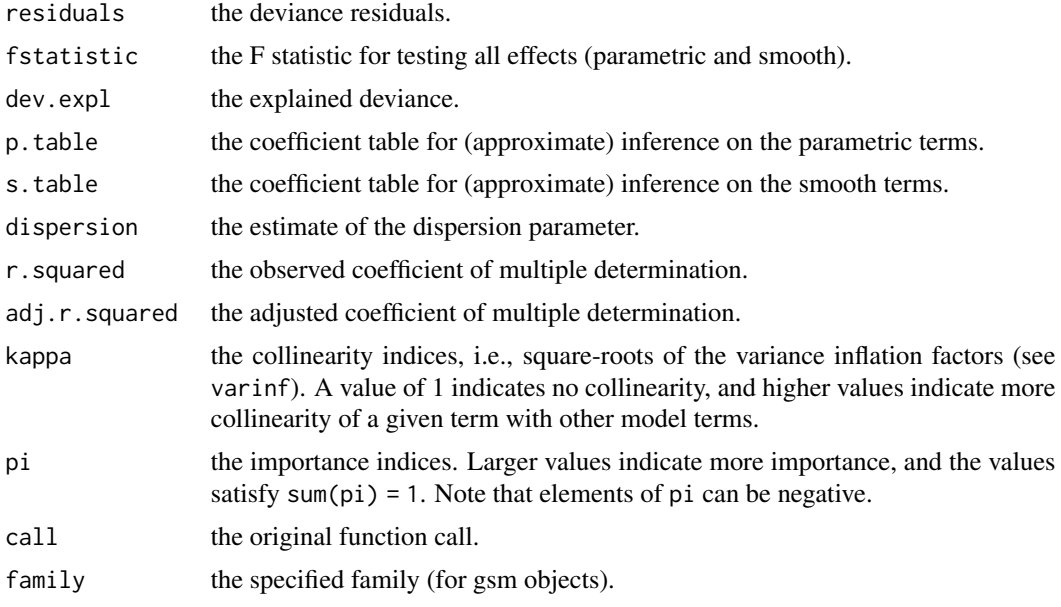

# Author(s)

Nathaniel E. Helwig <helwig@umn.edu>

#### References

Helwig, N. E. (2020). Multiple and Generalized Nonparametric Regression. In P. Atkinson, S. Delamont, A. Cernat, J. W. Sakshaug, & R. A. Williams (Eds.), *SAGE Research Methods Foundations.* [doi:10.4135/9781526421036885885](https://doi.org/10.4135/9781526421036885885)

Nychka, D. (1988). Bayesian confience intervals for smoothing splines. *Journal of the American Statistical Association, 83(404)*, 1134-1143. [doi:10.2307/2290146](https://doi.org/10.2307/2290146)

Wahba, G. (1983). Bayesian "confidence intervals" for the cross-validated smoothing spline. *Journal of the Royal Statistical Society. Series B, 45(1)*, 133-150. [doi:10.1111/j.25176161.1983.tb01239.x](https://doi.org/10.1111/j.2517-6161.1983.tb01239.x)

#### See Also

[gsm](#page-15-0), [sm](#page-54-0), and [ss](#page-72-0)

```
### Example 1: gsm
# generate data
set.seed(1)
n < -1000x \leq -\text{seq}(0, 1, \text{length.out} = n)z \le factor(sample(letters[1:3], size = n, replace = TRUE))
fun \leq function(x, z){
 mu \le -c(-2, 0, 2)zi <- as.integer(z)
 fx \leftarrow mu[zi] + 3 * x + sin(2 * pi * x + mu[zi]*pi/4)
}
fx \leftarrow fun(x, z)y \le - rbinom(n = n, size = 1, p = 1 / (1 + exp(-fx)))
# define marginal knots
probs \leq - seq(0, 0.9, by = 0.1)
knots \leq list(x = quantile(x, probs = probs),
               z = letters[1:3])# fit sm with specified knots (tprk = TRUE)
gsm.ssa <- g\sin(y \sim x \times z), family = binomial, knots = knots)
summary(gsm.ssa)
# fit sm with specified knots (tprk = FALSE)
gsm.gam <- g\sin(y \sim x \times z), family = binomial, knots = knots, tprk = FALSE)
summary(gsm.gam)
### Example 2: sm
# generate data
set.seed(1)
n < -100x \leq -\text{seq}(0, 1, \text{length.out} = n)z \le factor(sample(letters[1:3], size = n, replace = TRUE))
fun \leq function(x, z){
  mu < -c(-2, 0, 2)zi <- as.integer(z)
  fx \langle - mu[zi] + 3 * x + sin(2 * pi * x + mu[zi]*pi/4)
}
fx \leftarrow fun(x, z)y \leftarrow fx + \text{norm}(n, sd = 0.5)# define marginal knots
probs \leq - seq(0, 0.9, by = 0.1)
knots \le list(x = quantile(x, probs = probs),
```
<span id="page-81-0"></span>

#### <span id="page-82-0"></span>theta.mle 83

```
z = letters[1:3])# fit sm with specified knots (tprk = TRUE)
sm.ssa \leq sm(y \sim x \star z, knots = knots)
summary(sm.ssa)
# fit sm with specified knots (tprk = FALSE)
sm.gam \leq sm(y \sim x \star z, knots = knots, tprk = FALSE)
summary(sm.gam)
### Example 3: ss
# generate data
set.seed(1)
n <- 100
x \leq -\text{seq}(0, 1, \text{length.out} = n)fx < -2 + 3 * x + sin(2 * pi * x)y \leftarrow fx + rnorm(n, sd = 0.5)# regular smoothing spline
ss.reg \leq ss(x, y, nknots = 10)
summary(ss.reg)
```
## theta.mle *MLE of Theta for Negative Binomial*

## Description

Computes the maximum likelihood estimate of the size (theta) parameter for the Negative Binomial distribution via a Newton-Raphson algorithm.

#### Usage

```
theta.mle(y, mu, theta, wt = 1,
         maxit = 100, maxth = .Machine$double.xmax,
         tol = .Machine$double.eps^0.5)
```
# Arguments

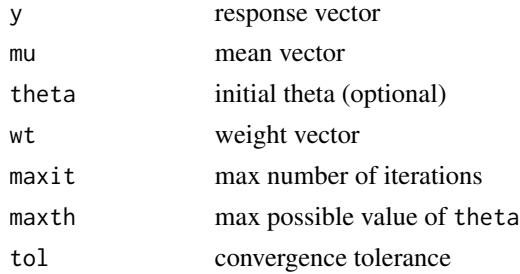

# <span id="page-83-0"></span>Details

Based on the glm.nb function in the MASS package. If theta is missing, the initial estimate of theta is given by

```
theta <- 1 / mean(wt *(y / mu - 1)^2)
```
which is motivated by the method of moments estimator for the dispersion parameter in a quasi-Poisson model.

# Value

Returns estimated theta with attributes

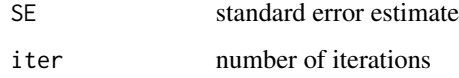

# Author(s)

Nathaniel E. Helwig <helwig@umn.edu>

# References

Venables, W. N. and Ripley, B. D. (1999) Modern Applied Statistics with S-PLUS. Third Edition. Springer.

https://www.rdocumentation.org/packages/MASS/versions/7.3-51.6/topics/negative.binomial

https://www.rdocumentation.org/packages/MASS/versions/7.3-51.6/topics/glm.nb

# See Also

[NegBin](#page-28-0) for details on the Negative Binomial distribution

```
# generate data
n < -1000x \leq -\text{seq}(0, 1, \text{length.out} = n)fx <- 3 * x + sin(2 * pi * x) - 1.5mu < - exp(fx)# simulate negative binomial data
set.seed(1)
y \le - rnbinom(n = n, size = 1/2, mu = mu)
# estimate theta
theta.mle(y, mu)
```
<span id="page-84-0"></span>

#### Description

Generate the smoothing spline basis and penalty matrix for a thin plate spline.

#### Usage

```
basis.tps(x, knots, m = 2, rk = TRUE, intercept = FALSE, ridge = FALSE)
```
penalty.tps $(x, m = 2, rk = TRUE)$ 

# Arguments

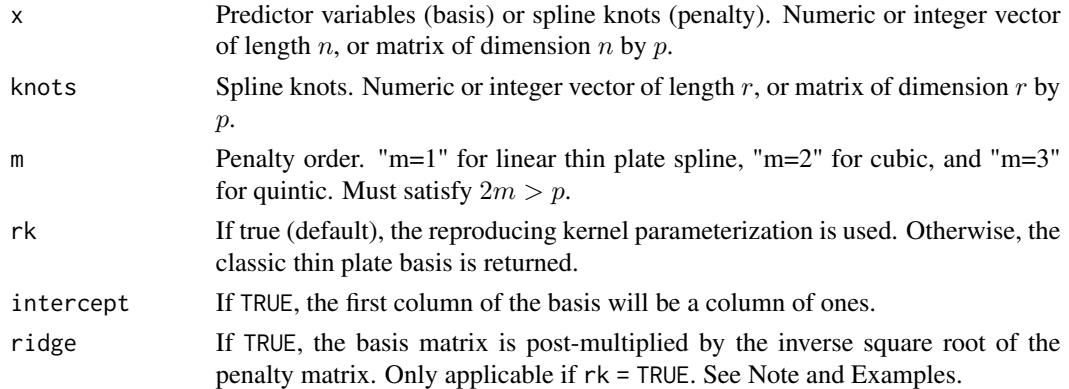

# Details

Generates a basis function or penalty matrix used to fit linear, cubic, and quintic thin plate splines. The basis function matrix has the form

$$
X = [X_0, X_1]
$$

where the matrix  $X_0$  is of dimension n by  $M - 1$  (plus 1 if an intercept is included) where  $M =$  $\binom{p+m-1}{p}$ , and X\_1 is a matrix of dimension *n* by *r*.

The X\_0 matrix contains the "parametric part" of the basis, which includes polynomial functions of the columns of x up to degree  $m - 1$  (and potentially interactions).

The matrix  $X_1$  contains the "nonparametric part" of the basis.

If rk = TRUE, the matrix X\_1 consists of the *reproducing kernel* function

$$
\rho(x, y) = (I - P_x)(I - P_y)E(|x - y|)
$$

evaluated at all combinations of x and knots. Note that  $P_x$  and  $P_y$  are projection operators, |. denotes the Euclidean distance, and the TPS semi-kernel is defined as

$$
E(z) = \alpha z^{2m-p} \log(z)
$$

<span id="page-85-0"></span>if  $p$  is even and

$$
E(z) = \beta z^{2m-p}
$$

otherwise, where  $\alpha$  and  $\beta$  are positive constants (see References).

If rk = FALSE, the matrix  $X_{-1}$  contains the TPS semi-kernel  $E(.)$  evaluated at all combinations of x and knots. Note: the TPS semi-kernel is *not* positive (semi-)definite, but the projection is.

If rk = TRUE, the penalty matrix consists of the *reproducing kernel* function

$$
\rho(x, y) = (I - P_x)(I - P_y)E(|x - y|)
$$

evaluated at all combinations of x. If rk = FALSE, the penalty matrix contains the TPS semi-kernel  $E(.)$  evaluated at all combinations of x.

# Value

Basis: Matrix of dimension  $c(length(x), df)$  where df = nrow(as.matrix(knots)) + choose(p  $+m-1$ ,  $p)$  - !intercept and  $p = ncol(as.matrix(x)).$ 

Penalty: Matrix of dimension  $c(r, r)$  where  $r = nrow(as.matrix(x))$  is the number of knots.

#### Note

The inputs x and knots must have the same dimension.

If  $rk = TRUE$  and  $ridge = TRUE$ , the penalty matrix is the identity matrix.

# Author(s)

Nathaniel E. Helwig <helwig@umn.edu>

#### References

Gu, C. (2013). Smoothing Spline ANOVA Models. 2nd Ed. New York, NY: Springer-Verlag. [doi:10.1007/9781461453697](https://doi.org/10.1007/978-1-4614-5369-7)

Helwig, N. E. (2017). Regression with ordered predictors via ordinal smoothing splines. *Frontiers in Applied Mathematics and Statistics, 3*(15), 1-13. [doi:10.3389/fams.2017.00015](https://doi.org/10.3389/fams.2017.00015)

Helwig, N. E., & Ma, P. (2015). Fast and stable multiple smoothing parameter selection in smoothing spline analysis of variance models with large samples. *Journal of Computational and Graphical Statistics, 24*(3), 715-732. [doi:10.1080/10618600.2014.926819](https://doi.org/10.1080/10618600.2014.926819)

# See Also

See [polynomial](#page-39-0) for a basis and penalty for numeric variables.

See [spherical](#page-69-0) for a basis and penalty for spherical variables.

#### thinplate 87

```
######***###### standard parameterization ######***######
# generate data
set.seed(0)
n < -101x \leq -\text{seq}(0, 1, \text{length.out} = n)knots \leq seq(0, 0.95, by = 0.05)
eta <- 1 + 2 * x + sin(2 * pi * x)
y \leftarrow eta + rnorm(n, sd = 0.5)# cubic thin plate spline basis
X \le - basis.tps(x, knots, intercept = TRUE)
# cubic thin plate spline penalty
Q <- penalty.tps(knots)
# pad Q with zeros (for intercept and linear effect)
Q \leftarrow rbind(0, 0, cbind(0, 0, Q))
# define smoothing parameter
lambda <- 1e-5
# estimate coefficients
coefs \leq psolve(crossprod(X) + n * lambda * Q) %*% crossprod(X, y)
# estimate eta
yhat <- X %*% coefs
# check rmse
sqrt(mean((eta - yhat)^2))
# plot results
plot(x, y)lines(x, yhat)
######***###### ridge parameterization ######***######
# generate data
set.seed(0)
n < -101x \leq -\text{seq}(0, 1, \text{length.out} = n)knots \leq - seq(0, 0.95, by = 0.05)
eta <- 1 + 2 * x + sin(2 * pi * x)
y \le - eta + rnorm(n, sd = 0.5)
# cubic thin plate spline basis
X \le - basis.tps(x, knots, intercept = TRUE, ridge = TRUE)
# cubic thin plate spline penalty (ridge)
```
#### <span id="page-87-0"></span>88 varimp

```
Q \leq - \text{diag}(\text{rep}(c(0, 1), \text{times} = c(2, \text{ncol}(X) - 2)))# define smoothing parameter
lambda <- 1e-5
# estimate coefficients
coefs <- psolve(crossprod(X) + n * lambda * Q) %*% crossprod(X, y)
# estimate eta
yhat <- X %*% coefs
# check rmse
sqrt(mean((eta - yhat)^2))
# plot results
plot(x, y)
lines(x, yhat)
```
varimp *Variable Importance Indices*

#### Description

Computes variable importance indices for terms of a smooth model.

#### Usage

```
varimp(object, newdata = NULL, combine = TRUE)
```
# Arguments

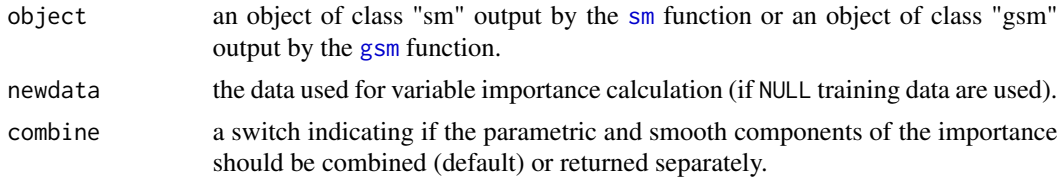

# Details

Suppose that the function can be written as

$$
\eta = \eta_0 + \eta_1 + \eta_2 + \ldots + \eta_p
$$

where  $\eta_0$  is a constant (intercept) term, and  $\eta_j$  denotes the j-th effect function, which is assumed to have mean zero. Note that  $\eta_j$  could be a main or interaction effect function for all  $j = 1, ..., p$ .

The variable importance index for the  $j$ -th effect term is defined as

$$
\pi_j = (\eta_j^\top \eta_*)/(\eta_*^\top \eta_*)
$$

#### <span id="page-88-0"></span>varimp 89

where  $\eta_* = \eta_1 + \eta_2 + ... + \eta_p$ . Note that  $\sum_{j=1}^p \pi_j = 1$  but there is no guarantee that  $\pi_j > 0$ .

If all  $\pi_j$  are non-negative, then  $\pi_j$  gives the proportion of the model's R-squared that can be accounted for by the j-th effect term. Thus, values of  $\pi_i$  closer to 1 indicate that  $\eta_i$  is more important, whereas values of  $\pi_j$  closer to 0 (including negative values) indicate that  $\eta_j$  is less important.

#### Value

If combine = TRUE, returns a named vector containing the importance indices for each effect function (in object\$terms).

If combine = FALSE, returns a data frame where the first column gives the importance indices for the parametric components and the second column gives the importance indices for the smooth (nonparametric) components.

#### Note

When combine = FALSE, importance indices will be equal to zero for non-existent components of a model term. For example, a [nominal](#page-29-0) effect does not have a parametric component, so the \$p component of the importance index for a nominal effect will be zero.

# Author(s)

Nathaniel E. Helwig <helwig@umn.edu>

#### References

Gu, C. (2013). Smoothing spline ANOVA models, 2nd edition. New York: Springer. [doi:10.1007/](https://doi.org/10.1007/978-1-4614-5369-7) [9781461453697](https://doi.org/10.1007/978-1-4614-5369-7)

Helwig, N. E. (2020). Multiple and Generalized Nonparametric Regression. In P. Atkinson, S. Delamont, A. Cernat, J. W. Sakshaug, & R. A. Williams (Eds.), SAGE Research Methods Foundations. [doi:10.4135/9781526421036885885](https://doi.org/10.4135/9781526421036885885)

#### See Also

See summary. sm for more thorough summaries of smooth models.

See [summary.gsm](#page-79-0) for more thorough summaries of generalized smooth models.

```
########## EXAMPLE 1 ##########
### 1 continuous and 1 nominal predictor
# generate data
set.seed(1)
n < -100x \leq -\text{seq}(0, 1, \text{length.out} = n)z <- factor(sample(letters[1:3], size = n, replace = TRUE))
fun \leq function(x, z){
  mu \leftarrow c(-2, 0, 2)
```

```
zi <- as.integer(z)
 fx \le \lceil \text{mu}[zi] + 3 \cdot x + \sin(2 \cdot p i \cdot x) \rceil}
fx \leftarrow fun(x, z)y \leftarrow fx + \text{norm}(n, sd = 0.5)# define marginal knots
probs \leq - seq(0, 0.9, by = 0.1)
knots \le list(x = quantile(x, probs = probs),
              z = letters[1:3])# fit correct (additive) model
sm.add \leq sm(y \sim x + z, knots = knots)
# fit incorrect (interaction) model
sm.int \leq sm(y \sim x \star z, knots = knots)
# true importance indices
eff \le data.frame(x = 3 * x + sin(2 * pi * x), z = c(-2, 0, 2)[as.integer(z)])
eff <- scale(eff, scale = FALSE)
fstar <- rowSums(eff)
colSums(eff * fstar) / sum(fstar^2)
# estimated importance indices
varimp(sm.add)
varimp(sm.int)
########## EXAMPLE 2 ##########
### 4 continuous predictors
### additive model
# generate data
set.seed(1)
n < -100fun \leq function(x){
  sin(pixx[,1]) + sin(2*pi*x[,2]) + sin(3*pi*x[,3]) + sin(4*pi*x[,4])}
data <- as.data.frame(replicate(4, runif(n)))
colnames(data) <- c("x1v", "x2v", "x3v", "x4v")
fx < -fun(data)y \leftarrow fx + rnorm(n)# define ssa knot indices
knots.indx <- c(bin.sample(data$x1v, nbin = 10, index.return = TRUE)$ix,
                 bin.sample(data$x2v, nbin = 10, index.return = TRUE)$ix,
                 bin.sample(data$x3v, nbin = 10, index.return = TRUE)$ix,
                 bin.sample(data$x4v, nbin = 10, index.return = TRUE)$ix)
# fit correct (additive) model
sm.add \leq sm(y \sim x1v + x2v + x3v + x4v, data = data, knots = knots.indx)
```
#### <span id="page-90-0"></span>varinf 91

```
# fit incorrect (interaction) model
sm.int \leq sm(y \sim x1v \star x2v + x3v + x4v, data = data, knots = knots.indx)
# true importance indices
eff <- data.frame(x1v = sin(pi*data[,1]), x2v = sin(2*pi*data[,2]),
                 x3v = sin(3*pi*data[, 3]), x4v = sin(4*pi*data[, 4]))eff <- scale(eff, scale = FALSE)
fstar <- rowSums(eff)
colSums(eff * fstar) / sum(fstar^2)
# estimated importance indices
varimp(sm.add)
varimp(sm.int)
```
#### varinf *Variance Inflation Factors*

#### Description

Computes variance inflation factors for terms of a smooth model.

#### Usage

varinf(object, newdata = NULL)

#### Arguments

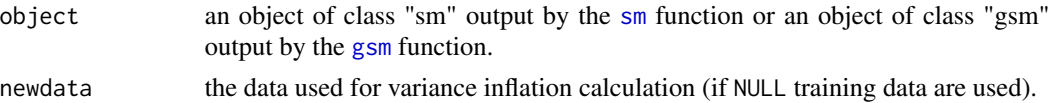

#### Details

Let  $\kappa_j^2$  denote the VIF for the j-th model term.

Values of  $\kappa_j^2$  close to 1 indicate no multicollinearity issues for the j-th term. Larger values of  $\kappa_j^2$ indicate that  $\eta_j$  has more collinearity with other terms.

Thresholds of  $\kappa_j^2 > 5$  or  $\kappa_j^2 > 10$  are typically recommended for determining if multicollinearity is too much of an issue.

To understand these thresholds, note that

$$
\kappa_j^2 = \frac{1}{1 - R_j^2}
$$

where  $R_j^2$  is the R-squared for the linear model predicting  $\eta_j$  from the remaining model terms.

#### Value

a named vector containing the variance inflation factors for each effect function (in object\$terms).

<span id="page-91-0"></span>Suppose that the function can be written as

$$
\eta = \eta_0 + \eta_1 + \eta_2 + \ldots + \eta_p
$$

where  $\eta_0$  is a constant (intercept) term, and  $\eta_j$  denotes the j-th effect function, which is assumed to have mean zero. Note that  $\eta_j$  could be a main or interaction effect function for all  $j = 1, ..., p$ .

Defining the  $p \times p$  matrix C with entries

$$
C_{jk} = \cos(\eta_j, \eta_k)
$$

where the cosine is defined with respect to the training data, i.e.,

$$
\cos(\eta_j, \eta_k) = \frac{\sum_{i=1}^n \eta_j(x_i) \eta_k(x_i)}{\sqrt{\sum_{i=1}^n \eta_j^2(x_i)} \sqrt{\sum_{i=1}^n \eta_k^2(x_i)}}
$$

The variane inflation factors are the diagonal elements of  $C^{-1}$ , i.e.,

$$
\kappa_j^2 = C^{jj}
$$

where  $\kappa_j^2$  is the VIF for the j-th term, and  $C^{jj}$  denotes the j-th diagonal element of the matrix  $C^{-1}$ .

#### Author(s)

Nathaniel E. Helwig <helwig@umn.edu>

#### References

Gu, C. (2013). Smoothing spline ANOVA models, 2nd edition. New York: Springer. [doi:10.1007/](https://doi.org/10.1007/978-1-4614-5369-7) [9781461453697](https://doi.org/10.1007/978-1-4614-5369-7)

Helwig, N. E. (2020). Multiple and Generalized Nonparametric Regression. In P. Atkinson, S. Delamont, A. Cernat, J. W. Sakshaug, & R. A. Williams (Eds.), SAGE Research Methods Foundations. [doi:10.4135/9781526421036885885](https://doi.org/10.4135/9781526421036885885)

#### See Also

See summary. sm for more thorough summaries of smooth models.

See [summary.gsm](#page-79-0) for more thorough summaries of generalized smooth models.

```
########## EXAMPLE 1 ##########
### 4 continuous predictors
### no multicollinearity
# generate data
set.seed(1)
n < - 100fun <- function(x){
```

```
sin(pixx[,1]) + sin(2*pi*x[,2]) + sin(3*pi*x[,3]) + sin(4*pi*x[,4])}
data <- as.data.frame(replicate(4, runif(n)))
colnames(data) <- c("x1v", "x2v", "x3v", "x4v")
fx < -fun(data)y \leftarrow fx + rnorm(n)# fit model
mod \leq sm(y \sim x1v + x2v + x3v + x4v, data = data, tprk = FALSE)
# check vif
varinf(mod)
########## EXAMPLE 2 ##########
### 4 continuous predictors
### multicollinearity
# generate data
set.seed(1)
n < -100fun \leq function(x){
  sin(pix[[,1]) + sin(2*pi*x[,2]) + sin(3*pi*x[,3]) + sin(3*pi*x[,4])}
data <- as.data.frame(replicate(3, runif(n)))
data <- cbind(data, c(data[1,2], data[2:n,3]))
colnames(data) <- c("x1v", "x2v", "x3v", "x4v")
fx < -fun(data)y \leftarrow fx + rnorm(n)# check collinearity
cor(data)
cor(sin(3*pi*data[,3]), sin(3*pi*data[,4]))
# fit model
mod \leq sm(y \sim x1v + x2v + x3v + x4v, data = data, tprk = FALSE)
# check vif
varinf(mod)
```
vcov *Calculate Variance-Covariance Matrix for a Fitted Smooth Model*

# <span id="page-92-0"></span>Description

Returns the variance-covariance matrix for the basis function coefficients from a fit smoothing spline (fit by [ss](#page-72-0)), [sm](#page-54-0)ooth model (fit by sm), or generalized smooth model (fit by [gsm](#page-15-0)).

# Usage

```
## S3 method for class 'ss'
vcov(object, ...)
## S3 method for class 'sm'
vcov(object, ...)
## S3 method for class 'gsm'
vcov(object, ...)
```
#### Arguments

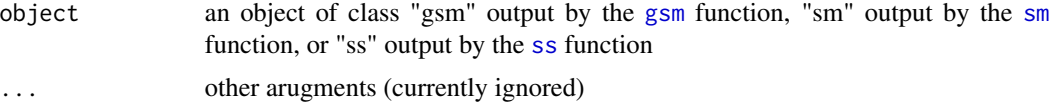

#### Details

The variance-covariance matrix is calculated using the Bayesian interpretation of a smoothing spline. Unlike the classic treatments (e.g., Wahba, 1983; Nychka, 1988), which interpret the smoothing spline as a Bayesian estimate of a Gaussian process, this treatment applies the Bayesian interpretation directly on the coefficient vector. More specifically, the smoothing spline basis function coefficients are interpreted as Bayesian estimates of the basis function coefficients (see Helwig, 2020).

#### Value

Returns the (symmetric) matrix such that cell  $(i, j)$  contains the covariance between the *i*-th and j-th elements of the coefficient vector.

# Author(s)

Nathaniel E. Helwig <helwig@umn.edu>

#### References

Helwig, N. E. (2020). Multiple and Generalized Nonparametric Regression. In P. Atkinson, S. Delamont, A. Cernat, J. W. Sakshaug, & R. A. Williams (Eds.), SAGE Research Methods Foundations. [doi:10.4135/9781526421036885885](https://doi.org/10.4135/9781526421036885885)

Nychka, D. (1988). Bayesian confience intervals for smoothing splines. *Journal of the American Statistical Association, 83(404)*, 1134-1143. [doi:10.2307/2290146](https://doi.org/10.2307/2290146)

Wahba, G. (1983). Bayesian "confidence intervals" for the cross-validated smoothing spline. *Journal of the Royal Statistical Society. Series B, 45(1)*, 133-150. [doi:10.1111/j.25176161.1983.tb01239.x](https://doi.org/10.1111/j.2517-6161.1983.tb01239.x)

# See Also

[ss](#page-72-0), [sm](#page-54-0), [gsm](#page-15-0) for model fitting

[boot.ss](#page-3-0), [boot.sm](#page-3-0), [boot.gsm](#page-3-0) for bootstrapping

<span id="page-93-0"></span>

#### <span id="page-94-1"></span>weights 95

# Examples

```
## for 'ss' objects this function is defined as
 function(object, ...){
   Sigma <- tcrossprod(object$fit$cov.sqrt)
   rownames(Sigma) <- colnames(Sigma) <- names(object$fit$coef)
   Sigma
 }
## for 'sm' and 'gsm' objects this function is defined as
 function(object, ...){
   Sigma <- tcrossprod(object$cov.sqrt)
   rownames(Sigma) <- colnames(Sigma) <- names(object$coefficients)
   Sigma
 }
```
weights *Extract Smooth Model Weights*

#### <span id="page-94-0"></span>Description

Extracts prior weights from a fit smoothing spline (fit by [ss](#page-72-0)), smooth model (fit by [sm](#page-54-0)), or generalized smooth model (fit by [gsm](#page-15-0)).

# Usage

```
## S3 method for class 'ss'
weights(object, ...)
## S3 method for class 'sm'
weights(object, ...)
## S3 method for class 'gsm'
```
weights(object, ...)

# Arguments

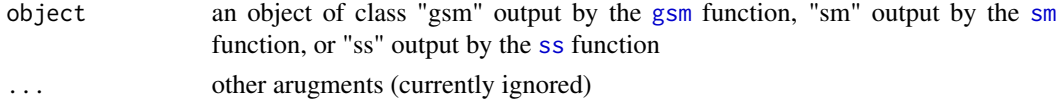

# Details

Returns the "prior weights", which are user-specified via the w argument (of the [ss](#page-72-0) function) or the weights argument (of the [sm](#page-54-0) and [gsm](#page-15-0) functions). If no prior weights were supplied, returns the (default) unit weights, i.e., rep(1, nobs).

# Value

Prior weights extracted from object

#### <span id="page-95-1"></span>Author(s)

Nathaniel E. Helwig <helwig@umn.edu>

#### References

Chambers, J. M. and Hastie, T. J. (1992) *Statistical Models in S*. Wadsworth & Brooks/Cole.

Helwig, N. E. (2020). Multiple and Generalized Nonparametric Regression. In P. Atkinson, S. Delamont, A. Cernat, J. W. Sakshaug, & R. A. Williams (Eds.), SAGE Research Methods Foundations. [doi:10.4135/9781526421036885885](https://doi.org/10.4135/9781526421036885885)

#### See Also

[ss](#page-72-0), [sm](#page-54-0), [gsm](#page-15-0)

# Examples

```
# generate weighted data
set.seed(1)
n < - 100x \leq -\text{seq}(0, 1, \text{length.out} = n)w \leftarrow \text{rep}(5:15, \text{ length.out = n})fx \le -2 + 3 \times x + \sin(2 \times \pi) \times x)y \le -fx + rnorm(n, sd = 0.5 / sqrt(w))# smoothing spline
mod:ss \leq ss(x, y, w, nknots = 10)w.ss <- weights(mod.ss)
# smooth model
mod.sm \leq sm(y \sim x, weights = w, knots = 10)
w.sm <- weights(mod.sm)
# generalized smooth model (family = gaussian)
mod.gsm \leq gsm(y \sim x, weights = w, knots = 10)
w.gsm <- weights(mod.gsm)
# note: weights are internally rescaled such as
w0 \le -w / \text{mean}(w)max(abs(w0 - w.ss))
max(abs(w0 - w.sm))max(abs(w0 - w.gsm))
```
<span id="page-95-0"></span>wtd.mean *Weighted Arithmetic Mean*

#### Description

Generic function for calculating the weighted (and possibly trimmed) arithmetic mean.

#### <span id="page-96-0"></span>wtd.mean 97

#### Usage

wtd.mean(x, weights, trim =  $0$ , na.rm = FALSE)

#### Arguments

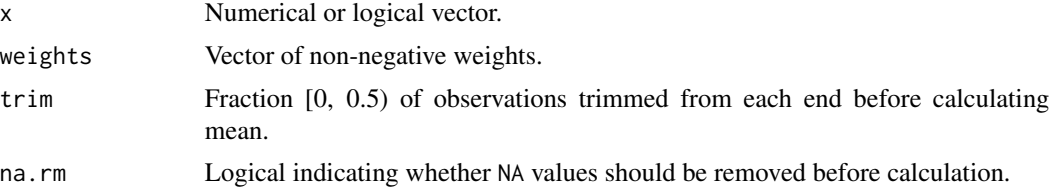

#### Details

If weights are missing, the weights are defined to be a vector of ones (which is the same as the unweighted arithmetic mean).

If trim is non-zero, then trim observations are deleted from each end before the (weighted) mean is computed. The quantiles used for trimming are defined using the [wtd.quantile](#page-97-0) function.

# Value

Returns the weighted and/or trimmed arithmetic mean.

# Note

The weighted (and possible trimmed) mean is defined as:

```
sum(weights * x) / sum(weights)
```
where x is the (possibly trimmed version of the) input data.

## Author(s)

Nathaniel E. Helwig <helwig@umn.edu>

# See Also

wtd. var for weighted variance calculations

[wtd.quantile](#page-97-0) for weighted quantile calculations

```
# generate data and weights
set.seed(1)
x < - rnorm(10)
w <- rpois(10, lambda = 10)
# weighted mean
wtd.mean(x, w)
sum(x * w) / sum(w)
```
# <span id="page-97-1"></span>98 wtd.quantile

```
# trimmed mean
q \leftarrow quantile(x, probs = c(0.1, 0.9), type = 4)
i \le which(x \le q[1] | x > q[2])
mean(x[-i])
wtd.mean(x, trim = 0.1)
# weighted and trimmed mean
q \leftarrow \text{wtd.} quantile(x, w, probs = c(0.1, 0.9))
i \le which(x \le q[1] | x > q[2])
wtd.mean(x[-i], w[-i])
wtd.mean(x, w, trim = 0.1)
```
<span id="page-97-0"></span>wtd.quantile *Weighted Quantiles*

# Description

Generic function for calculating weighted quantiles.

### Usage

wtd.quantile(x, weights, probs =  $seq(0, 1, 0.25)$ ,  $na.rm = FALSE, names = TRUE)$ 

#### Arguments

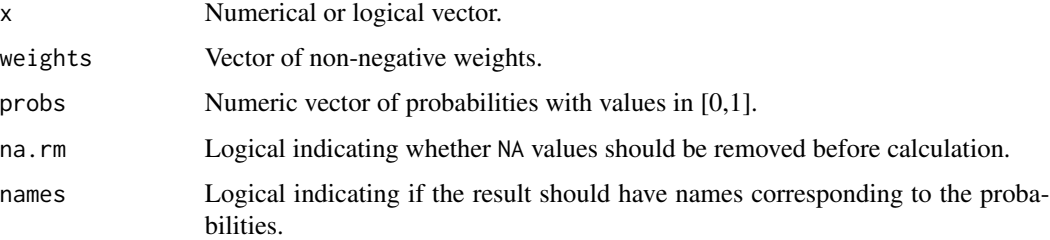

# Details

If weights are missing, the weights are defined to be a vector of ones (which is the same as the unweighted quantiles).

The weighted quantiles are computed by linearly interpolating the empirical cdf via the [approx](#page-0-0) function.

#### Value

Returns the weighted quantiles corresponding to the input probabilities.

#### <span id="page-98-1"></span>wtd.var 99

# Note

If the weights are all equal (or missing), the resulting quantiles are equivalent to those produced by the [quantile](#page-0-0) function using the 'type = 4' argument.

#### Author(s)

Nathaniel E. Helwig <helwig@umn.edu>

# See Also

[wtd.mean](#page-95-0) for weighted mean calculations

[wtd.var](#page-98-0) for weighted variance calculations

# Examples

```
# generate data and weights
set.seed(1)
x < - rnorm(10)
w \leq - \text{rpois}(10, \text{ lambda} = 10)# unweighted quantiles
quantile(x, probs = c(0.1, 0.9), type = 4)
wtd.quantile(x, probs = c(0.1, 0.9))
# weighted quantiles
sx \leq sort(x, index.return = TRUE)sw < - w[sx$ix]ecdf <- cumsum(sw) / sum(sw)
approx(x = ecdf, y = s x $x, xout = c(0.1, 0.9), rule = 2) $ywtd.quantile(x, w, probs = c(0.1, 0.9))
```
<span id="page-98-0"></span>

#### Description

Generic function for calculating weighted variance or standard deviation of a vector.

#### Usage

wtd.var(x, weights, na.rm = FALSE) wtd.sd(x, weights, na.rm = FALSE)

#### <span id="page-99-0"></span>Arguments

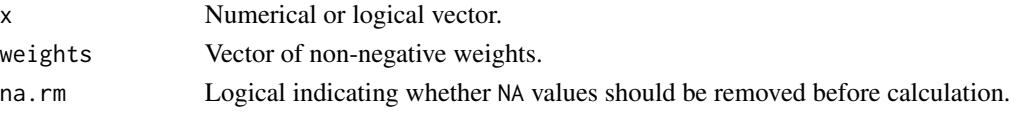

# Details

The weighted variance is defined as

 $(n / (n - 1)) * sum(weights * (x - xbar)^2) / sum(weights)$ 

where n is the number of observations with non-zero weights, and xbar is the weighted mean computed via the [wtd.mean](#page-95-0) function.

The weighted standard deviation is the square root of the weighted variance.

# Value

Returns the weighted variance or standard deviation.

# Note

If weights are missing, the weights are defined to be a vector of ones (which is the same as the unweighted variance or standard deviation).

#### Author(s)

Nathaniel E. Helwig <helwig@umn.edu>

# See Also

[wtd.mean](#page-95-0) for weighted mean calculations [wtd.quantile](#page-97-0) for weighted quantile calculations

```
# generate data and weights
set.seed(1)
x < - rnorm(10)
w \le - rpois(10, lambda = 10)
# weighted mean
xbar < - wtd.macan(x, w)# weighted variance
wtd.var(x, w)
(10 / 9) * sum(w * (x - xbar)^2) / sum(w)# weighted standard deviation
wtd.sd(x, w)
sqrt((10 / 9) * sum(w * (x - xbar)^2) / sum(w))
```
# Index

∗ algebra msqrt , [27](#page-26-0) psolve , [52](#page-51-0) ∗ aplot plot.ss , [37](#page-36-2) plotci , [39](#page-38-0) ∗ array msqrt , [27](#page-26-0) psolve , [52](#page-51-0) ∗ distribution NegBin, [29](#page-28-1) theta.mle , [83](#page-82-0) ∗ dplot plot.ss , [37](#page-36-2) plotci , [39](#page-38-0) ∗ htest boot , [4](#page-3-1) ∗ importance varimp , [88](#page-87-0) ∗ multicollinearity varinf , [91](#page-90-0) ∗ multivariate boot , [4](#page-3-1) ∗ nonparametric boot , [4](#page-3-1) ∗ regression gsm , [16](#page-15-1) NegBin, [29](#page-28-1) nominal , [30](#page-29-1) ordinal , [34](#page-33-0) polynomial , [40](#page-39-1) predict.gsm , [44](#page-43-0) predict.sm , [47](#page-46-0) predict.ss , [50](#page-49-1) sm , [55](#page-54-1) spherical , [70](#page-69-1) ss , [73](#page-72-1) summary, [80](#page-79-1) theta.mle , [83](#page-82-0)

thinplate , [85](#page-84-0) varimp, [88](#page-87-0) varinf , [91](#page-90-0) ∗ smooth gsm , [16](#page-15-1) nominal , [30](#page-29-1) ordinal , [34](#page-33-0) polynomial , [40](#page-39-1) predict.gsm , [44](#page-43-0) predict.sm , [47](#page-46-0) predict.ss , [50](#page-49-1) sm , [55](#page-54-1) spherical , [70](#page-69-1) ss , [73](#page-72-1) summary, [80](#page-79-1) thinplate , [85](#page-84-0) varimp, [88](#page-87-0) varinf , [91](#page-90-0) ∗ univar boot , [4](#page-3-1) wtd.mean , [96](#page-95-1) wtd.quantile, $98$ wtd.var , [99](#page-98-1) .bincode , *[3](#page-2-0)* , *[34](#page-33-0)* approx , *[98](#page-97-1)* as.data.frame , *[17](#page-16-0)* , *[56](#page-55-0)* basis.nom , *[20](#page-19-0)* , *[59](#page-58-0)* basis.nom *(*nominal *)* , [30](#page-29-1) basis.ord , *[20](#page-19-0)* , *[59](#page-58-0)* basis.ord *(*ordinal *)* , [34](#page-33-0) basis.poly , *[20](#page-19-0)* , *[26,](#page-25-0) [27](#page-26-0)* , *[59](#page-58-0)* basis.poly *(*polynomial *)* , [40](#page-39-1) basis.sph , *[20](#page-19-0)* , *[59](#page-58-0)* basis.sph *(*spherical *)* , [70](#page-69-1) basis.tps , *[20](#page-19-0)* , *[59](#page-58-0)* basis.tps *(*thinplate *)* , [85](#page-84-0) basis\_nom *(*nominal *)* , [30](#page-29-1)

basis\_ord *(*ordinal *)* , [34](#page-33-0)

# 102 INDEX

basis\_poly *(*polynomial*)*, [40](#page-39-1) basis\_sph *(*spherical*)*, [70](#page-69-1) basis\_tps *(*thinplate*)*, [85](#page-84-0) bin.sample, [2](#page-1-0) boot, [4](#page-3-1) boot.gsm, *[18](#page-17-0)*, *[22](#page-21-0)*, *[94](#page-93-0)* boot.sm, *[57](#page-56-0)*, *[61](#page-60-0)*, *[94](#page-93-0)* boot.ss, *[37,](#page-36-2) [38](#page-37-0)*, *[78](#page-77-0)*, *[94](#page-93-0)* coef, [9](#page-8-1) coef.gsm, *[22](#page-21-0)* coef.sm, *[61](#page-60-0)* coef.ss, *[78](#page-77-0)* colorRampPalette, *[34](#page-33-0)* cooks.distance.gsm, *[22](#page-21-0)* cooks.distance.gsm *(*smooth.influence.measures*)*, [67](#page-66-2) cooks.distance.sm, *[61](#page-60-0)* cooks.distance.sm *(*smooth.influence.measures*)*, [67](#page-66-2) cooks.distance.ss, *[78](#page-77-0)* cooks.distance.ss *(*smooth.influence.measures*)*, [67](#page-66-2) cov.ratio, *[22](#page-21-0)*, *[61](#page-60-0)*, *[78](#page-77-0)* cov.ratio *(*smooth.influence.measures*)*, [67](#page-66-2) deviance, [11](#page-10-1) deviance.gsm, *[22](#page-21-0)* deviance.sm, *[61](#page-60-0)* deviance.ss, *[78](#page-77-0)* dfbeta.gsm, *[22](#page-21-0)* dfbeta.gsm *(*smooth.influence.measures*)*, [67](#page-66-2) dfbeta.sm, *[61](#page-60-0)* dfbeta.sm *(*smooth.influence.measures*)*, [67](#page-66-2) dfbeta.ss, *[78](#page-77-0)* dfbeta.ss *(*smooth.influence.measures*)*, [67](#page-66-2) dfbetas.gsm, *[22](#page-21-0)* dfbetas.gsm *(*smooth.influence.measures*)*, [67](#page-66-2) dfbetas.sm, *[61](#page-60-0)* dfbetas.sm *(*smooth.influence.measures*)*, [67](#page-66-2) dfbetas.ss, *[78](#page-77-0)* dfbetas.ss *(*smooth.influence.measures*)*, [67](#page-66-2)

dffits, *[69](#page-68-0)* diagnostic.plots, [12,](#page-11-1) *[22](#page-21-0)*, *[61](#page-60-0)*, *[66](#page-65-0)*, *[70](#page-69-1)*, *[78](#page-77-0)* eigen, *[53](#page-52-0)* expand.grid, *[21](#page-20-0)*, *[59](#page-58-0)* family, *[29](#page-28-1)* family.gsm, *[22](#page-21-0)* family.gsm *(*gsm*)*, [16](#page-15-1) fitted, [14](#page-13-1) fitted.gsm, *[18](#page-17-0)*, *[22](#page-21-0)* fitted.sm, *[61](#page-60-0)* fitted.ss, *[78](#page-77-0)* fitted.values, *[10](#page-9-0)*, *[12](#page-11-1)* glm, *[16](#page-15-1)*, *[56](#page-55-0)* gsm, *[5–](#page-4-0)[7](#page-6-0)*, *[9](#page-8-1)[–15](#page-14-0)*, [16,](#page-15-1) *[26](#page-25-0)*, *[29,](#page-28-1) [30](#page-29-1)*, *[46](#page-45-0)*, *[54,](#page-53-1) [55](#page-54-1)*, *[61](#page-60-0)*, *[64](#page-63-1)[–67](#page-66-2)*, *[69,](#page-68-0) [70](#page-69-1)*, *[78](#page-77-0)*, *[80](#page-79-1)[–82](#page-81-0)*, *[88](#page-87-0)*, *[91](#page-90-0)*, *[93](#page-92-1)[–96](#page-95-1)* hatvalues.gsm, *[22](#page-21-0)* hatvalues.gsm *(*smooth.influence.measures*)*, [67](#page-66-2) hatvalues.sm, *[61](#page-60-0)* hatvalues.sm *(*smooth.influence.measures*)*, [67](#page-66-2) hatvalues.ss, *[78](#page-77-0)* hatvalues.ss *(*smooth.influence.measures*)*, [67](#page-66-2) influence, *[65](#page-64-0)* influence.gsm *(*smooth.influence*)*, [64](#page-63-1) influence.measures, *[66](#page-65-0)*, *[69,](#page-68-0) [70](#page-69-1)* influence.sm *(*smooth.influence*)*, [64](#page-63-1) influence.ss *(*smooth.influence*)*, [64](#page-63-1) isSymmetric, *[28](#page-27-0)* lines, *[39](#page-38-0)* lm, *[16](#page-15-1)*, *[56](#page-55-0)* lm.influence, *[65](#page-64-0)* make.link, *[29](#page-28-1)* model.matrix, *[10](#page-9-0)*, [25](#page-24-1) model.matrix.gsm, *[22](#page-21-0)* model.matrix.sm, *[61](#page-60-0)* model.matrix.ss, *[78](#page-77-0)* msqrt, [27,](#page-26-0) *[53](#page-52-0)*

NegBin, *[20](#page-19-0)*, [29,](#page-28-1) *[84](#page-83-0)* NegBinomial, *[29](#page-28-1)*

#### INDEX  $103$

nlm, *[17](#page-16-0)*, *[21](#page-20-0)*, *[56](#page-55-0)*, *[60](#page-59-0)* nominal, [30,](#page-29-1) *[36](#page-35-0)*, *[89](#page-88-0)* number2color, [33](#page-32-0) optimize, *[17](#page-16-0)*, *[56](#page-55-0)*, *[75](#page-74-0)* ordinal, *[32](#page-31-0)*, [34,](#page-33-0) *[43](#page-42-0)* panel.smooth, *[13](#page-12-0)* parallel, *[5](#page-4-0)* penalty.nom *(*nominal*)*, [30](#page-29-1) penalty.ord *(*ordinal*)*, [34](#page-33-0) penalty.poly *(*polynomial*)*, [40](#page-39-1) penalty.sph *(*spherical*)*, [70](#page-69-1) penalty.tps *(*thinplate*)*, [85](#page-84-0) penalty\_nom *(*nominal*)*, [30](#page-29-1) penalty\_ord *(*ordinal*)*, [34](#page-33-0) penalty\_poly *(*polynomial*)*, [40](#page-39-1) penalty\_sph *(*spherical*)*, [70](#page-69-1) penalty\_tps *(*thinplate*)*, [85](#page-84-0) plot, *[39](#page-38-0)* plot.boot.ss, *[78](#page-77-0)* plot.boot.ss *(*plot.ss*)*, [37](#page-36-2) plot.lm, *[13](#page-12-0)* plot.ss, [37,](#page-36-2) *[40](#page-39-1)*, *[78](#page-77-0)* plotci, *[37](#page-36-2)*, [39](#page-38-0) polynomial, *[36](#page-35-0)*, [40,](#page-39-1) *[75](#page-74-0)*, *[86](#page-85-0)* predict.glm, *[45](#page-44-0)* predict.gsm, *[22](#page-21-0)*, *[26,](#page-25-0) [27](#page-26-0)*, [44](#page-43-0) predict.lm, *[48](#page-47-0)* predict.sm, *[26,](#page-25-0) [27](#page-26-0)*, [47,](#page-46-0) *[61](#page-60-0)* predict.smooth.spline, *[51](#page-50-0)* predict.ss, [50,](#page-49-1) *[76](#page-75-0)*, *[78](#page-77-0)* print.summary.gsm *(*summary*)*, [80](#page-79-1) print.summary.sm *(*summary*)*, [80](#page-79-1) print.summary.ss *(*summary*)*, [80](#page-79-1) psolve, *[28](#page-27-0)*, [52](#page-51-0) qnorm, *[40](#page-39-1)* qqline, *[13](#page-12-0)* quantile, *[99](#page-98-1)* rainbow, *[34](#page-33-0)* residuals, *[10](#page-9-0)*, *[12](#page-11-1)*, [54](#page-53-1) residuals.glm, *[54](#page-53-1)* residuals.gsm, *[22](#page-21-0)* residuals.sm, *[61](#page-60-0)* residuals.ss, *[78](#page-77-0)* rstandard.gsm, *[22](#page-21-0)* rstandard.gsm *(*smooth.influence.measures*)*, [67](#page-66-2) rstandard.sm, *[61](#page-60-0)* rstandard.sm *(*smooth.influence.measures*)*, [67](#page-66-2) rstandard.ss, *[78](#page-77-0)* rstandard.ss *(*smooth.influence.measures*)*, [67](#page-66-2) rstudent.gsm, *[22](#page-21-0)* rstudent.gsm *(*smooth.influence.measures*)*, [67](#page-66-2) rstudent.sm, *[61](#page-60-0)* rstudent.sm *(*smooth.influence.measures*)*, [67](#page-66-2) rstudent.ss, *[78](#page-77-0)* rstudent.ss *(*smooth.influence.measures*)*, [67](#page-66-2) sm, *[5–](#page-4-0)[7](#page-6-0)*, *[9](#page-8-1)[–15](#page-14-0)*, *[22](#page-21-0)*, *[26](#page-25-0)*, *[49](#page-48-0)*, *[54,](#page-53-1) [55](#page-54-1)*, [55,](#page-54-1) *[64](#page-63-1)[–67](#page-66-2)*, *[69,](#page-68-0) [70](#page-69-1)*, *[78](#page-77-0)*, *[80](#page-79-1)[–82](#page-81-0)*, *[88](#page-87-0)*, *[91](#page-90-0)*, *[93](#page-92-1)[–96](#page-95-1)* smooth.influence, *[14](#page-13-1)*, *[23](#page-22-0)*, *[61](#page-60-0)*, [64,](#page-63-1) *[66](#page-65-0)*, *[69,](#page-68-0) [70](#page-69-1)*, *[78](#page-77-0)* smooth.influence.measures, *[14](#page-13-1)*, *[23](#page-22-0)*, *[61](#page-60-0)*, *[65,](#page-64-0) [66](#page-65-0)*, [67,](#page-66-2) *[78](#page-77-0)* smooth.spline, *[75](#page-74-0)* solve, *[52](#page-51-0)* spherical, [70,](#page-69-1) *[86](#page-85-0)* ss, *[5–](#page-4-0)[7](#page-6-0)*, *[9](#page-8-1)[–15](#page-14-0)*, *[22](#page-21-0)*, *[26](#page-25-0)*, *[37,](#page-36-2) [38](#page-37-0)*, *[51](#page-50-0)*, *[54,](#page-53-1) [55](#page-54-1)*, *[60](#page-59-0)*, *[64](#page-63-1)[–67](#page-66-2)*, *[69,](#page-68-0) [70](#page-69-1)*, [73,](#page-72-1) *[80](#page-79-1)*, *[82](#page-81-0)*, *[93](#page-92-1)[–96](#page-95-1)* summary, [80](#page-79-1) summary.gsm, *[23](#page-22-0)*, *[80](#page-79-1)*, *[89](#page-88-0)*, *[92](#page-91-0)* summary.sm, *[61](#page-60-0)*, *[80](#page-79-1)*, *[89](#page-88-0)*, *[92](#page-91-0)* summary.ss, *[78](#page-77-0)*, *[80](#page-79-1)* theta.mle, *[30](#page-29-1)*, [83](#page-82-0) thinplate, *[43](#page-42-0)*, *[72](#page-71-0)*, [85](#page-84-0) varimp, [88](#page-87-0) varinf, [91](#page-90-0) vcov, [93](#page-92-1) vcov.gsm, *[23](#page-22-0)* vcov.sm, *[61](#page-60-0)* vcov.ss, *[78](#page-77-0)* weights, [95](#page-94-1) weights.gsm, *[23](#page-22-0)* weights.sm, *[61](#page-60-0)* weights.ss, *[78](#page-77-0)* wtd.mean, [96,](#page-95-1) *[99,](#page-98-1) [100](#page-99-0)* wtd.quantile, *[97](#page-96-0)*, [98,](#page-97-1) *[100](#page-99-0)* wtd.sd *(*wtd.var*)*, [99](#page-98-1)

wtd.var, *[97](#page-96-0)*, *[99](#page-98-1)*, [99](#page-98-1)